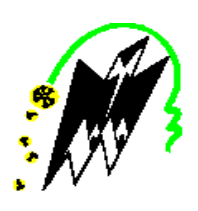

**REPUBLIQUE ALGERIENNE DEMOCRATIQUE ET POPULAIRE MINISTERE DE L'ENSEIGNEMENT SUPERIEUR ET DE LA RECHERCHE SCIENTIFIQUE**

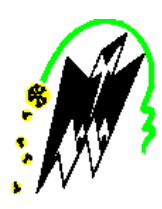

**Université Mouloud Mammeri Tizi-Ouzou**

*Faculté : Génie de Construction Département : Génie Mécanique Spécialité : Génie Mécanique Option : Energétique*

# **Mémoire de fin d'études**

En vue de l'obtention du diplôme de master académique

# Intitulé

# **ETUDE COMPARATIVE DES TROIS MODELS D'ECHANGEUR DE CHALEUR A PLAQUES PAR SIMULATION NUMERIQUE**

**Présenté par :**

AMZAL Mohand

CHERIFI Thanina

**Devant le jury composé de :**

Mr. S. MAKHLOUF Président

Mr. S. A. FOUCHANE Examinateur

Mr. M. AIT.HAMADOUCHE Encadreur

Mr. F. SALHI Co-encadreur

ANNEE UNIVERSITAIRE: 2018-2019

# **Remerciements**

Nos remerciements vont tout premièrement à Dieu tout puissant pour la volonté, la santé et la patience qu'il nous a donné durant toutes ces années.

Nos respects aux membres de jury, qui nous ont fait l'honneur d'accepter de juger ce modeste travail, d'apporter leurs réflexions et leurs critiques scientifiques.

Nous tenons à exprimer notre profonde reconnaissance et nos sincères remerciements à notre encadreur Mr M. AIT HAMADOUCHE et Co-encadreur Mr F. SALHI pour l'intérêt porté à notre travail, leurs disponibilités, leurs conseils précieux et surtout leur grande patience.

Nous tenons à remercier Monsieur Mr S. MAKHLOUF Pour avoir accepté d'évaluer ce travail, et qui nous fait l'honneur d'accepter la présidence du jury.

Nos vifs remerciements vont aussi à Monsieur Mr S.A. FOUCHANE, pour avoir accepté d'examiner ce travail et de prendre part au jury.

I

Dédicaces

A mes chers parents A mon cher frère et ma chère sœur A tous mes amis et personnes qui m'ont soutenu de près où de loin Mohand

A mes très chers parents A mes chers frères A ma chère belle sœur

A tous mes amis et personnes qui m'ont soutenue de près où

de loin

Thanina

II

# Nomenclature

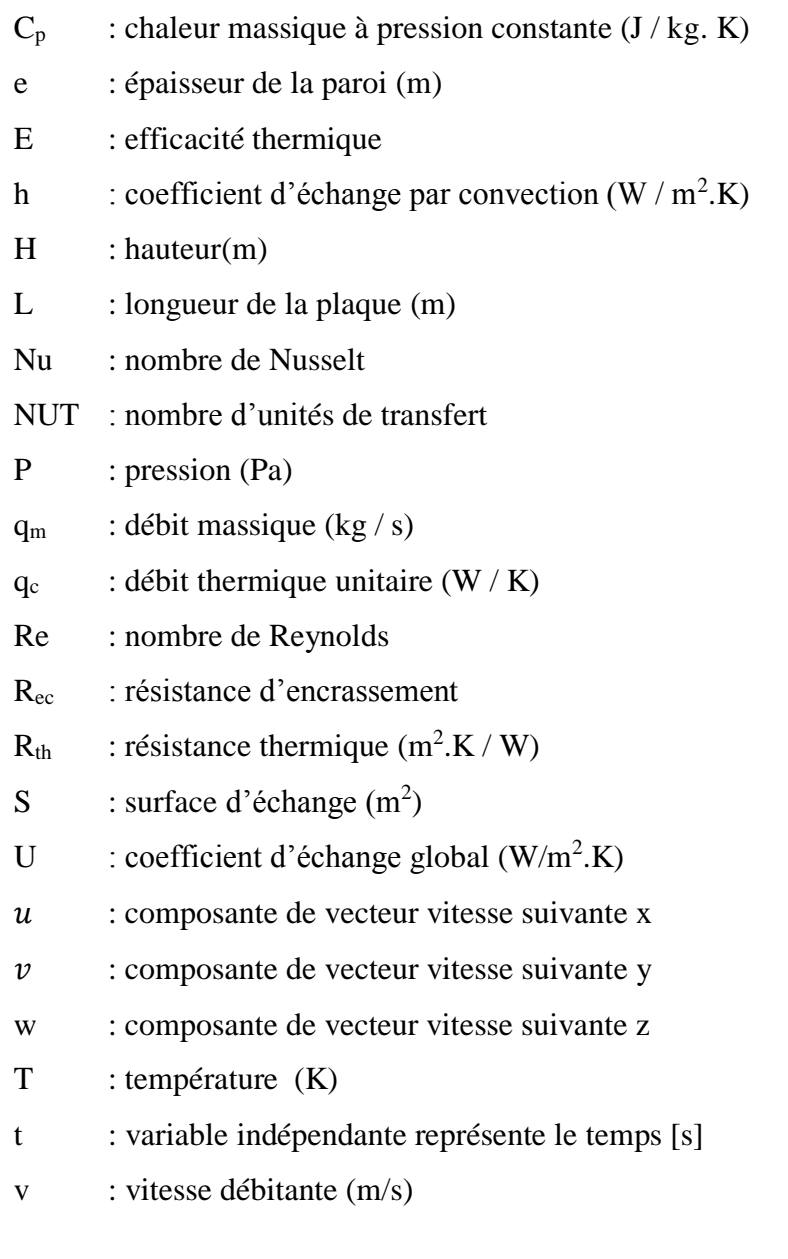

#### **Lettres grecques**

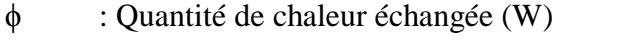

- $\sigma$  : Constante de STEFAN BOLTZMANN [w/ (m<sup>2</sup>.K<sup>4</sup>)]
- ε : Émissivité thermique du matériau
- μ : viscosité dynamique du fluide (Pa.s)

 $v$  : viscosité cinématique (m<sup>2</sup>/s)

- $\rho$  : masse volumique (kg/m<sup>3</sup>)
- $\lambda$  : conductivité thermique (W / m.K)
- $\Sigma$  : surface totale d'échange  $(m^2)$

 $\text{III}$ 

#### **Indices**

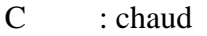

- Ce : chaud à l'entrée
- Cs : chaud à la sortie
- F : froid
- Fe : froid à l'entrée
- Fs : froid à la sortie

#### Liste des figures

- **Figure I-1 : transfert thermique par conduction à travers un barreau métallique.**
- **Figure I-2 : transfert de chaleur d'une plaque chaude par convection**
- **Figure I-3 : Transfert thermique par rayonnement**
- **Figure I-4 : différents modes de circulation des fluides.**
- **Figure I-5 : échangeur monotube serpentin.**
- **Figure I-6 : échangeur coaxial Co-courant.**
- **Figure I-7 : Echangeur de chaleur à tête flottante.**
- **Figure I-8 : Echangeur à tubes en U.**
- **Figure I-9 : Échangeurs à plaques et joints.**
- **Figure I-10 : échangeur lamellaire.**
- **Figure I-11 : échangeur à spirale.**
- **Figure II.1 : Vue en 3D des plaques de l'échangeur de chaleur.**
- **Figure II.2 : Vue en coupe (2D) des plaques de l'échangeur de chaleur.**
- **Figure II.3 : Géométrie du problème (plaques muni de chicanes)**
- **Figure II.4 : Géométrie du problème (plaques ondulées)**
- **Figure II.5 : Distribution de température dans un échangeur Co-courant**
- **Figure II.6 : Distribution de température dans un échangeur contre –courant**
- **Figure III.1 : volume de contrôle bidimensionnel**
- **Figure III-2 : Création des points**
- **Figure III-3 : Création des lignes**
- **Figure III-4 : Création des faces**
- **Figure III-5 : Maillage des parois.**
- **Figure III-6 : Maillage des surfaces.**
- **Figure III-7 : conditions des entrées et sorties.**
- **Figure III-8 : Types des matériaux.**
- **Figure III-9 : Exportation du maillage.**
- **Figure III-10 : formulation de l'équation d'énergie**
- **Figure III-11 : Définition du model d'écoulement.**
- **Figure III-12 : Définition des propriétés des matériaux**
- **Figure III-13 : Définition des conditions aux limites**
- **Figure III-14: Initialisation la vitesse et la température à l'entrée.**

 $V$ 

- **Figure III-15 : Les résidus des calculs**
- **Figure III-16 : Nombre d'itérations**
- **Figure III-17 : Courbe des résidus**
- **Figure IV.1 : Cas de géométrie simple.**
- **Figure IV.2 : Cas de géométrie avec chicanes.**
- **Figure IV.3 : Cas de géométrie ondulée.**
- **Figure IV.4 : Contours de température d'un échangeur d'une géométrie simple à Cocourant.**
- **Figure IV.5 : Variation de Tf et Tc en fonction de longueur pour une géométrie simple à Co-courant.**
- **Figure IV.6 : flux de chaleur échangé à travers les parois d'une géométrie simple en Cocourant.**
- **Figure IV.7 : Contours de température d'un échangeur d'une géométrie simple à contrecourant.**
- **Figure IV.8 : Variation de Tf et Tc en fonction de longueur pour une géométrie simple à contre-courant.**
- **Figure IV.9 : flux de chaleur échangé à travers les parois de géométrie simple en contrecourant.**
- **Figure IV.10 : Contours de température dans le même échangeur muni de chicanes sur les surfaces d'échange en Co-courant.**
- **Figure IV.11 : Variation de Tf et Tc en fonction de longueur pour une géométrie avec chicanes à Co-courant.**
- **Figure IV.12 : Contours de vitesse dans le même échangeur muni de chicanes sur les surfaces d'échange en Co-courant.**
- **Figure IV.13 : flux de chaleur échangé à travers les parois de géométrie avec chicanes a Co-courant.**
- **Figure IV.14 : Contours de température dans le même échangeur muni de chicanes sur les surfaces d'échange en contre-courant.**
- **Figure IV.15 : Variation de Tf et Tc en fonction de longueur pour une géométrie avec chicanes à contre-courant.**
- **Figure IV.16 : Contours de vitesse dans le même échangeur muni de chicanes sur les surfaces d'échange en contre-courant.**
- **Figure IV.17 : Lignes de courant dans le même échangeur muni de chicanes sur les surfaces d'échange en contre-courant.**
- **Figure IV.18 : flux de chaleur échangé à travers les parois de géométrie avec chicanes a contre-courant.**

 $\begin{array}{ccc} \uparrow & \uparrow & \downarrow \ \uparrow & \downarrow & \downarrow \end{array}$ 

- **Figure IV.19 : Contours de température d'un échangeur à plaques de géométries ondulées en Co-courant.**
- **Figure IV.20 : Variation de Tf et Tc en fonction de longueur d'un échangeur à plaques de géométries ondulées en Co-courant.**
- **Figure IV.21 : Contours de vitesse dans un échangeur à plaques de géométries ondulées en Co-courant.**
- **Figure IV.22 : flux de chaleur échangé à travers les parois des plaques de géométries ondulées a Co-courant.**
- **Figure IV.23 : Contours de température d'un échangeur à plaques de géométries ondulées en contre-courant.**
- **Figure IV.24 : Variation de Tf et Tc en fonction de longueur d'un échangeur à plaques de géométries ondulées en contre-courant.**
- **Figure IV.25 : Contours de vitesse dans un échangeur à plaques de géométries ondulées en contre-courant.**
- **Figure IV.26 : Lignes de courant dans un échangeur à plaques de géométries ondulées en contre-courant.**
- **Figure IV.27 : flux de chaleur échangé à travers les parois des plaques de géométries ondulées en contre-courant.**

## Liste des tableaux

**Tableau IV.1 : Tableau récapitulatif.**

# **Sommaire**

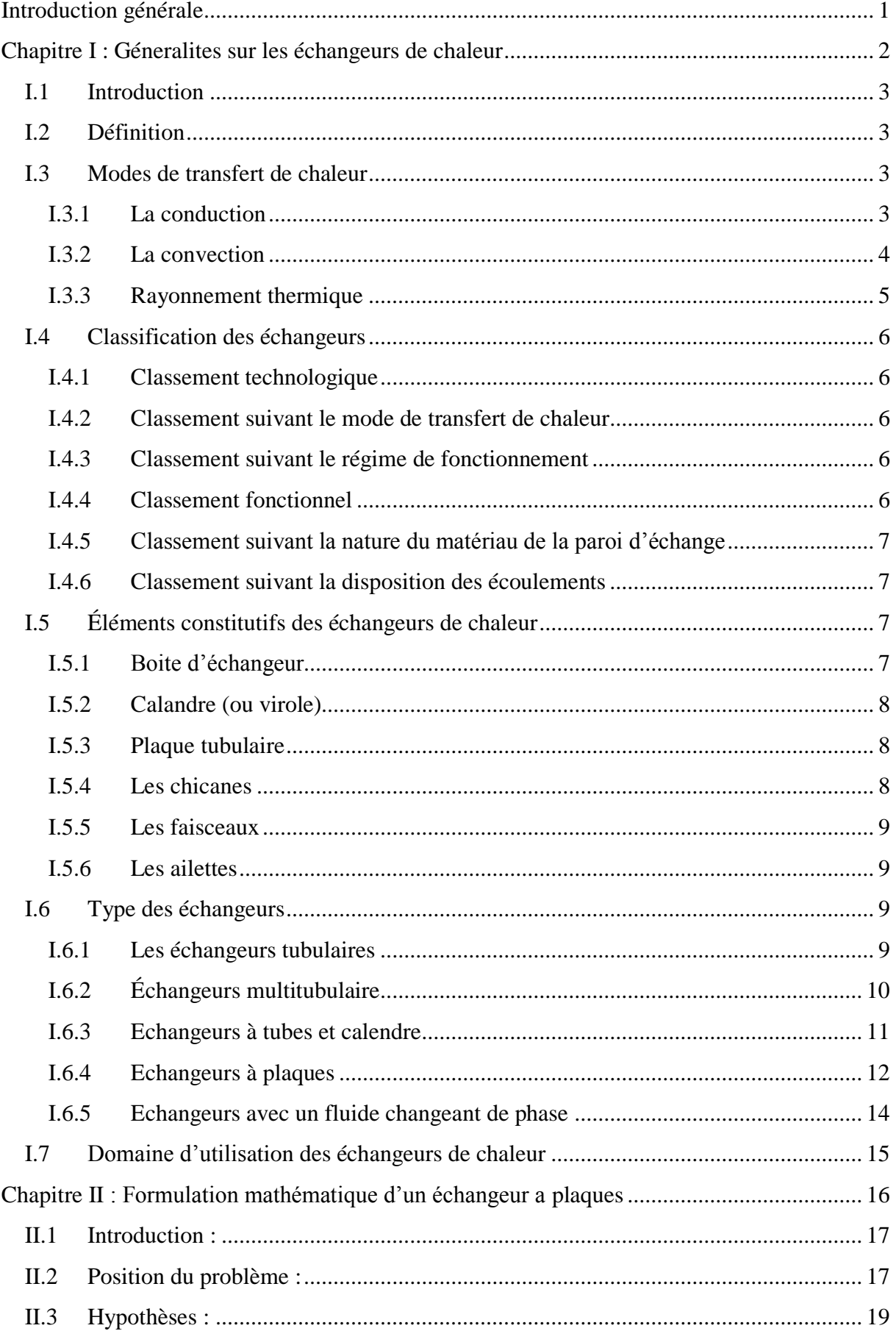

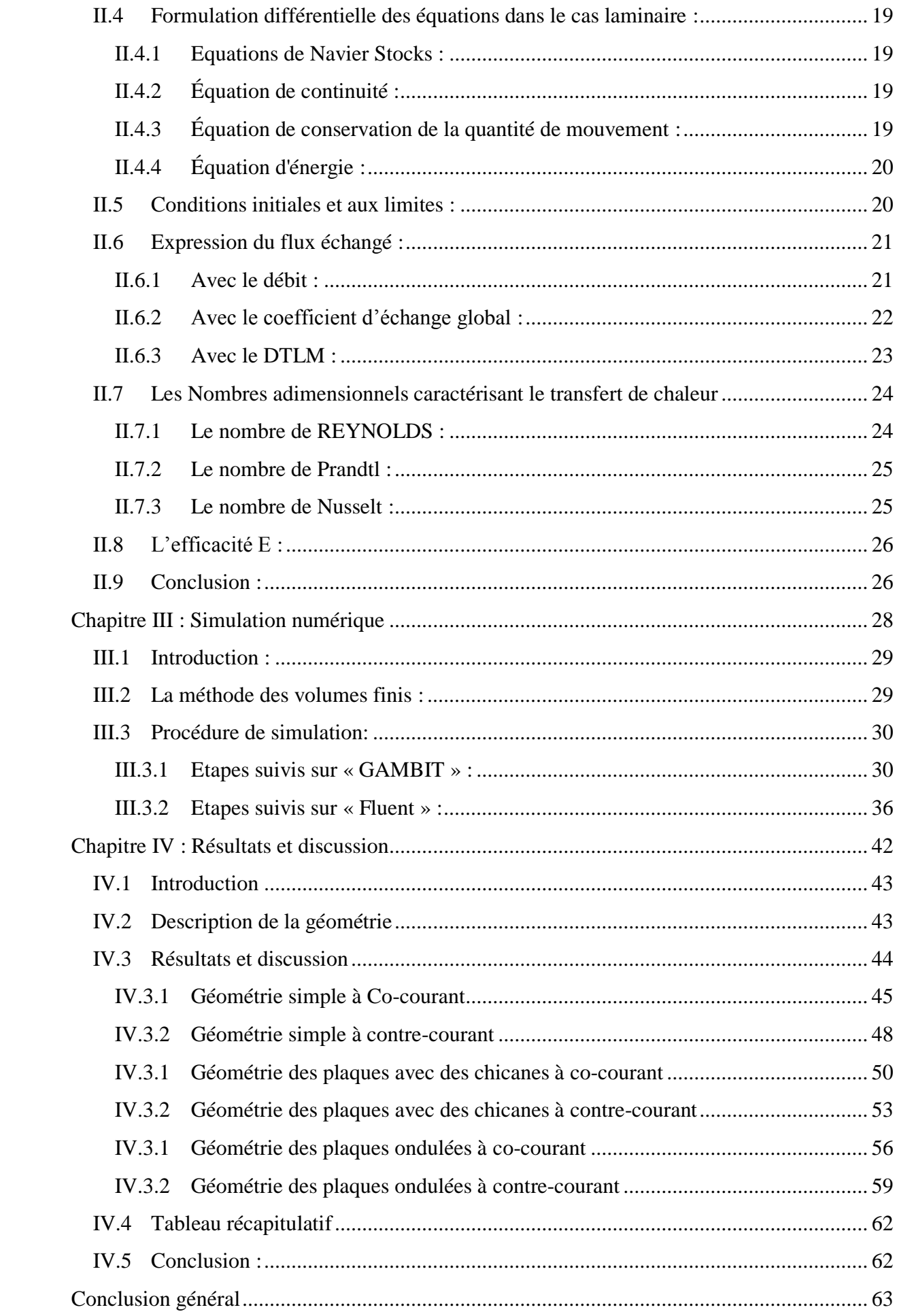

#### **Introduction générale**

<span id="page-10-0"></span>Dans plusieurs sociétés industrielles, les échangeurs de chaleurs ont acquis une importance économique majeure, on estime que presque toute l'énergie thermique produite ou recueillie transite au moins une fois par un échangeur.

Ces systèmes thermodynamiques sont quasi présents dans toutes les unités industrielles dans les quelles interviennent les processus d'extraction de chaleur à titre d'exemples, il est possible de citer les secteurs de l'industrie, tels que la pétrochimie, la chimie ou la sidérurgie, les secteurs du transport, tels que l'aéronautique, la marine ou l'automobile, et les secteurs tertiaires, tels que la climatisation ou le chauffage.

Pour toute utilisation, le choix de l'échangeur dépend de plusieurs facteurs, tels que la température du fluide, sa pression, ses propriétés physiques, l'espace disponible pour l'installation de l'échangeur et sa maintenance.

L'augmentation de la quantité d'énergie transférer par unité de surface et par unité de temps est la clé de l'accomplissement de traitement de chauffage ou de refroidissement Il est donc essentiel de maîtriser leurs conceptions et le calcul qui s'y rapportent.

Notre travail consiste à utiliser le code de calcul Fluent afin de simuler l'échange thermique dans un échangeur à plaques avec différentes géométries (simple, munies de chicanes et ondulée).

La simulation a été réalisée à l'aide du code Fluent alors que la génération de maillage a été effectuée avec le logiciel Gambit.

Notre mémoire sera structuré en quatre chapitres et une conclusion générale.

Le premier chapitre présentera des généralités sur les échangeurs de chaleur, leurs classifications, les différents types existant et leur domaine d'utilisation.

Le deuxième chapitre englobera les formulations mathématiques liées au mouvement 2D du fluide, dans l'échangeur, et au flux thermique dégagé.

Le troisième chapitre présentera les deux logiciels Gambit et Fluent 6.3 avec les étapes suivies pour traiter le problème.

Le quatrième chapitre sera consacré aux résultats de simulation obtenus et leurs discussions et à l'étude comparative menée à la lumière de l'évolution de température et les valeurs de l'efficacité calculée pour les différentes géométries choisies.

Une conclusion générale clôtura à la fin notre mémoire.

# <span id="page-11-0"></span>**Chapitre I**

# Généralités sur les échangeurs de chaleur

#### <span id="page-12-0"></span>I.1 **Introduction**

Les échangeurs de chaleurs sont des appareils utilisés dans différents domaines surtout dans l'industrie, avec différents compostions et structures qui vise à avoir un rendement spécifique pour chaque fonction requise.

Ce chapitre parlera de leurs fonctionnements et de certaines généralités et de leurs différents éléments.

#### <span id="page-12-1"></span>I.2 **Définition**

Les échangeurs de chaleur sont des appareils permettant de transférer de la chaleur entre deux fluides à des températures différentes. Dans la plupart des cas, les deux fluides ne sont pas en contact, et le transfert s'effectue à travers une surface d'échange. Au sein de la paroi séparatrice, le mécanisme de transmission de la chaleur est la conduction, et sur chacune des deux surfaces de contact avec les fluides, ce sont presque toujours les phénomènes de convection qui prédominent **{1}.**

#### <span id="page-12-2"></span>I.3 **Modes de transfert de chaleur**

Ils existent trois modes de transfert de chaleur

#### <span id="page-12-3"></span>I.3.1 **La conduction**

C'est le transfert d'énergie interne dû aux agitations moléculaire du système thermodynamique, en présence de source de chaleur les molécules près de la source commence à vibrer et font vibrer les molécules voisine, la propagation de chaleur à travers le système n'est que le résultat de propagation d'onde vibratoire à travers les molécules à l'état microscopique. Il est présent dans tous les corps quel que soit leur état (solide liquide ou gaz). On peut faire directement l'expérience de ce mode de transfert en tenant à la main un barreau métallique, et en mettant l'autre extrémité au contact d'une flamme. Au bout d'un certain temps, on est obligé de lâcher le barreau, pour éviter de se bruler car la chaleur s'est propager tout le long de ce dernier **{2}.**

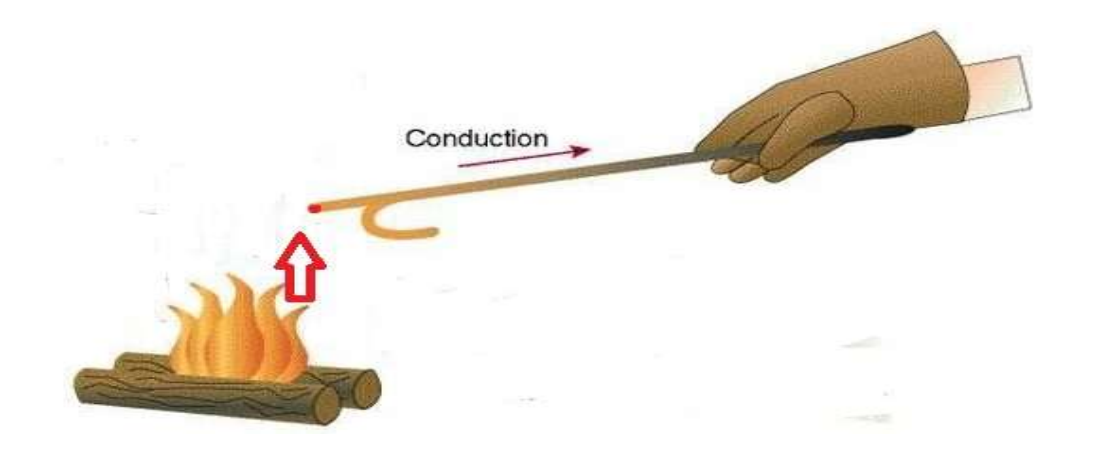

*Figure I-1 : Transfert thermique par conduction à travers un barreau métallique.*

Le flux de transfert de chaleur dépend de la conductivité thermique du produit. La loi Fondamentale de la conduction est la loi de FOURIER et s'écrit comme suit :

$$
\vec{\Phi} = -\lambda S. \overrightarrow{\mathbf{grad}} \mathbf{T} \tag{I.1}
$$

Avec :

 $\vec{\Phi}$ : Quantité de chaleur échangée [W]

 $\lambda$ : Coefficient de conduction [W/m.K]

S: Surface d'échange [m²]

*T* : Température [K]

#### <span id="page-13-0"></span>I.3.2 **La convection**

C'est un transfert de chaleur qui est spécifique entre un solide et un fluide, il s'agit d'un transport d'énergie par les molécules en mouvement qui compose le système thermodynamique et donc c'est le fluide en mouvement qui déplace avec lui une quantité de chaleur **{3}.**

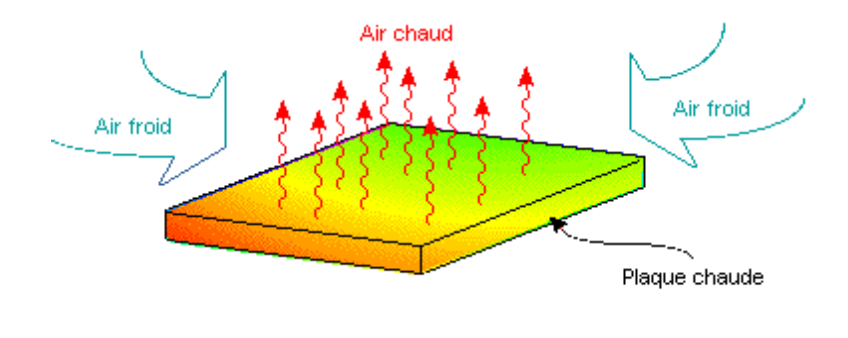

#### *Figure I-2 : transfert de chaleur d'une plaque chaude par convection*

On distingue deux types de convection :

- Convection naturelle : circulation naturelle du fluide.
- Convection forcée : Elle suppose la présence d'un dispositif pour mettre en mouvement le fluide (pompe, compresseur…)

La loi fondamentale de la convection est la loi de NEWTON et s'écrit comme suit :

$$
\phi = \mathbf{h} \cdot \mathbf{S} \cdot \Delta T \tag{I.2}
$$

Avec :

 $\phi$ : Quantité de chaleur échangée [W]

*h*: Coefficient de transfert de chaleur par convection  $[w/m^2.K^{\circ}]$ 

S: surface d'échange [m²]

 $\Delta T$ : différence de température [K]  $\Delta T = T_c - T_f$ 

#### <span id="page-14-0"></span>I.3.3 **Rayonnement thermique**

C'est un transfert de chaleur à travers un vide et aussi la matière générer par des ondes électromagnétiques (mouvement des charges électriques) émises par un corps.

On prend l'exemple du soleil qui fait chauffer la terre en émettant des ondes électromagnétiques à travers l'espace qui est un vide **{4}.**

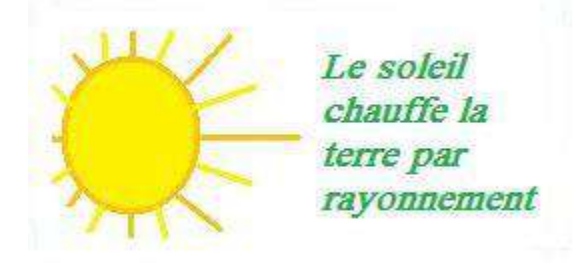

#### *Figure I-3 : Transfert thermique par rayonnement*

L'équation de base utilisée pour exprimer le rayonnement est la loi de STEFAN BOLTZMANN

$$
\phi = \sigma. \ \varepsilon. S. \ T^4 \tag{I.3}
$$

Avec :

 $\phi$ : Quantité de chaleur échangée [W]

σ: Constante de STEFAN BOLTZMANN  $\left[\text{W/m}^{2\circ}\text{K}^4\right]$ 

 $\sigma = 5$ , 67.10<sup>-8</sup> W/m<sup>2</sup>.K<sup>4</sup>

- $\varepsilon$ : Émissivité thermique du matériau
- T : Température du corps [K]
- S: surface d'échange [m²]

# <span id="page-15-0"></span>I.4 **Classification des échangeurs**

Il existe plusieurs critères de classement des différents types d'échangeurs. On cite les plus importants.

#### <span id="page-15-1"></span>I.4.1 **Classement technologique**

Les principaux types d'échangeurs rencontrés sont les suivants :

- à tubes : monotubes, coaxiaux ou multitubulaires ;
- à plaques : à surface primaire ou à surface secondaire **[1]** ;

#### <span id="page-15-2"></span>I.4.2 **Classement suivant le mode de transfert de chaleur**

 Les trois modes de transfert de chaleur (conduction, convection, rayonnement) sont couplés dans la plupart des applications (chambre de combustion, récupération sur les fumées, etc.) ; il y a souvent un mode de transfert prédominant. Pour tout échangeur avec transfert de chaleur à travers une paroi, la conduction intervient **[1].**

#### <span id="page-15-3"></span>I.4.3 **Classement suivant le régime de fonctionnement**

Suivant qu'il y a ou non le stockage de chaleur, on définit un fonctionnement en récupérateur ou en régénérateur de chaleur

- **Transfert sans stockage**, donc en récupérateur, avec 2 ou n passages et un écoulement en général continu ;
- **Transfert avec stockage**, donc en régénérateur, avec un seul passage et un écoulement intermittent, la matrice de stockage étant statique ou dynamique **[2].**

#### <span id="page-15-4"></span>I.4.4 **Classement fonctionnel**

Le passage des fluides dans l'échangeur peut s'effectuer avec ou sans changement de phase, suivant le cas, on dit que l'on a un écoulement monophasique ou diphasique. On rencontre alors les différents cas suivants :

- les deux fluides ont un écoulement monophasique.
- un seul fluide à un écoulement avec changement de phase, cas des évaporateurs ou des condenseurs.
- les deux fluides ont un écoulement avec changement de phase, cas des évapocondenseurs **[3].**

#### <span id="page-16-0"></span>I.4.5 **Classement suivant la nature du matériau de la paroi d'échange**

- les échangeurs métalliques en acier, cuivre, aluminium ou matériaux spéciaux : superalliages, métaux ou alliages réfractaires.
- les échangeurs non métalliques en plastique, céramique, graphite, verre **[3].**

#### <span id="page-16-1"></span>I.4.6 **Classement suivant la disposition des écoulements**

Dans les échangeurs à fluide séparés, les modes de circulation des fluides peuvent se ranger en deux catégories :

- Même sens « co-courant ».
- Sens contraire « contre-courant ».

Ou bien les vecteurs vitesses sont perpendiculaire l'un à l'autre ; il s'agit cette fois de «courant croisés » **[4].**

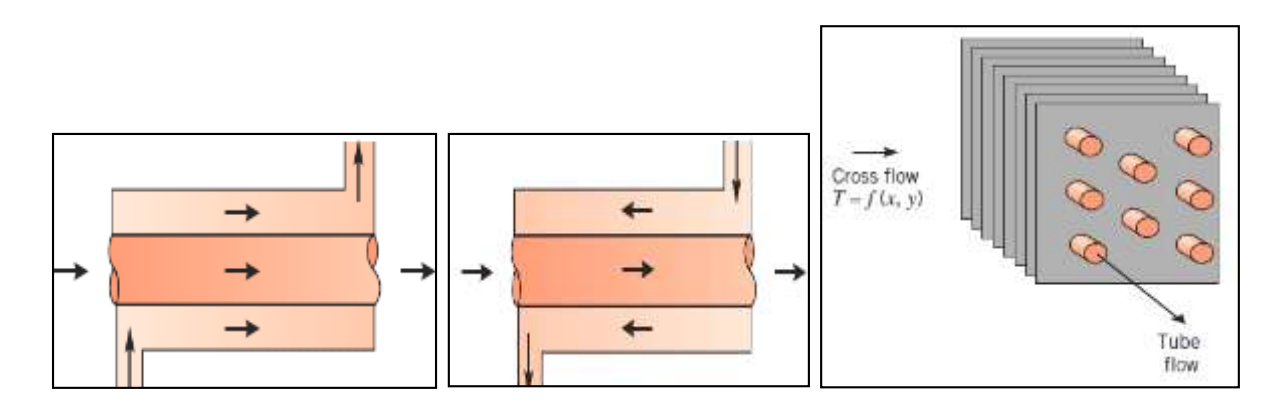

*Figure I-3 : différents modes de circulation des fluides.*

# <span id="page-16-2"></span>I.5 **Éléments constitutifs des échangeurs de chaleur**

#### <span id="page-16-3"></span>I.5.1 **Boite d'échangeur**

C'est l'organe qui distribue ou recueille le fluide aux extrémités des tubes. Sauf pour le tube en U, il y'a une boite à chaque extrémités de l'échangeur.

La disposition des boites dépend non seulement du type choisi mais aussi du nombre de passes. La liaison cloison-plaque tubulaire est en général assurée par un joint. Les boites sont le plus souvent réalisées avec un matériau peu différent de celui des tubes **[1].**

#### <span id="page-17-0"></span>I.5.2 **Calandre (ou virole)**

C'est l'enveloppe métallique cylindrique entourant le faisceau tubulaire. Son matériau doit être compatible avec le fluide utilisé. Les matériaux les plus courants sont les aciers ordinaires, les aciers inoxydables le cuivre ou les matières plastique. Il semble que la limite technologique des calendre soit aux alentours d'un diamètre de deux mètre **[1].**

#### <span id="page-17-1"></span>I.5.3 **Plaque tubulaire**

Ce sont des plaques percées supportant les tubes à leurs extrémités. Leur épaisseur (5à10 cm) est calculée en fonction de la différence de pression entre le fluide dans la calandre et le fluide dans les boites d'une part, des contraintes dues aux différences de dilatations entre les tubes et la calandre d'autre part. Les plaques tubulaires peuvent être en acier ordinaire, en acier spécial massif. Un plaquage, en acier inoxydable par exemple peut se justifier dans le cas de plaques tubulaires déjà assez épaisses. Les tubes peuvent être fixés à la plaque tubulaire par dudgeonnage ou par soudure, quelquefois aussi par dudgeonnage allié à une soudure qui sert alors simplement à assurer l'étanchéité. Les plaques tubulaires sont les parties délicates des échangeurs. Les interstices entre tubes et plaque sont des lieux privilégiés de corrosion (la concentration en produit agressif y est parfois très supérieure à celle mesurée dans les autres parties de l'échangeur, car il y a stagnation du fluide). Par ailleurs, des dilatations différentielles excessives peuvent faire céder les dudgeonnages ou les soudures **[1].**

#### <span id="page-17-2"></span>I.5.4 **Les chicanes**

Les chicanes peuvent avoir deux rôles :

- Augmenter la rigidité du faisceau, pour éviter les phénomènes de vibration
- Augmenter la vitesse du fluide

Il existe deux types de chicanes **[5].**

#### **Les chicanes transversales :**

Elles sont généralement constituées par un disque ayant un diamètre légèrement inférieur à celui de la calandre et comportant un segment libre dont la surface représente 20 à 45% de la section totale. Ces chicanes ont pour but d'allonger le chemin du fluide circulant dans la calandre, et d'améliorer ainsi le transfert à l'extérieur du tube. Dans le cas des échangeurs horizontaux, une échanclure est aménagée à la partie inférieure des chicanes pour faciliter la vidange et le nettoyage et vite l'encrassement par stagnation à la partie inférieure. Les chicanes assurent la rigidité du faisceau tubulaire, elles sont solidaires à la plaque tubulaire fixée au moyen de tirant et entretoise qui occupent la place de tube les normes standard (TEMA) imposent un nombre de tirants entre 4 à 10 **[5].**

#### **Les chicanes longitudinales :**

Elles sont généralement constituées par une simple tôle insérée au milieu du faisceau. Cette disposition oblige le fluide à effectuer un aller retour dans la calandre **[5].**

#### <span id="page-18-0"></span>I.5.5 **Les faisceaux**

C'est l'ensemble des tubes constituant le faisceau. Les épaisseurs de tubes sont normalisées selon le calibre BWG (Birmingham wire Gage) .La perforation des trous dans les plaques tubulaires est normalisée; elle s'effectue selon une disposition soit au pas carré, soit au pas triangulaire. Le pas est la distance centre à centre de deux tubes voisins.

Le pas triangulaire permet de placer environ 10% de tubes de plus que le pas carré sur une plaque tubulaire de diamètre donné, mais en contrepartie, la disposition des tubes rend impossible leur nettoyage extérieur par insertion de grattoirs ou de racloirs à travers le faisceau. Pour ces appareils, il faut avoir recours au nettoyage chimique et réserver leu remploi pour des fluides propres **[5].**

#### <span id="page-18-1"></span>I.5.6 **Les ailettes**

Les ailettes sont des plaques minces ou des lames métalliques de différentes formes, construites d'un métal très bon conducteur « cuivre, aluminium… ». Par exemple dans les batteries de tubes à ailettes, elles sont fixées sur des conduits circulaires ou rectangulaires. Elles permettent d'augmenter l'échange thermique entre un corps solide et le milieu environnant en faisant augmenter la surface d'échange. Dans la conception des échangeurs de chaleurs industriels à faisceaux de tubes à ailettes indépendantes, on distingue deux catégories essentielles d'ailettes : ailettes transversales et longitudinales. La forme des ailettes transversales, peut être carrée, rectangulaire, circulaire, elliptique… etc.

## <span id="page-18-2"></span>I.6 **Type des échangeurs**

#### <span id="page-18-3"></span>I.6.1 **Les échangeurs tubulaires**

Pour des raisons historiques et économiques, les échangeurs utilisant les tubes comme constituant principal de la paroi d'échange sont les plus répandus.

On peut distinguer trois catégories suivant le nombre de tubes et leur rangement, toujours réalisés pour avoir la meilleure efficacité possible pour une utilisation donnée **[3].**

#### I.6.1.1 *Échangeur monotube*

Dans lequel le tube est placé à l'intérieur d'un réservoir et a, généralement, la forme d'un serpentin **[3].**

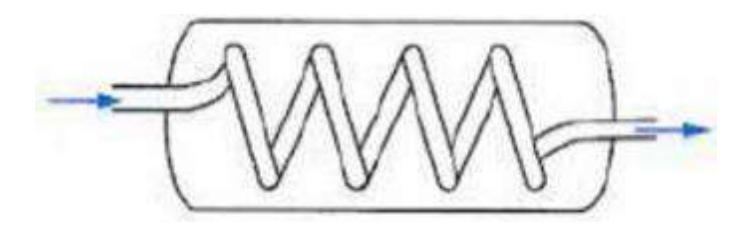

**Figure I-4 : échangeur monotube serpentin.**

#### I.6.1.2 *Échangeur coaxial*

C'est un échangeur dans lequel les tubes sont le plus souvent cintrés. En général, le fluide chaud ou le fluide à haute pression s'écoule dans le tube intérieur **[3].**

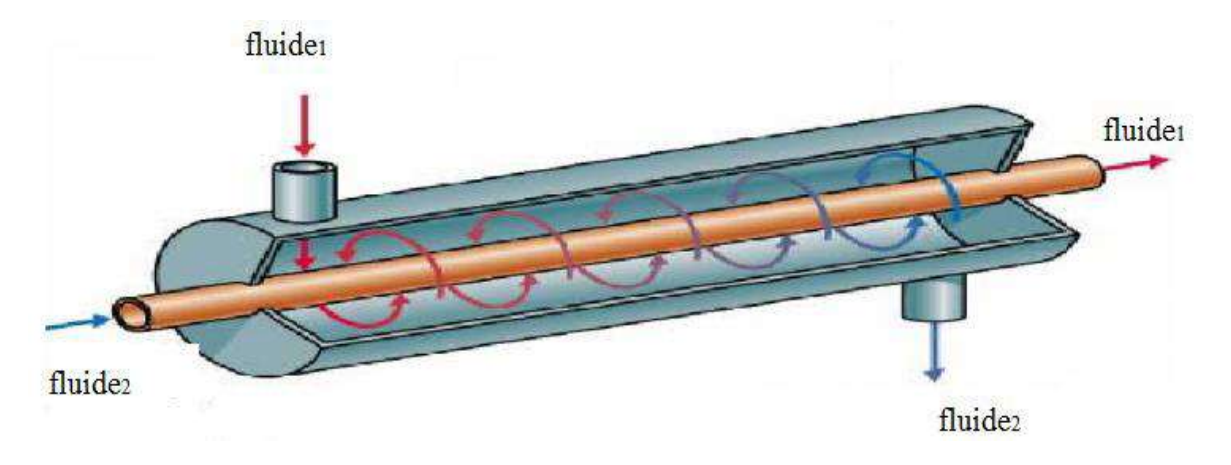

#### **Figure I-5 : échangeur coaxial Co-courant.**

#### <span id="page-19-0"></span>I.6.2 **Échangeurs multitubulaires**

Ils existent sous quatre formes :

#### I.6.2.1 *Échangeurs à tubes séparés*

À l'intérieur d'un tube de diamètre suffisant (de l'ordre de 100 mm) se trouvent placés plusieurs tubes de petit diamètre (8 à 20 mm), maintenus écartés par des entretoises. L'échangeur peut être soit rectiligne, soit enroulé **[3].**

#### I.6.2.2 *Échangeur à tubes rapprochés*

Pour maintenir les tubes et obtenir un passage suffisant pour le fluide extérieur au tube, on place un ruban enroulé en spirale autour de certains d'entre eux. Les tubes s'appuient les uns sur les autres par l'intermédiaire des rubans **[3].**

#### I.6.2.3 *Échangeur à tubes ailettes*

Ces tubes permettent d'améliorer le coefficient d'échange thermique différent types d'ailettes **[4].**

#### <span id="page-20-0"></span>I.6.3 **Echangeur à tube et calendre**

#### I.6.3.1 *Echangeur de chaleur à tête flottante*

L'une des plaques tubulaires est fixe, bloquée entre les brides de la calandre et de la boîte de distribution. La seconde plaque, d'un diamètre inférieur, porte la boîte de retour et peut coulisser librement à l'intérieur du capot qui ferme la calandre **[6].**

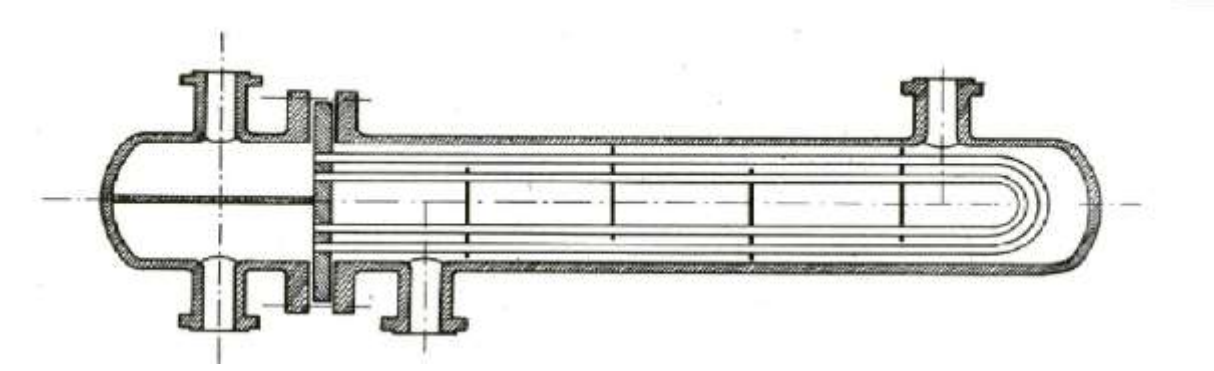

**Figure I-6 : Echangeur de chaleur à tête flottante.**

#### I.6.3.2 *Echangeur à tubes en U*

Le faisceau est constitué de tubes coudés en forme d'épingle, il n'est donc porté que par une seule plaque tubulaire. Ce système permet la libre dilatation du faisceau. En revanche, le nettoyage des tubes est difficilement réalisable autrement que par voie chimique **[3].**

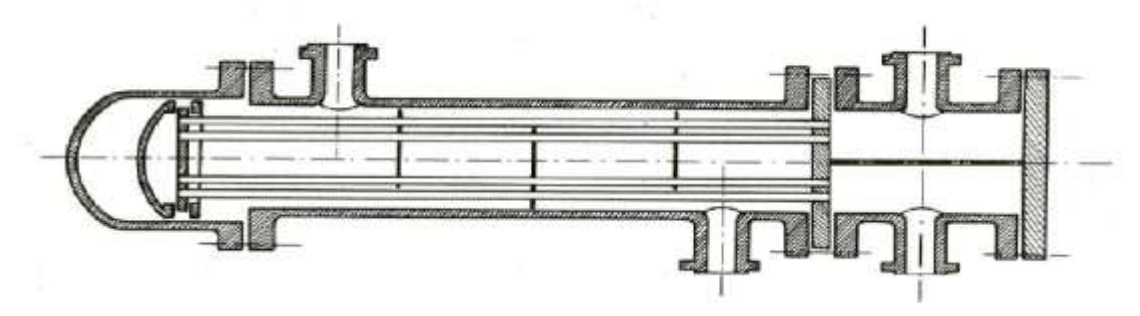

*Figure I-7 : Echangeur à tubes en U.*

#### <span id="page-21-0"></span>I.6.4 **Echangeur à plaques**

#### I.6.4.1 *Échangeurs à surface primaire*

Les échangeurs à surface primaire sont constitués de plaques corruguées, nervurées ou picotées. Le dessin du profil de plaques peut être assez varié mais il a toujours un double rôle d'intensification du transfert de chaleur et de tenue à la pression par multiplication des points de contact **[3].**

#### I.6.4.2 *Échangeurs à plaques et joints*

L'échangeur à plaques est un type d'échangeur de chaleur qui connait un usage croissant dans l'industrie et dans le génie climatique. Il est composé d'un grand nombre de plaques disposées en forme de millefeuille et séparées les unes des autres d'un espace de quelques millimètres où circulent les fluides .Le périmètre des plaques est bordé d'un joint qui permet par compression de l'ensemble d'éviter les fuites, tant entre les deux fluides que vers l'extérieur **{1}.**

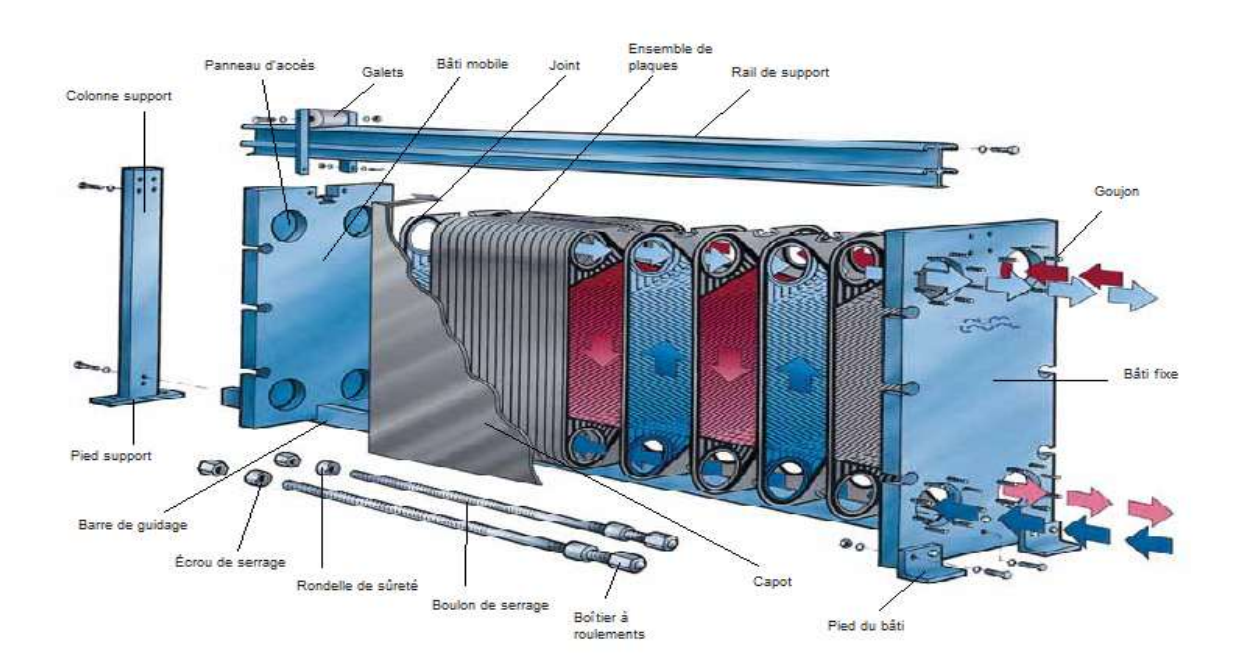

*Figure I-8 : Échangeurs à plaques et joints.*

#### I.6.4.3 *Échangeurs à plaques soudées ou brasées*

Ils sont utilisés en récupération de chaleur, dans les domaines de la chimie, de la pétrochimie, de l'agro-alimentaire, etc. Parmi leur différent type :

#### I.6.4.3.1 Échangeur platulaire

Il est constitué d'un assemblage de tôles planes embouties. Il existe différents types d'appareils : les uns sont composés de chambres planes munies de tabulateurs, les autres constitués de picots emboutis et soudés.

#### I.6.4.3.2 Échangeur Compabloc

Il est constitué d'un assemblage de plaques corruguées identiques à celles utilisées dans les échangeurs à plaques et joints ; la circulation des fluides est à courants croisés **[3].**

#### I.6.4.3.3 Échangeur Packinox

C'est un échangeur à plaques soudées de grandes dimensions. Le faisceau est constitué d'un empilement de plaques formées par explosion et insérées dans une calandre pouvant atteindre une longueur de plus de 10 m. Cet échangeur peut fonctionner jusqu'à des températures de l'ordre de 600 °C et des pressions de 50 bar **[3].**

#### I.6.4.3.4 Échangeur lamellaire

C'est une variante de l'échangeur de type tubes et calandre, dans lequel le faisceau est constitué de tubes aplatis ou lamelles. Ces lamelles sont réalisées à l'aide de deux plaques formées et soudées ensemble et constituant un canal dans lequel circule l'un des fluides. Chaque lamelle peut contenir un élément interne (tabulateur) qui permet d'obtenir une meilleure tenue à la pression et un meilleur échange thermique **[3].**

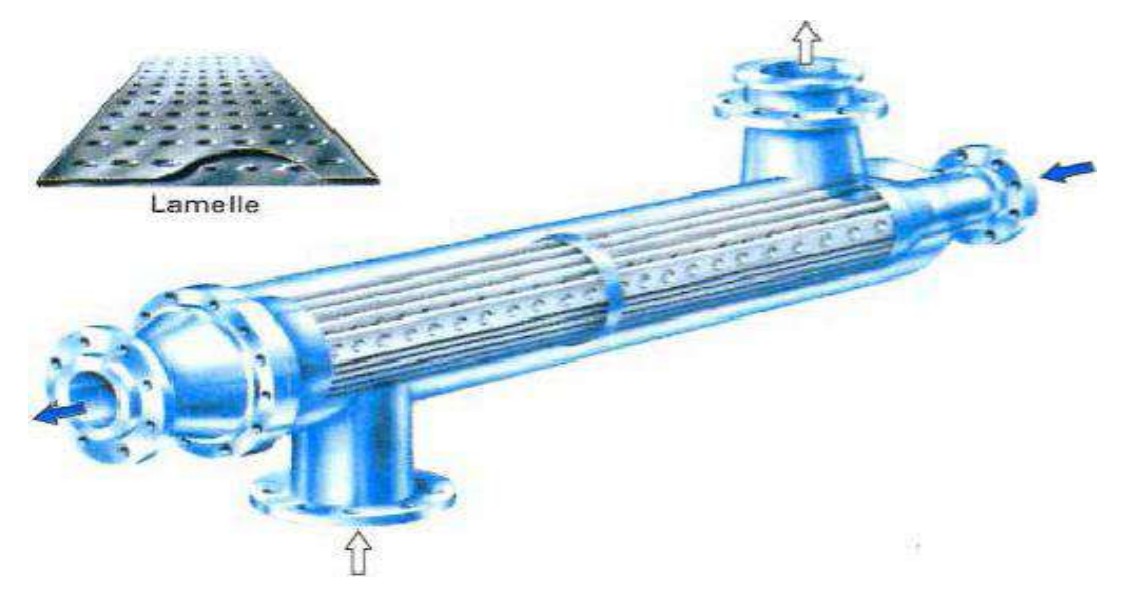

*Figure I-9 : échangeur lamellaire.*

#### I.6.4.3.5 Échangeur à spirale

Il est constitué de deux rubans de tôle gaufrée, enroulés et maintenus parallèles. La distance entre les surfaces d'échange des deux canaux est maintenue constante par des taquets soudés sur les plaques. La circulation des fluides est du type monocanal à courants parallèles ou croisés. Cet échangeur peut fonctionner jusqu'à des pressions de l'ordre de 25 bars et des températures de l'ordre de 300 °C **[3].**

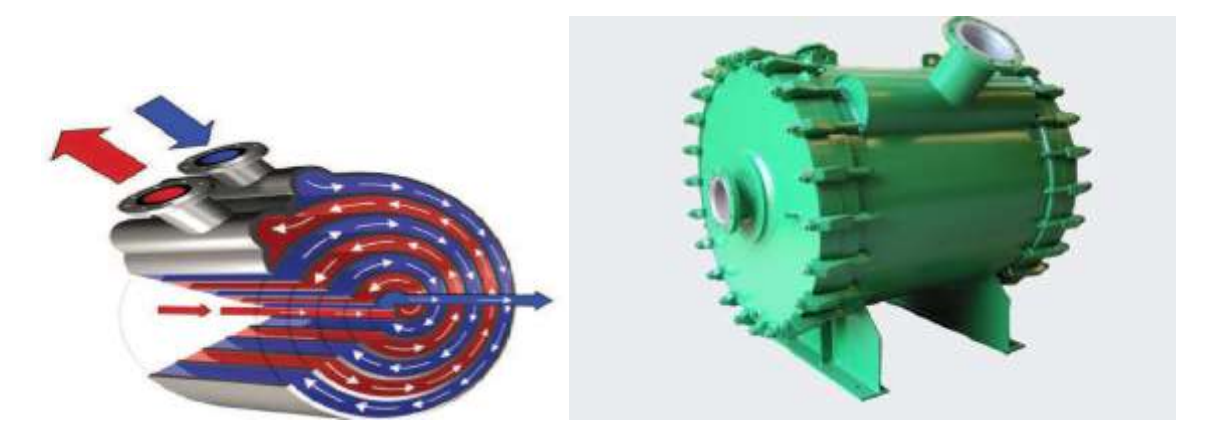

*Figure I-10 : échangeur à spirale.*

#### I.6.4.3.6 Échangeur brasé

C'est une variante de l'échangeur plaques et joints conventionnels, car sa surface d'échange est constituée d'une série de plaques métalliques à cannelures inclinées.

#### <span id="page-23-0"></span>I.6.5 **Echangeurs avec un fluide changeant de phase**

L'un des deux fluides peut subir un changement de phase à l'intérieur de l'échangeur. C'est le cas des évaporateurs si le fluide froid passe de l'état liquide à l'état gazeux, ou des condenseurs si le fluide chaud se condense de l'état de vapeur à l'état liquide.

#### I.6.5.1 *Évaporateurs tubulaires*

Ces appareils sont généralement utilisés pour concentrer une solution, refroidir un fluide, ou produire de la vapeur. Le fluide chauffant peut être une phase liquide qui transmet sa chaleur sensible ou de la vapeur cédant sa chaleur latente de condensation sur la paroi.

#### I.6.5.1.1 Évaporateurs à l'intérieur de tubes

On distingue les évaporateurs à tubes verticaux et ceux à tubes horizontaux.

#### **Évaporations à tubes verticaux**

Ces appareils sont utilisés pour concentrer une solution, fournir de la vapeur nécessaire au réchauffement d'un fluide à distiller ou comme évaporateur scristallisateur. Les tubes sont généralement chauffés extérieurement par de la vapeur qui se condense **[7].**

#### **Évaporateurs à tubes horizontaux**

Ces appareils sont généralement utilisés comme refroidisseurs de liquide (eau, saumure, eau glycolée, etc.). Le liquide à évaporer qui circule dans les tubes est un fluide frigorigène, alors que le fluide à refroidir circule à l'extérieur des tubes **[7].**

#### I.6.5.1.2 Évaporation à l'extérieur de tubes

Ces évaporateurs utilisent généralement des tubes horizontaux. On distingue deux types : les évaporateurs noyés (ou submergés) et les évaporateurs arrosés

#### I.6.5.2 *Condenseurs tubulaires*

Le but de ces échangeurs est de condenser une vapeur à l'aide d'un fluide réfrigérant. Ils concernent des secteurs d'activité très variés comme la production d'énergie (centrale thermique), les industries chimiques (colonnes à distillation), les industries du génie climatique, de l'agro-alimentaire, du séchage, etc.

#### <span id="page-24-0"></span>I.7 **Domaine d'utilisation des échangeurs de chaleurs**

- Chauffage de produits thermosensibles (pasteurisation du lait).
- Chauffage et refroidissements de produits visqueux.
- Raffinerie
- Préchauffage ou refroidissement de gaz
- Récupérateur thermique
- Capteurs ou émetteurs thermique
- Déshumidificateur
- Evaporateur
- Equipement qui permet la congélation et la fusion d'une phase vapeur
- Caloduc (refroidir les appareils électroniques)

# <span id="page-25-0"></span>**ChapitreII**

# Formulation mathématique d'un échangeur à plaques

## <span id="page-26-0"></span>II.1 **Introduction :**

Le flux de chaleur échangé dans un échangeur est étudié en prenant en considération les modes de transfert thermique (conduction, convection) entre les fluides et les parois et son mode d'écoulement.

Dans ce chapitre on présentera les formulations mathématiques liées au mouvement des fluides dans l'échangeur et à l'échange thermique qui s'y produit.

# <span id="page-26-1"></span>II.2 **Position du problème :**

L'échangeur de chaleur à étudier est constitué de quatre plaques d'où le fluide chaud qui s'écoule au milieu et qui est refroidit par deux fluides froids. Le fluide chaud passe entre deux plaques internes et les deux fluides froids, qui passent l'un au dessus et l'autre au dessous du fluide chaud.

Les fluides pourront circuler dans le même sens (Co-courant) ou en sens contraire (Contrecourant).

Les échanges de chaleur se font par conduction dans les plaques et par convection thermique entre les fluides et les parois.

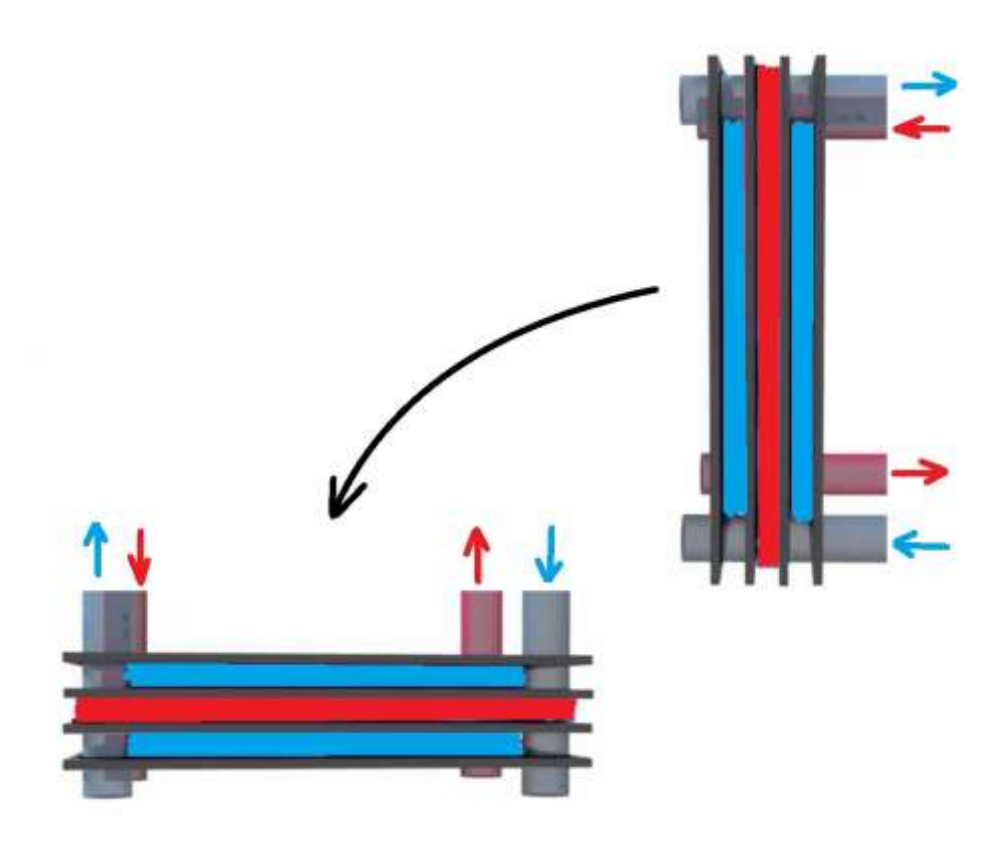

**Figure II.1 : Vue en 3D des plaques de l'échangeur de chaleur.**

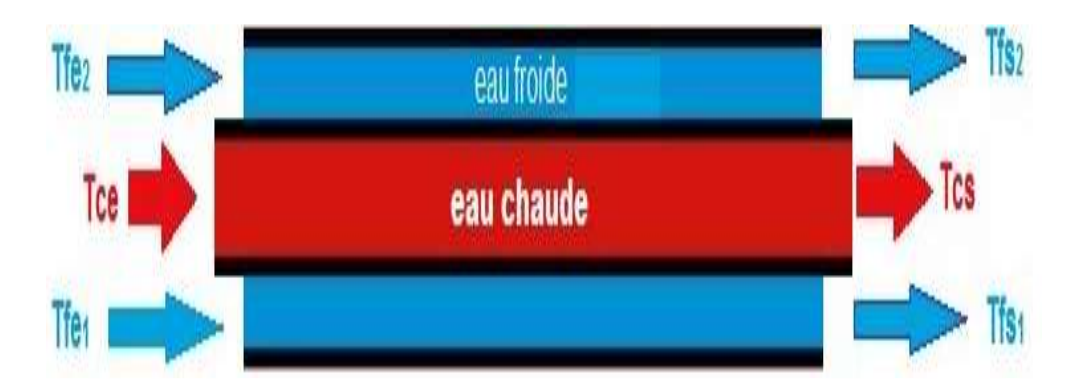

**Figure II.2 : Vue en coupe (2D) des plaques de l'échangeur de chaleur.**

Pour augmenter l'échange de chaleur entre les fluides et améliorer les températures de sorties, on a simulé deux cas différents, l'un avec des chicanes et l'autre avec des plaques ondulées afin qu'il ait un meilleur échange de chaleur, voir ci-dessous :

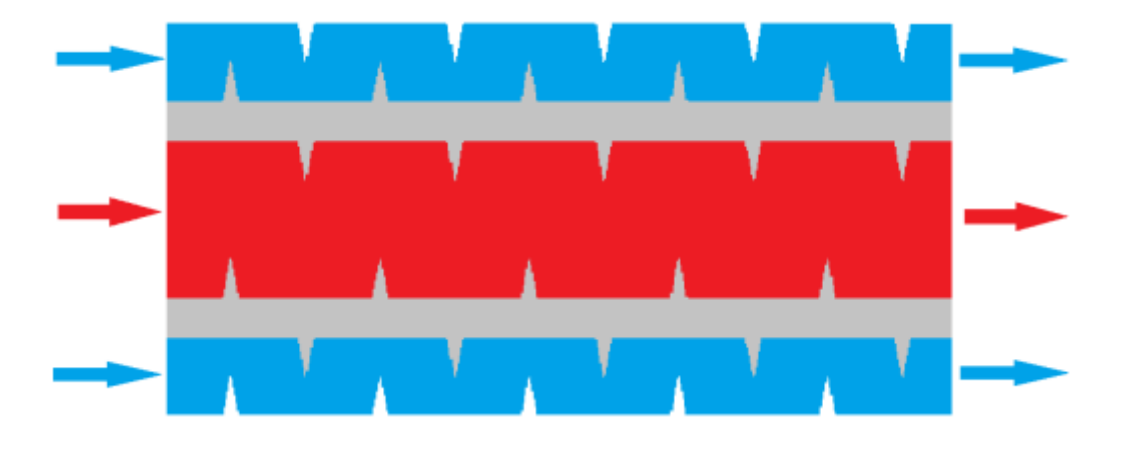

**Figure II.3 : Géométrie du problème (plaques muni de chicanes)**

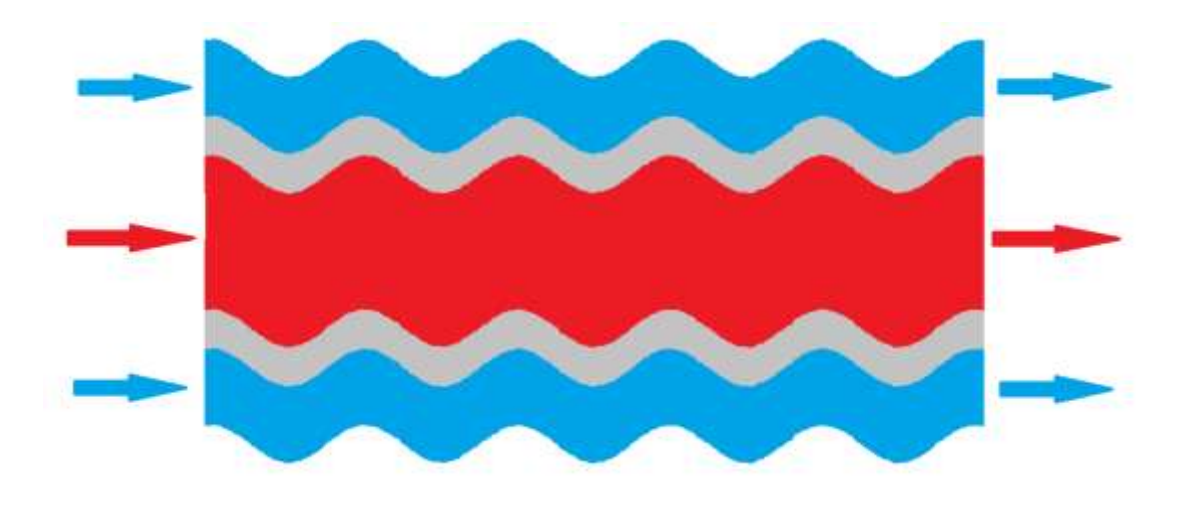

**Figure II.4 : Géométrie du problème (plaques ondulées)**

# <span id="page-28-0"></span>II.3 **Hypothèses :**

Pour formuler le problème à étudier, on doit avant tout poser les hypothèses suivantes :

- L'écoulement de fluide est supposé laminaire et stationnaire.
- Sections de passage constantes.
- Echangeur parfaitement isolé.
- Fluides monophasiques et incompressibles.
- Conduction thermique axiale dans les parois est tenue en compte.
- L'écoulement et le transfert de chaleur sont bidimensionnels.
- Ees propriétés physiques du fluide  $(C_p, \mu, \lambda_f, \rho)$  et du solide  $(\lambda_s)$  sont constantes.
- La température de parois externes constante.

# <span id="page-28-1"></span>II.4 **Formulation différentielle des équations dans le cas laminaire :**

<span id="page-28-2"></span>II.4.1 **Equations de Navier-Stocks :**

$$
\rho \frac{\overrightarrow{av}}{dt} = -\overrightarrow{grad\ p} + \mu \overrightarrow{\Delta V} + \overrightarrow{Fv} \tag{II-1}
$$

#### <span id="page-28-3"></span>II.4.2 **Équation de continuité :**

$$
\frac{\partial u}{\partial x} + \frac{\partial V}{\partial y} = 0 \tag{II-2}
$$

Où  $u$  et  $v$  étant les composantes du champ de vitesse  $(u,v)$  dans les directions axiale  $(ox)$  et radiale  $(oy)$  respectivement.

#### <span id="page-28-4"></span>II.4.3 **Équation de conservation de la quantité de mouvement :**

Suivant x :

$$
u\frac{\partial u}{\partial x} + v\frac{\partial u}{\partial y} + w\frac{\partial u}{\partial z} = -\frac{1}{\rho}\frac{\partial u}{\partial x} + v\left(\frac{\partial^2 u}{\partial x^2} + \frac{\partial^2 u}{\partial y^2} + \frac{\partial^2 u}{\partial z^2}\right) \tag{II-3}
$$

Suivant y :

$$
u\frac{\partial v}{\partial x} + v\frac{\partial v}{\partial y} + w\frac{\partial v}{\partial z} = -\frac{1}{\rho}\frac{\partial P}{\partial y} + v\left(\frac{\partial^2 v}{\partial x^2} + \frac{\partial^2 v}{\partial y^2} + \frac{\partial^2 v}{\partial z^2}\right) \tag{II-4}
$$

Suivant z :

$$
u\frac{\partial w}{\partial x} + v\frac{\partial w}{\partial y} + w\frac{\partial w}{\partial z} = -\frac{1}{\rho}\frac{\partial^2 w}{\partial y} + v\left(\frac{\partial^2 w}{\partial x^2} + \frac{\partial^2 w}{\partial y^2} + \frac{\partial^2 w}{\partial z^2}\right) \tag{II-5}
$$

## <span id="page-29-0"></span>II.4.4 **Équation d'énergie :**

$$
\rho C p \left( u \frac{\partial T}{\partial x} + v \frac{\partial T}{\partial y} \right) = \lambda_f \left( \frac{\partial^2 T}{\partial x^2} + \frac{\partial^2 T}{\partial y^2} \right) \tag{II-6}
$$

# <span id="page-29-1"></span>II.5 **Conditions initiales et aux limites :**

Il existe quatre types de conditions aux limites dans notre étude :

- Entrées : toutes les propriétés du fluide sont connues.
- Sorties : le régime est établi donc on n'a pas une évolution par rapport à x.
- Parois : pour la paroi le champ de vitesse est nul.
- Interfaces : la température de fluide et de solide est la même.

Les conditions aux limites pour l'ensemble d'équations régissantes sont présentées ci-dessous :

```
\triangleright Entrée : x=0
```

```
Pour le fluide froid (0<Y<0,01mm) et (0.040<Y<0,050mm)
```
 ${P=}P_{atm}$ 

 ${T=Tfe=293K}$ 

**Pour le fluide chaud (**0.015<Y<0 ,035mm)

 ${P=}P_{atm}$ 

 ${T=Tce=}363K$ 

**Pour le solide (paroi d'épaisseur de 0.005m)** (0.01<Y<0 ,015mm) et

(0.035<Y<0,040mm)

$$
\{\frac{\partial T}{\partial x}=0
$$

 $\triangleright$  Sorties : x=L=1m

**Pour le fluide froid** (0<Y<0,01mm) et (0.040<Y<0,050mm)

 ${P=}P_{atm}$ 

 ${T=}Tfs$ 

**Pour le fluide chaud** (0.015<Y<0 ,035mm)

 ${P=}P_{atm}$ 

 ${T=Tcs}$ 

**Pour le solide (paroi d'épaisseur de 0.005m)** (0.01<Y<0 ,015mm) et

(0.035<Y<0,040mm)

$$
\{\frac{\partial T}{\partial x}=0
$$

#### <span id="page-30-0"></span>II.6 **Expression du flux échangé :**

La puissance d'un échangeur thermique est le flux de chaleur cédé par le fluide chaud ou le flux de chaleur absorbé par le fluide froid pendant leur traversée de l'échangeur. Le flux échangé peut s'exprimer avec différentes relations :

#### <span id="page-30-1"></span>II.6.1 **Avec le débit :**

$$
\Phi = \dot{m}_c \times C_{Pc} \times (T_{Ce} - T_{Cs}) = \dot{m}_f \times C_{Pf} \times (T_{Fs} - T_{Fe})
$$
 (II-7)

Le **débit thermique unitaire** de chaque fluide est déterminé par l'équation suivante :

$$
qc = m \times Cp \tag{II-8}
$$

Pour le fluide chaud l'équation de débit unitaire s'écrit :

$$
qcc = \text{inc} \times Cpc \tag{II-9}
$$

Et celle du fluide froid est :

$$
qcf = \inf \times Cpf \tag{II-10}
$$

Donc l'équation du bilan thermique « puissance » devient :

$$
\phi = qc_c \times (T_{ce} - T_{cs}) = qc_f \times (T_{fs} - T_{fe})
$$
\n(II-11)

Si  $qcc < qcf$  donc  $qcc = qcm$ in

Et

Si  $qcf < qcc$  donc qtf = qcmin

Avec

 $\phi$ : flux de chaleur en (W)

ṁ : débit massique en (Kg/s)

C<sup>p</sup> : Chaleur massique à pression constante en (J/Kg.K).

#### <span id="page-31-0"></span>II.6.2 **Avec le coefficient d'échange global :**

$$
d\phi = U \times dS \times (Tc - Tf) \tag{II-12}
$$

Avec le **coefficient d'échange global :** [11]

$$
U = \frac{1}{R_{th1} + R_{th2} + R_{th3}}
$$
 (II-13)

Le coefficient d'échange global de transfert de chaleur met en jeu trois résistances **[8]**

 La convection dans le fluide chaud est régie par un **coefficient de convection h<sup>c</sup>** permettant de définir une **résistance thermique** convective appelée **Rth1** :

$$
R_{th1} = \frac{1}{h_c}
$$

 La convection dans le fluide froid est régie par un **coefficient de convection hf** permettant de définir une **résistance thermique** convective appelée **Rth2** :

$$
R_{th2} = \frac{1}{h_f}
$$

 La conduction à travers la paroi solide d'**épaisseur** et de **conductivité thermique λ,** permettant de définir une **résistance thermique de conduction** appelée **Rth3** :

$$
\sum_{i}^{j} R_{th3} = \frac{e_i}{\lambda_i}
$$

Il existe une résistance dite d'encrassement qui représente par une couche de dépôt de différentes matières collé aux parois des tubes à travers le temps qui constitue une sorte d'isolant et qui est qui diminue l'échange thermique.

La performance réelle de l'échangeur sera déduite dans les calculs de coefficients d'échange global :

- Rec dit la résistance d'encrassement côté fluide chaud.
- Ref dit la résistance d'encrassement côté fluide froid.

En ajoutant les résistances d'encrassement l'équation de coefficient d'échange thermique globale devient :

$$
U = \frac{1}{\frac{1}{h_c} + R_{ec} + \frac{1}{h_f} + \sum_{i}^{j} R_{th3}}
$$
 (II-14)

De sorte que le flux thermique transféré du fluide chaud au fluide froid est donné par l'expression :

$$
\phi = \frac{T_c - T_f}{\frac{1}{h_c} + R_{ec} + \frac{1}{h_f} + \sum_{i}^{j} R_{th3}}
$$
(II-15)

#### <span id="page-32-0"></span>II.6.3 **Avec le DTLM :**

$$
\phi = U.S.\Delta TLM \tag{II-16}
$$

#### **La méthode de Différence de Température Logarithmique Moyenne « DTLM »**

$$
\Delta TLM = \frac{(AT1 - AT2)}{ln(\frac{AT1}{AT2})}
$$
(II-17)

**(II-18)**

Pour un échangeur Co-courant le $\Delta TLM$  est sous la forme :

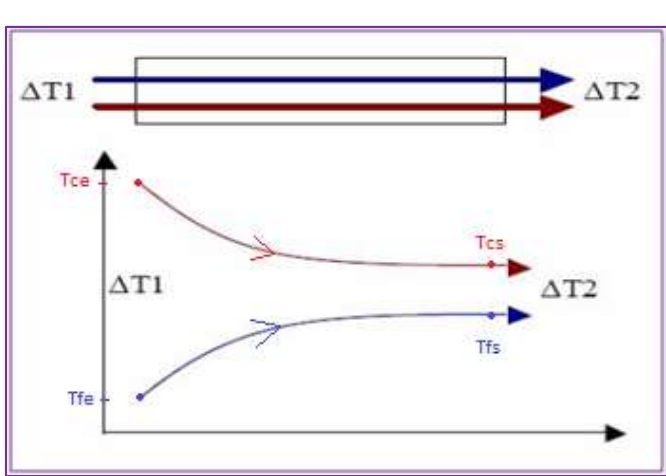

 $\Delta T L M = \frac{(T_{Ce} - T_{Fe}) - (T_{Cs} - T_{Fs})}{(T_{Eq} - T_{Fe})}$ 

 $ln\left(\frac{(T_{Ce}-T_{Fe})}{T}\right)$  $\frac{r_{Ce} + r_{e}}{r_{Cs} - r_{Fs}}$ 

$$
\frac{1}{\sqrt{1-\left(\frac{1}{\sqrt{1-\left(1+\left(1\right)\right)}\right)}}\right)}}}}rightrightrightrightrightright}}}})}}}}rightright) +1}}{1\right)}}{1\right)}}{1\right)}}{1\right)}}{1\right)}
$$

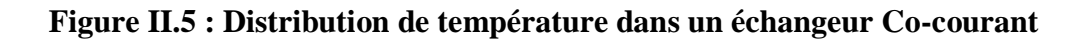

23

Pour un échangeur contre-courant le  $\triangle TLM$  est sous la forme :

$$
\Delta TLM = \frac{(T_{Cs} - T_{Fe}) - (T_{Ce} - T_{Fs})}{ln\left(\frac{(T_{Cs} - T_{Fe})}{T_{Ce} - T_{Fs}}\right)}
$$
(II-19)

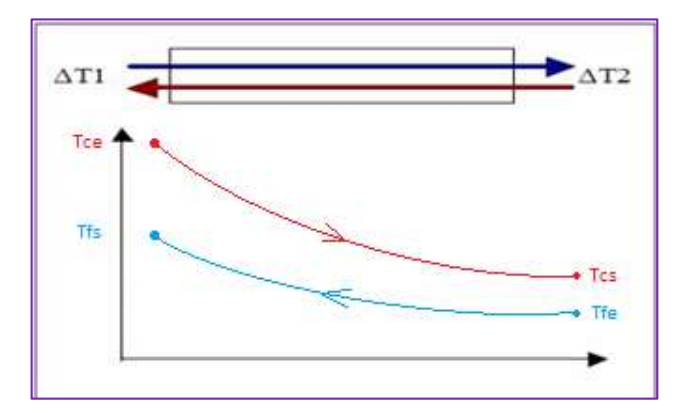

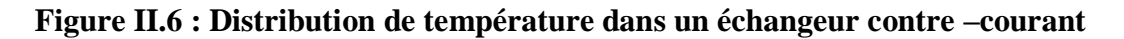

# <span id="page-33-0"></span>II.7 **Les Nombres adimensionnels caractérisant le transfert de chaleur**

#### <span id="page-33-1"></span>II.7.1 **Le nombre de REYNOLDS :**

En mécanique des fluides le nombre de Reynolds est indispensable pour la distinction du régime d'écoulement qu'il soit laminaire ou turbulent **[9] :**

- $\bullet$  Re< 1500 Régime laminaire
- $\cdot$  Re > 1500 Régime turbulent

$$
Re = \frac{\rho.V.D_h}{\mu} \tag{II-20}
$$

Avec

- V : vitesse caractéristique du fluide [m/s]
- D<sup>h</sup> : diamètre hydraulique [m]
- μ : viscosité dynamique du fluide [Pa.s] d'où la formulation classique.
- $\rho$ : masse volumique du fluide [kg/m<sup>3</sup>]

#### <span id="page-34-0"></span>II.7.2 **Le nombre de Prandtl :**

Le nombre de PRANDTL caractérise les propriétés thermiques des fluides. Il est définit par **[10] ;**

$$
Pr = \frac{\mu c_p}{\lambda} \tag{II-21}
$$

Avec

 $\mu$ : viscosité dynamique du fluide [Pa.s]

 $C_p$ : Chaleur massique (J/kg.K)

λ: Conductivité thermique (W/m.K)

#### <span id="page-34-1"></span>II.7.3 **Le nombre de Nusselt :**

C'est le rapport du gradient de température dans le fluide en contact immédiat avec la surface au gradient de température de référence. Il caractérise l'intensité de l'échange de chaleur sur la limite fluide, autrement dit nombre adimensionnel utilisé pour caractériser les transferts thermiques entre un fluide et une paroi, appelé transfert convectif **[11] :**

$$
Nu = \frac{h_{c}}{\lambda}
$$
 (II-22)

Avec :

 $L_c$ : Longueur caractéristique

ℎ : Coefficient de transfert thermique

 $\lambda$ : Conductivité thermique du fluide

La longueur dépend de la géométrie en présence, dans le cas d'une conduite on prendra le diamètre hydraulique, dans le cas d'une plaque plane, on prendra la longueur de la plaque, ou l'abscisse à compter du bord d'attaque de la plaque.

#### <span id="page-35-0"></span>II.8 **L'efficacité E :**

L'efficacité d'un échangeur de chaleur est définie comme étant, le rapport du flux de chaleur réel échangé, sur le flux maximum qui pourrait être échangé dans l'échangeur **[12] .**

$$
E = \frac{\phi \text{real}}{\phi_{\text{max}}} \tag{II-23}
$$

 $0 < E < 1$ 

Si  $qc_c < qc_f$  alors  $qc_c = qc_{min}$ 

On dit que le fluide chaud commande le transfert :

$$
E = \frac{(T_{Ce} - T_{Cs})}{(T_{ce} - T_{Fe})}
$$
 (II-24)

Si  $qc_f < qc_c$  alors  $qc_f = qc_{min}$ 

On dit que le fluide froid commande le transfert :

$$
E = \frac{(T_{Fs} - T_{Fe})}{(T_{Ce} - T_{fe})}
$$
\n(II-25)

#### <span id="page-35-1"></span>II.9 **Conclusion :**

Dans ce chapitre nous avons présenté le modèle numérique considéré avec les conditions aux limites de toutes les frontières des domaines pour ainsi définir les équations de la dynamique des fluides propre à l'écoulement laminaire et stationnaire.

En suite nous avons spécifié les équations régissantes du transfert thermique et les formulations liées à la modélisation d'un échangeur de chaleur.
# **Chapitre III**

# Simulation numérique

#### III.1 **Introduction :**

Depuis l'accroissement de la puissance des ordinateurs, la simulation numérique est devenu un outil indispensable pour les ingénieurs avant une quelconque expérience ou construction car elle permet de traiter des problèmes très complexe et à moindre cout. On présentera dans ce chapitre les logiciels de simulation qui sont GAMBIT et FLUENT avec un rappel sur les méthodes utilisées et les étapes suivie pour réaliser la simulation.

#### III.2 **La méthode des volumes finis :**

La méthode des volumes finis est utilisée par la majorité des codes de calcul, elle se base sur la subdivision du domaine d'étude en un nombre finis de volumes de contrôle (maillage) sur lesquels les équations de conservation sont intégrées. En plus de ça la méthode des volumes finis consiste à :

- L'intégration des équations gouvernantes sur les volumes de contrôle individuels, afin de construire des équations algébriques pour les variables dépendantes discrètes (les inconnues), telles que les vitesses, pression, températures et les autres scalaires conservés.
- La linéarisation des équations discrétisées.
- La résolution du système d'équations linéaires résultantes.

Le domaine de calcul est divisé en un nombre fini de sous domaines élémentaires appelés volumes de contrôles chacun englobe un nœud dit nœud principal.

La méthode des volumes finis consiste à intégrer les équations aux dérivées partielles décrites au chapitre précédent sur chaque volume de contrôle.

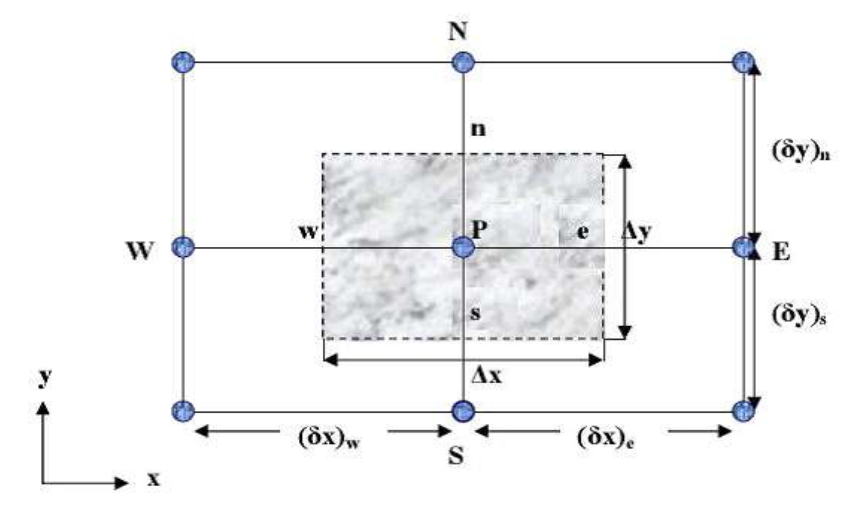

**Figure III.1 : volume de contrôle bidimensionnel**

Pour un nœud principal P les points E et W (E=Est, W= Ouest) sont des voisins dans la direction x, tandis que N et S (N=Nord, S=Sud) sont des voisins dans la direction y.

# III.3 **Procédure de simulation:**

#### III.3.1 **Etapes suivi sur « GAMBIT » :**

GAMBIT est le préprocesseur générateur de géométrie et de maillage Il permet de représenter la géométrie du système, de définir le type des conditions aux limites aux frontières du domaine, de spécifier le type du matériau (fluide ou solide). Il fournit aussi la possibilité de discrétiser le domaine, en proposant plusieurs algorithmes du maillage suivant sa géométrie.

#### III.3.1.1 *Etape 1 : Création de la géométrie :*

**Création de point** :

*Geometry Command Button > Vertex Command Button > Create Vertex*

Pour le premier point :  $x = 0$ ;  $y = 0.01$ ;  $z=0$  puis cliquer sur *Apply*.

Pour les points restants on suit le même processus en changeant les coordonnées.

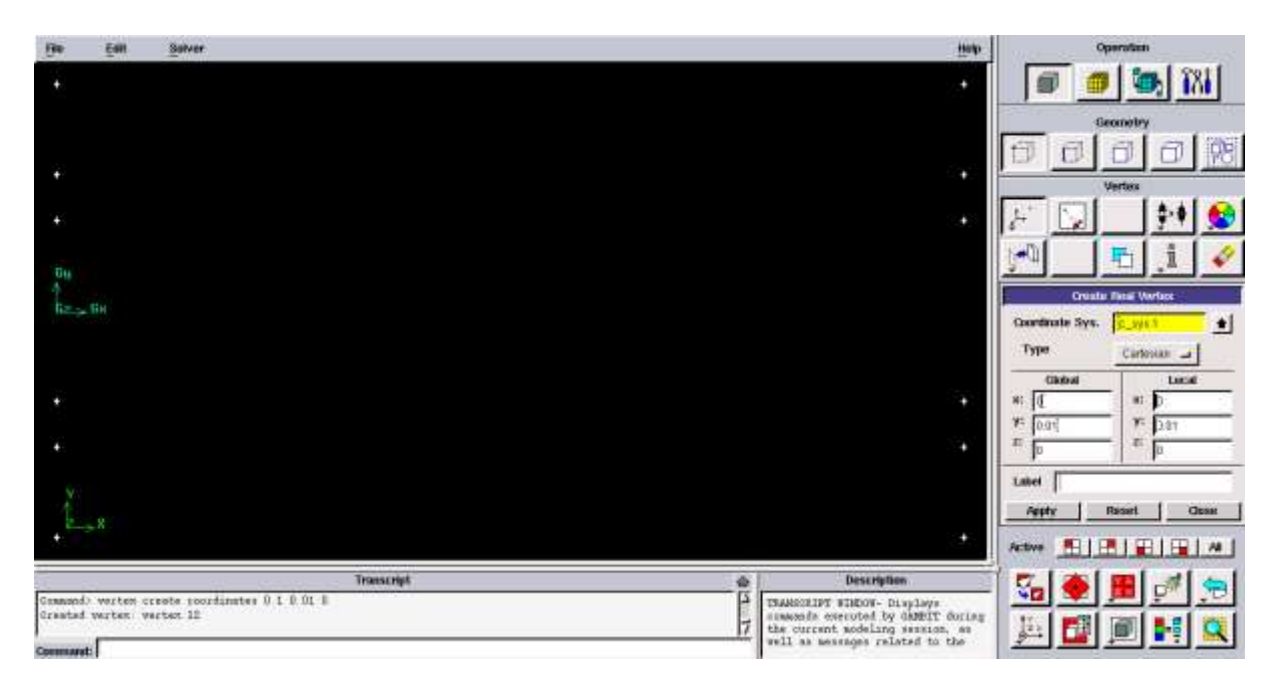

**Figure III-2 : Création des points**

#### **Création de ligne :**

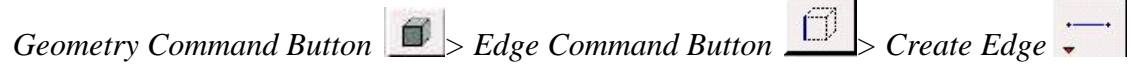

Sélectionnez deux points en maintenant enfoncée la touche Shift et en cliquant sur les points. Comme chaque point est choisi, il apparaîtra en rouge dans la fenêtre graphique. Ensuite, relâchez la touche *Shift* et cliquez sur *Apply* dans la partie Créer Straight *Edge* fenêtre pour créer cette ligne.

Répétez ce processus pour créer les lignes restantes

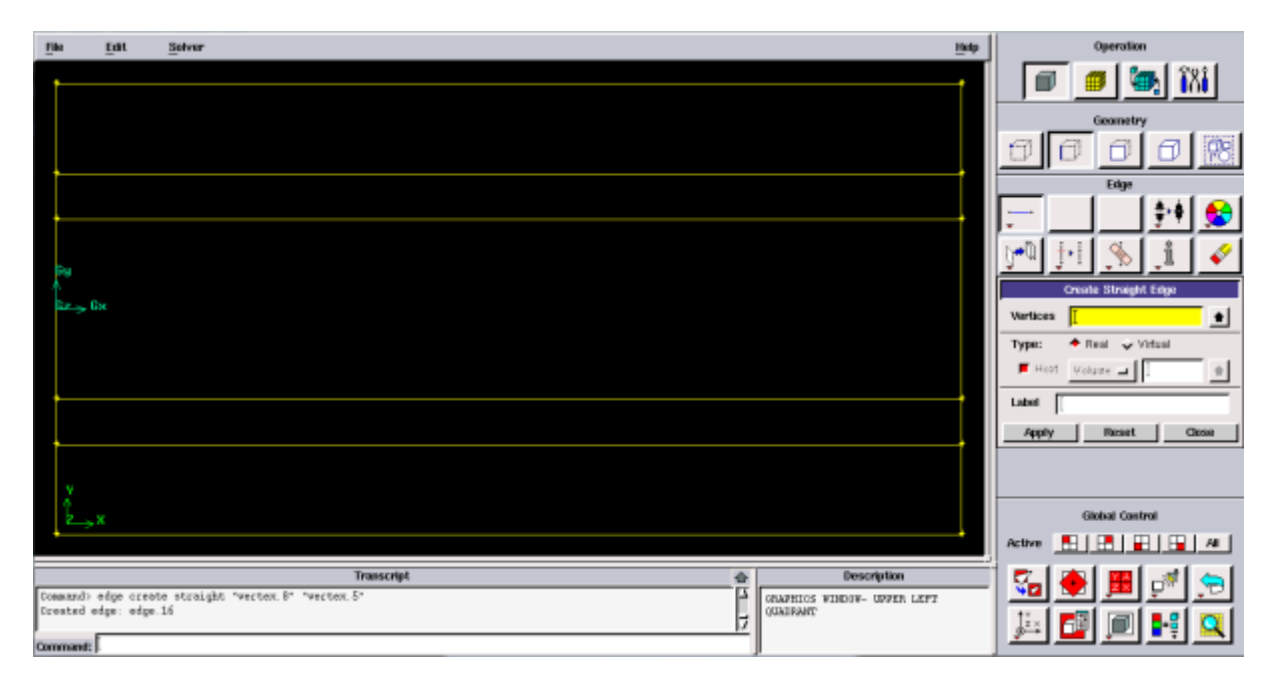

**Figure III-3 : Création des lignes**

#### **Création de faces :**

Geometry Command Button  $\boxed{\bigoplus}$  Face Command Button  $\boxed{\bigoplus}$  > Form Face

Pour former une face on sélectionne les lignes entourant le domaine, Cela peut se faire en maintenant la touche *Shift,* en cliquant sur chaque ligne (notez que la ligne actuellement sélectionnée apparaît en rouge), puis relâcher la touche *Shift* après que toutes les lignes soient sélectionnées et cliquez sur *Apply*.

31

Répétez ce processus pour créer les faces restantes.

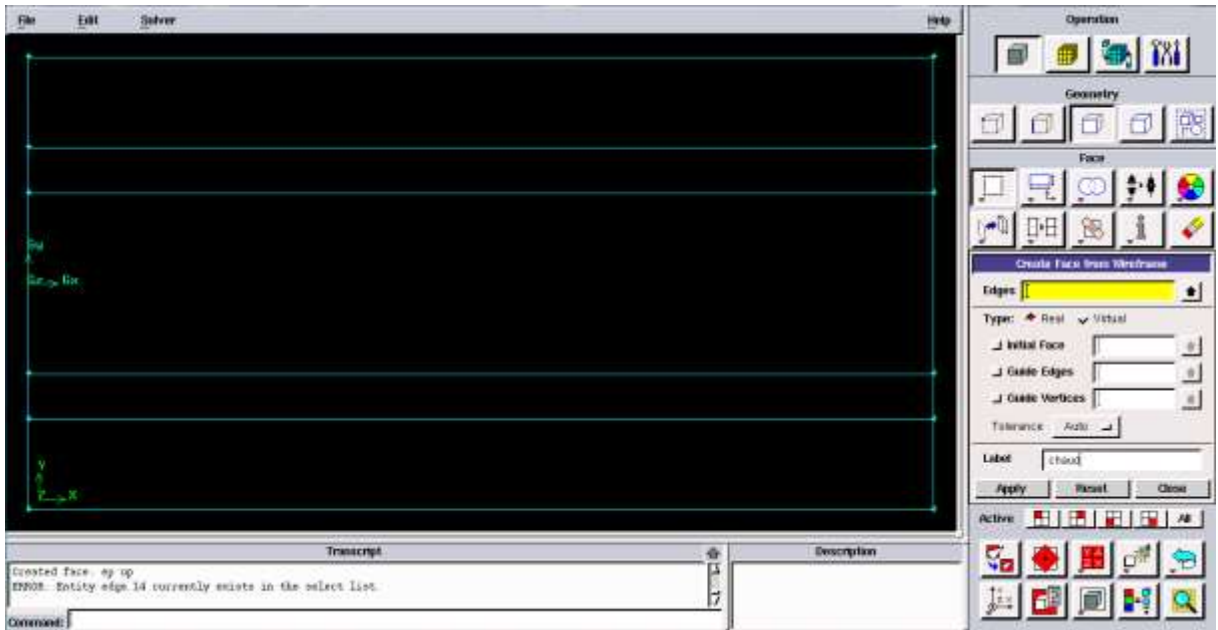

**Figure III-4 : Création des faces**

#### III.3.1.2 *Etape 2 : Maillage :*

Le maillage est la discrétisation spatiale d'un milieu continu, ou aussi, une modélisation géométrique d'un domaine par des éléments proportionnés finis et bien défini. Le but d'un maillage est de procéder à une simplification d'un système et éventuellement son environnement

Il existe deux types de maillage :

- Maillage quadratique pour le cas des plaques simples.
- Maillage triangulaire pour les cas ; des plaques munies de chicanes et des plaques d'une géométrie ondulé.

Dimensionnements utilisé :

- $\bullet$  Interval size = 0.001 m
- **Maillage des parois :**

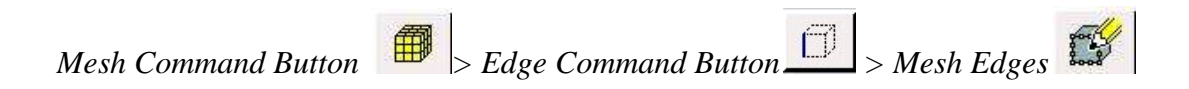

Sélectionnez les lignes verticales, sélectionnez *Interval count* dans la liste découlant qui dit *Interval Size* du maillage des bords de fenêtres, entre les nombres des nœuds pour l'intervalle compter et cliquez sur *Apply*.

Répétez le même processus pour les lignes horizontales.

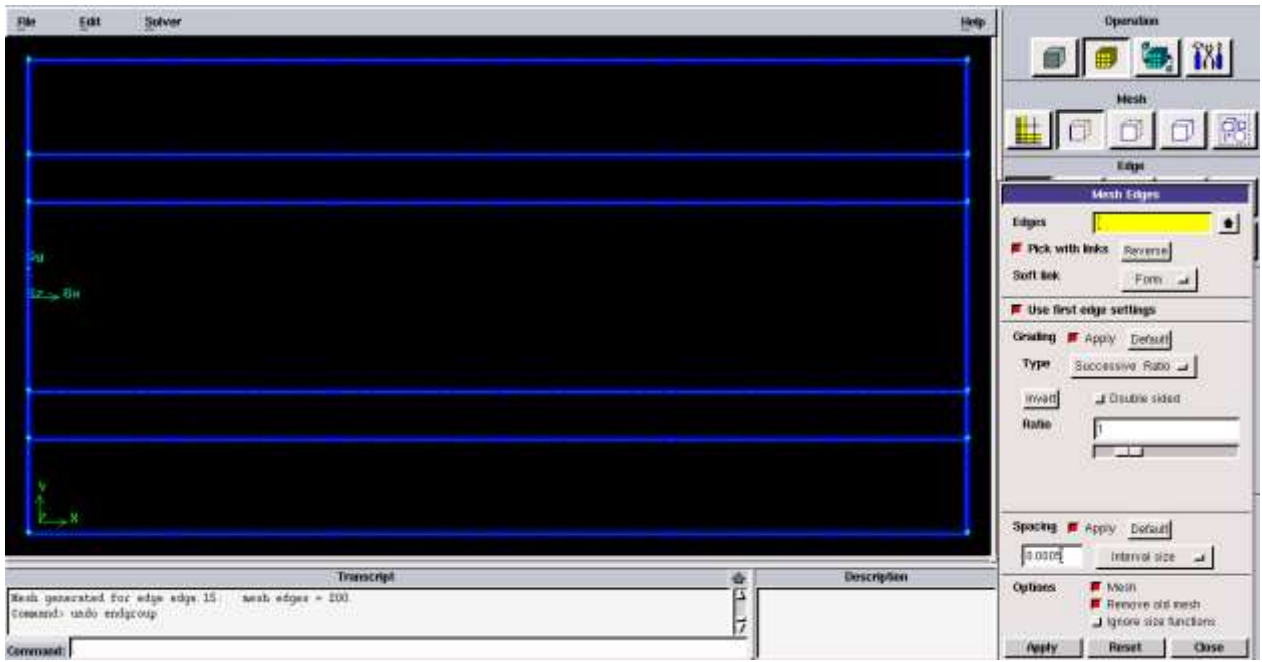

**Figure III-5 : Maillage des parois.**

**Maillage des faces :**

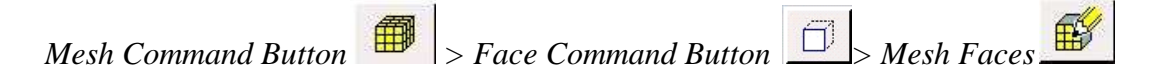

Sélectionnez la première surface et cliquez sur *Apply*.

Répétez le même processus pour les autres surfaces.

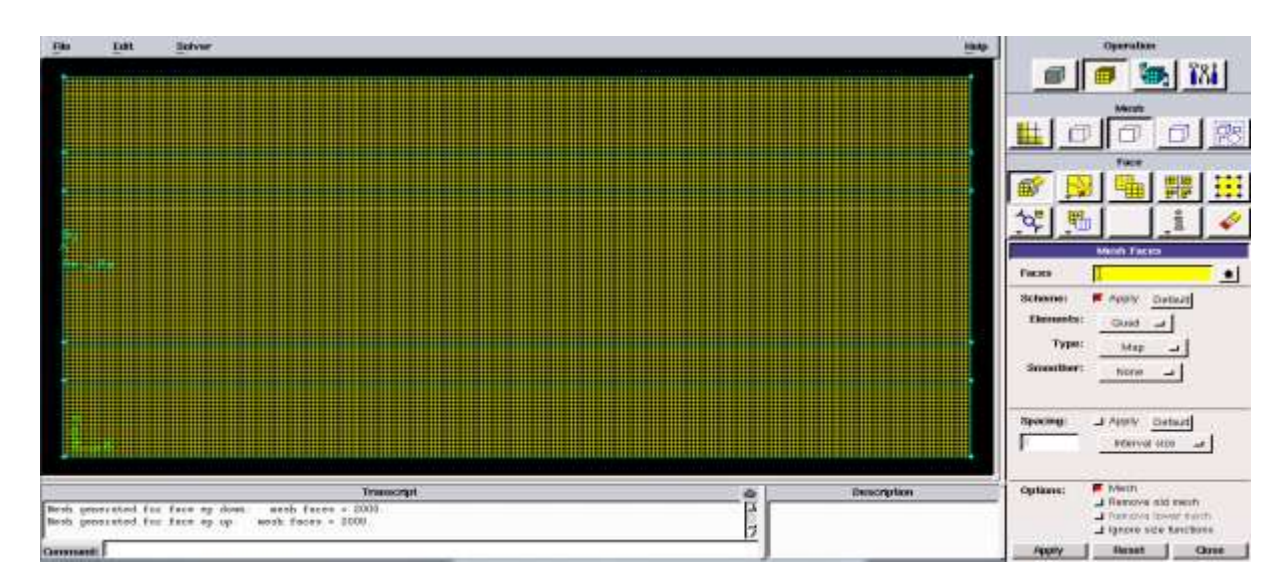

**Figure III-6 : Maillage des surfaces.**

#### III.3.1.3 *Etape 3 : Conditions aux limites sur Gambit :*

*Zones Command Button > Specify Boundary Types Command Button*

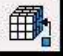

Sélectionner les lignes comme étant entrées et sorties

Pour le *Type* sélectionnez :

*Velocity inlet* pour entrées

*Pressure outlet* pour les sorties

Cliquez sur *Apply*.

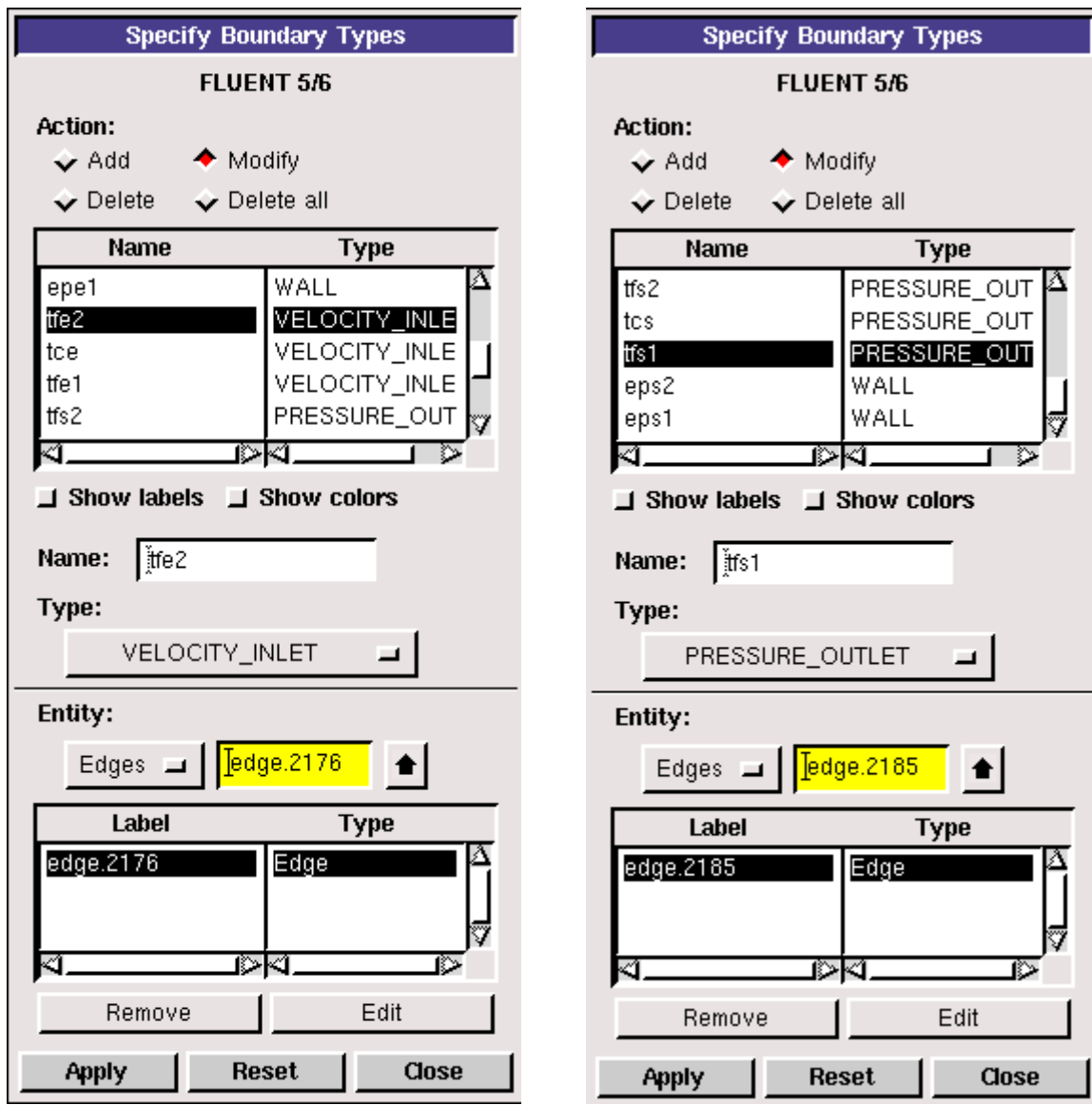

**Figure III-7 : conditions des entrées et sorties.**

34

Zones Command Button **1999** > specifity continuum types command button

Sélectionner les faces des fluides comme fluides et les épaisseurs comme solides

Pour le *Type* sélectionnez :

*fluid* pour les fluides

*Solid* pour l'épaisseur des plaques

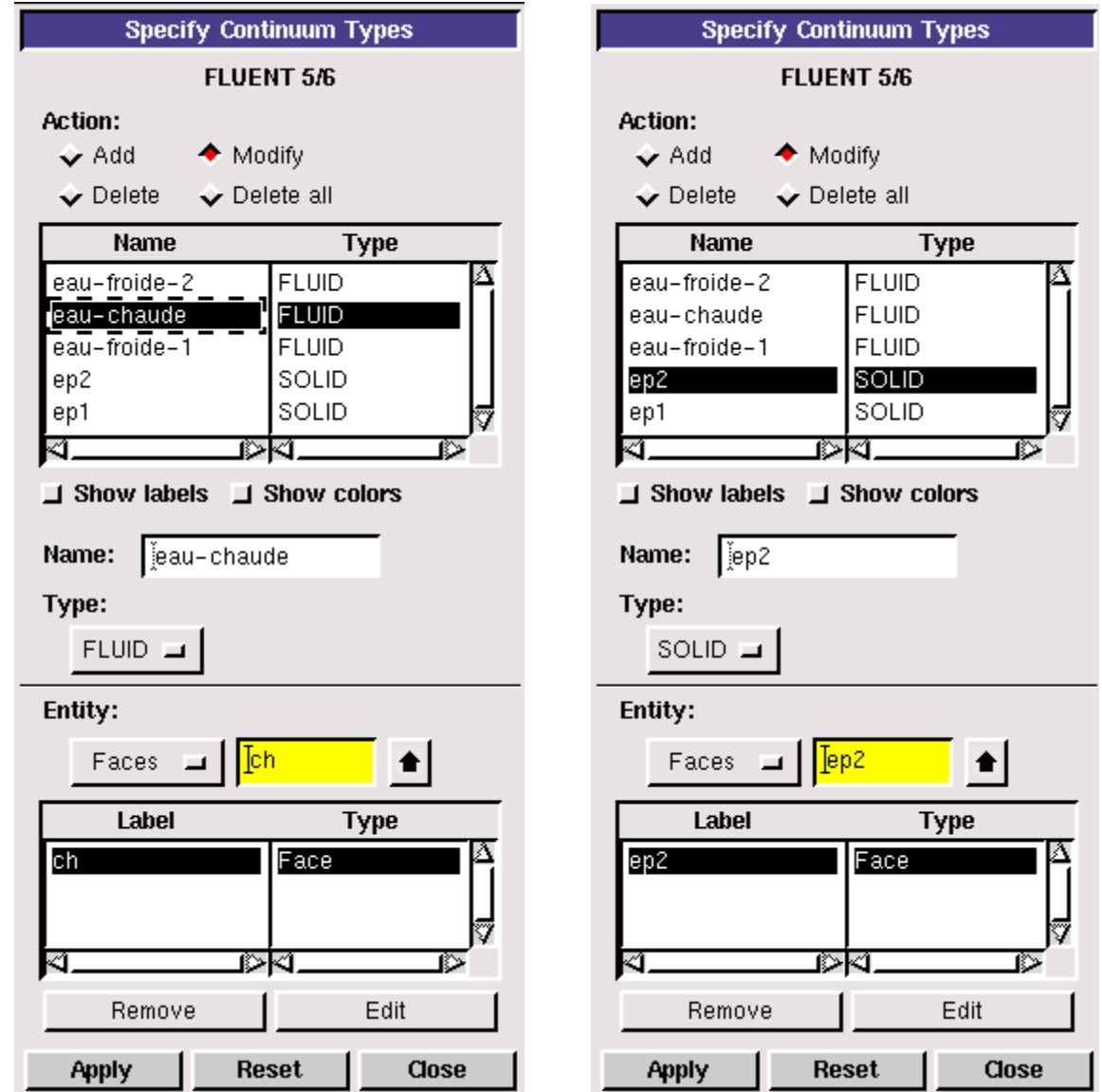

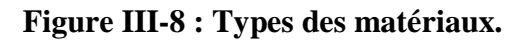

-Exporter le maillage et sauvegarder le fichier (échangeur a plaques)

Une fois les étapes terminés, il faut exporter le maillage comme fichier «.msh» (*mesh* = maillage en anglais) pour qu'il soit exécutable sur Fluent et procéder aux calculs.

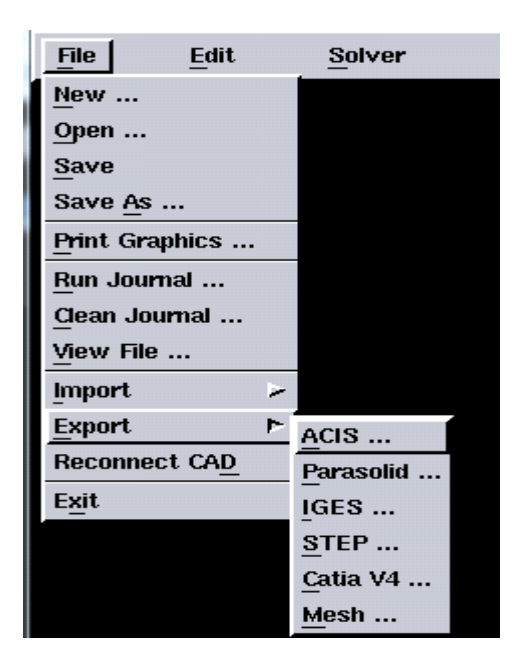

**Figure III-9 : Exportation du maillage.**

#### III.3.2 **Etapes suivis sur « Fluent » :**

FLUENT est le solveur qui permet de définir numériquement les conditions initiales opératoires (gravité, pression) dans lesquelles est effectuée la simulation. Ainsi que la spécification des conditions aux limites. Il offre également une interface permettant de contrôler à tout moment l'état d'avancement des calculs.

Comme il est post processeur qui permet de visualiser la géométrie et le maillage du domaine, mais surtout d'afficher les résultats obtenus. Il est ainsi possible de visualiser les champs du vecteur de vitesse, les champs de pression, de turbulence ainsi que toutes les autres grandeurs calculées sur un segment, une section du domaine ou sur tout le volume. Il offre aussi la possibilité de tracer des courbes et de visualiser les lignes de courant ou la trajectoire des particules. **[1]**

III.3.2.1 *Etape 4 : Mise en place du problème dans fluent :* 

- Démarrer la version 2DDP de fluent
- Lire le fichier échangeur à plaques.msh

#### **File > Read > Case**

Vérifier maillage

**Grid > Check**

- III.3.2.2 *Etape 5 : Définir les conditions et préciser les propriétés :*
	- Formulation de l'équation de l'énergie

### **Define > Models > Energy**

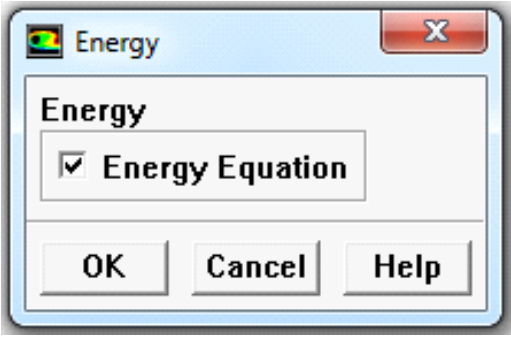

**Figure III-10 : formulation de l'équation d'énergie**

Régime est laminaire

**Define > Models > Viscous**

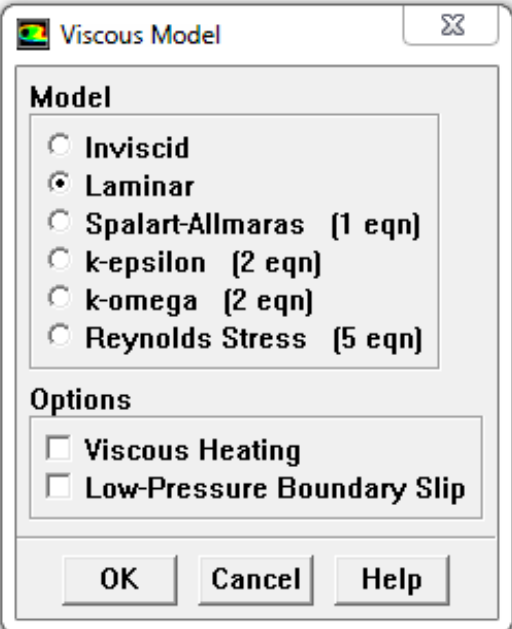

**Figure III-11 : Définition du model d'écoulement.**

Définir les propriétés des matériaux

Pour le fluide 'eau' doit être rajoutée ou crée comme étant nouveau matériel dans fluent sur « *Fluent Database Materiels* »

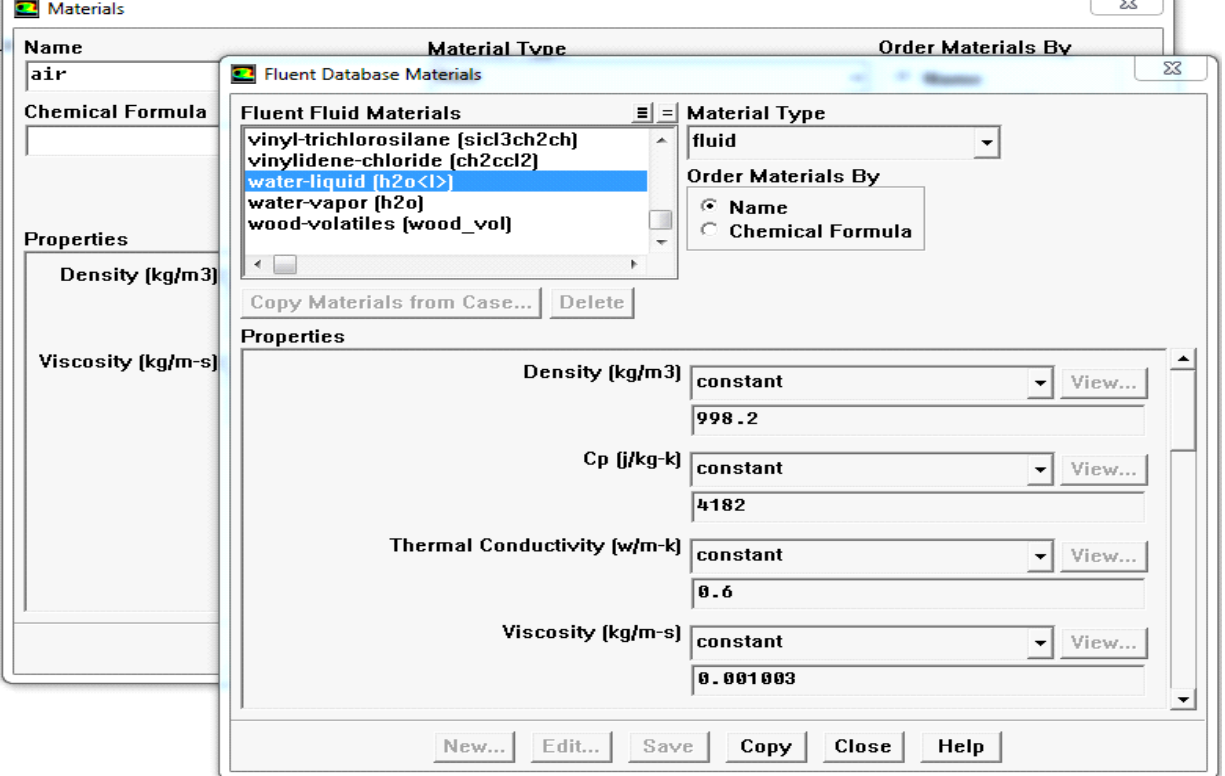

#### **Define > Materials**

**Figure III-12: Définition des propriétés des matériaux**

Définir les conditions aux limites

Les conditions aux limites pour chaque frontière seront définies avec la fenêtre Boundary condition, après avoir sélectionné chaque fois, la frontière concernée et faire rentrer les conditions aux limites de cette dernière ensuite valider.

#### **Define > Boundary Conditions**

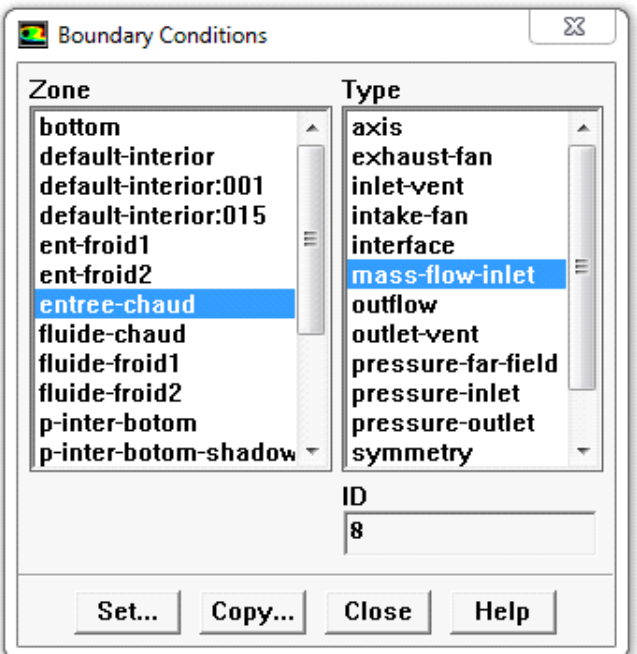

**Figure III-13 : Définition des conditions aux limites**

#### III.3.2.3 *Etape 6: Solution*

Initialiser le champ d'écoulement pour la valeur à l'entrée

**Solve > Initialize > Initialize**

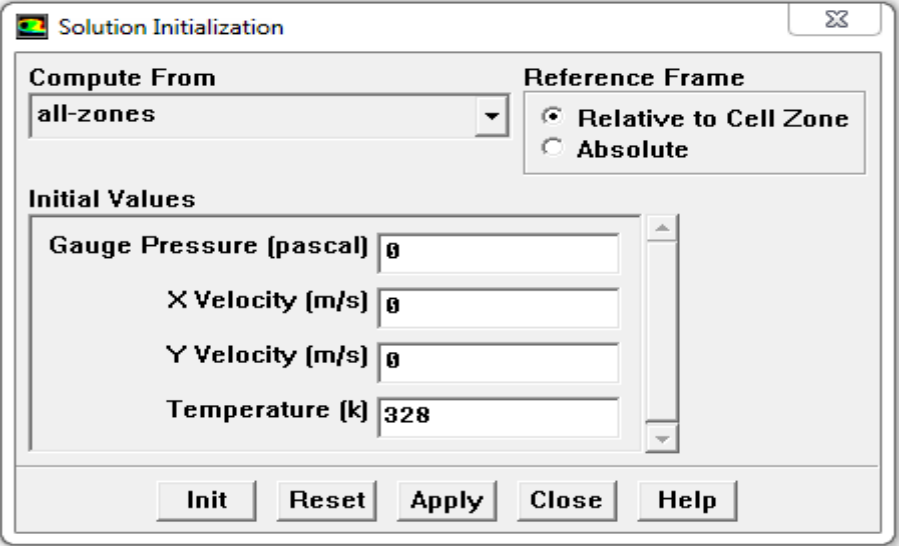

**Figure III-14**: **Initialisation la vitesse et la température à l'entrée.**

Calculs des résidus

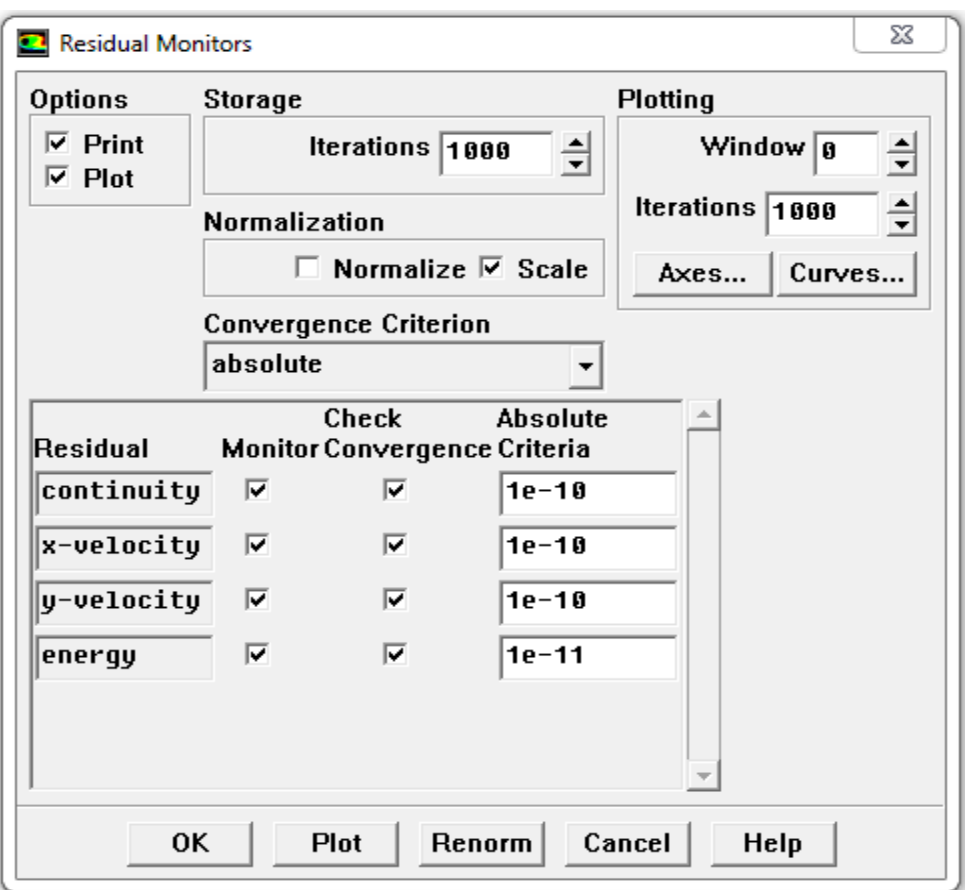

#### **Solve > Monitors > Residual**

**Figure III-15 : Les résidus des calculs**

**Solve >iterate**

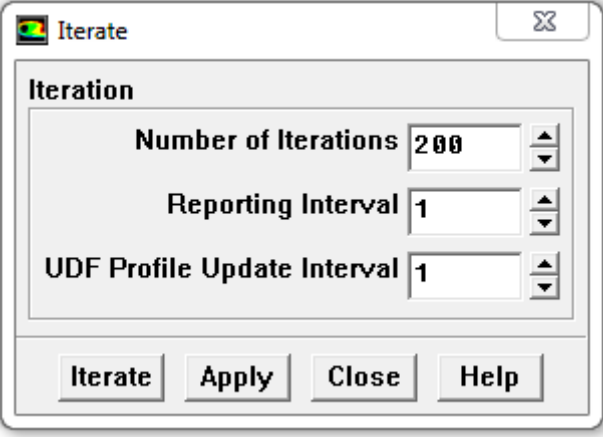

**Figure III-16 : Nombre d'itérations**

ł.

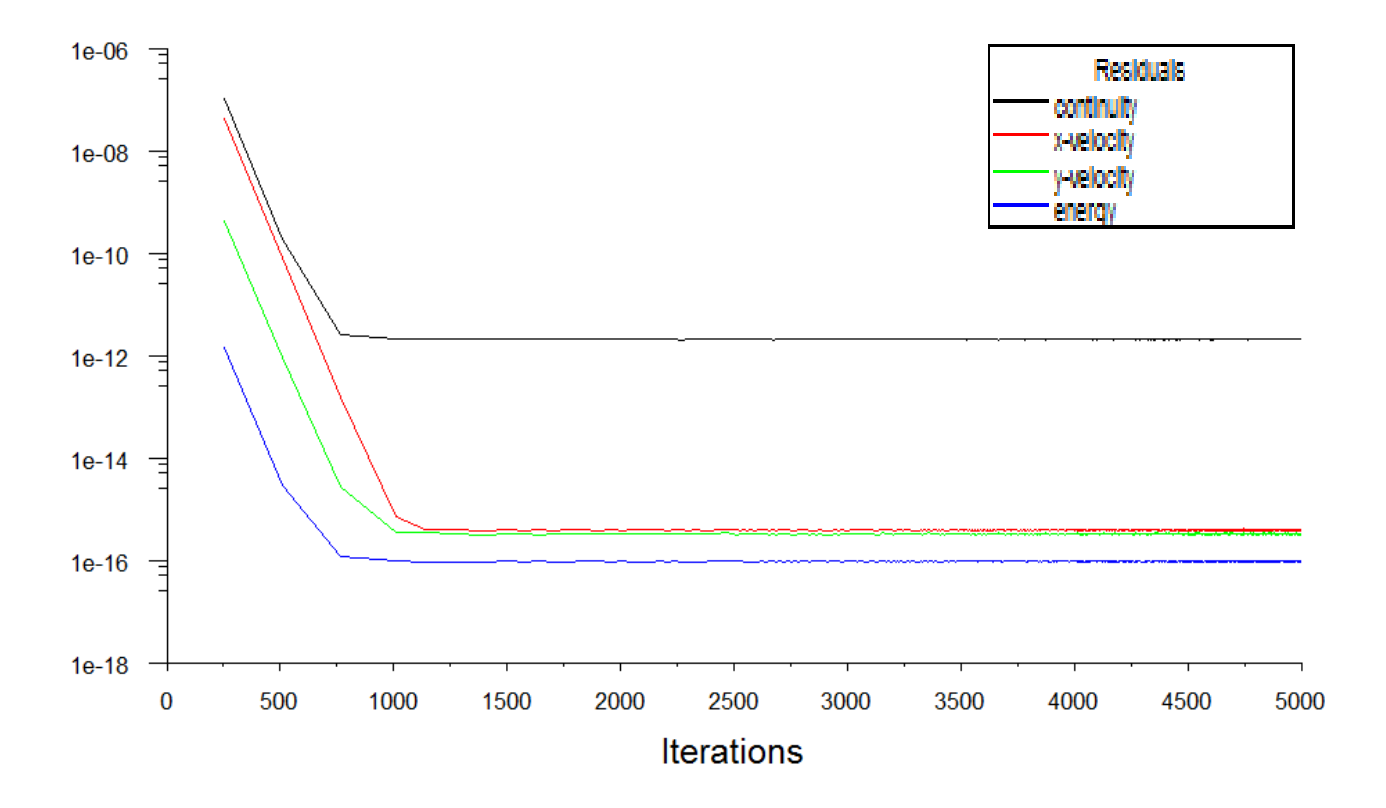

**Figure III-17 : Courbe des résidus.**

# **Chapitre IV**

# Résultats et discussions

# IV.1 **Introduction**

Dans ce chapitre nous allons faire une étude comparative des résultats de simulation de différents cas de géométries d'échangeurs de chaleur à plaques qui sont ; géométries simples, géométries avec chicanes et géométries ondulées.

Nous allons nous intéresser aux contours de vitesse et contours de températures et l'évolution de température de chaque fluide le long des plaques de l'échangeur et cela pour un écoulement Co-courant et contre-courant. Une étude comparative à la lumière de l'efficacité de chaque échangeur a été mise en évidence.

# IV.2 **Description de la géométrie**

Les configurations géométriques considérées dans le présent travail sont illustrée sur les figures suivantes :

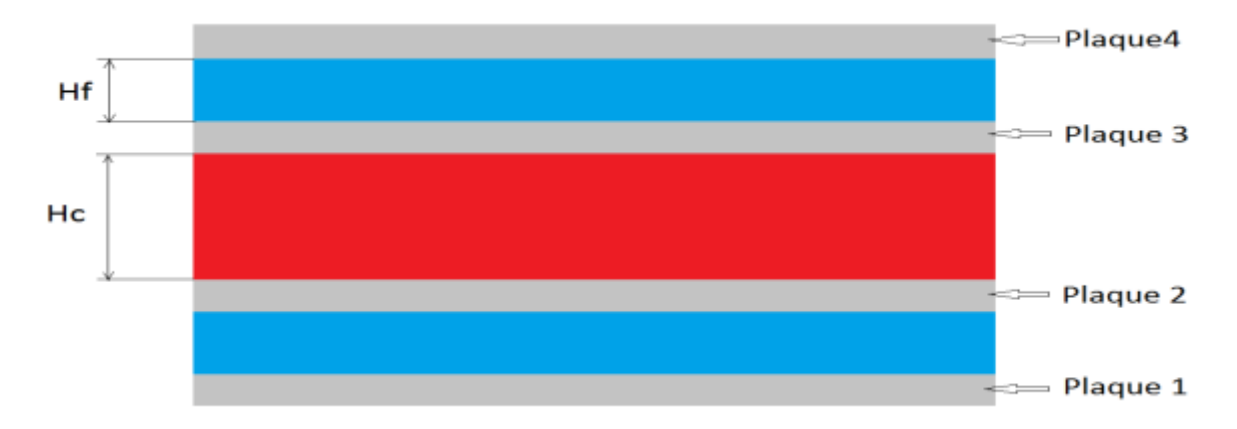

**Figure IV.1 : Cas de géométrie simple.**

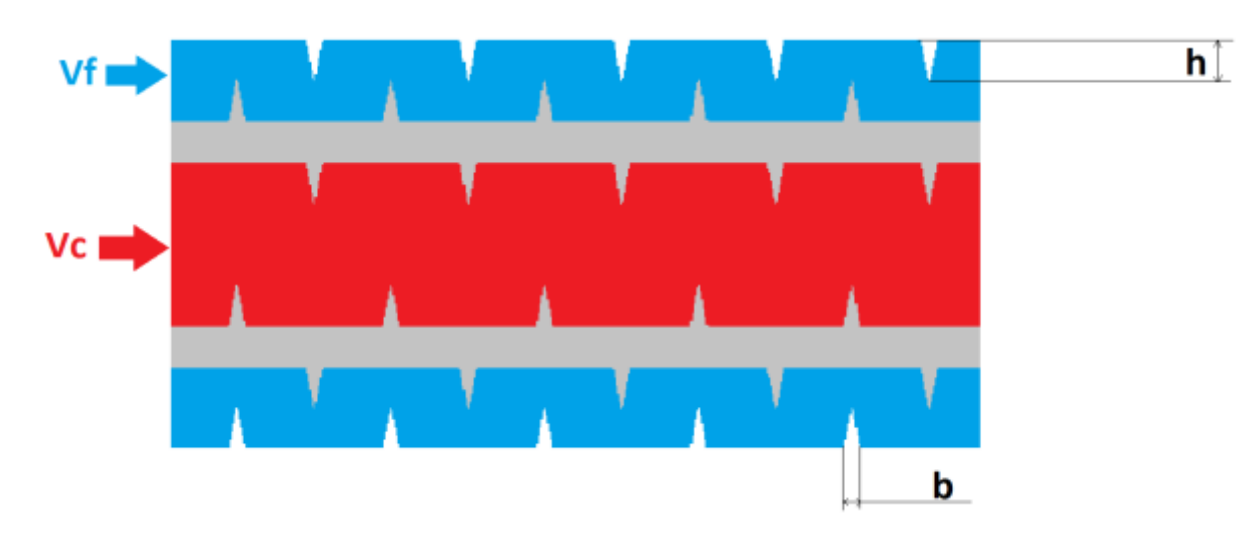

**Figure IV.2 : Cas de géométrie avec chicanes.**

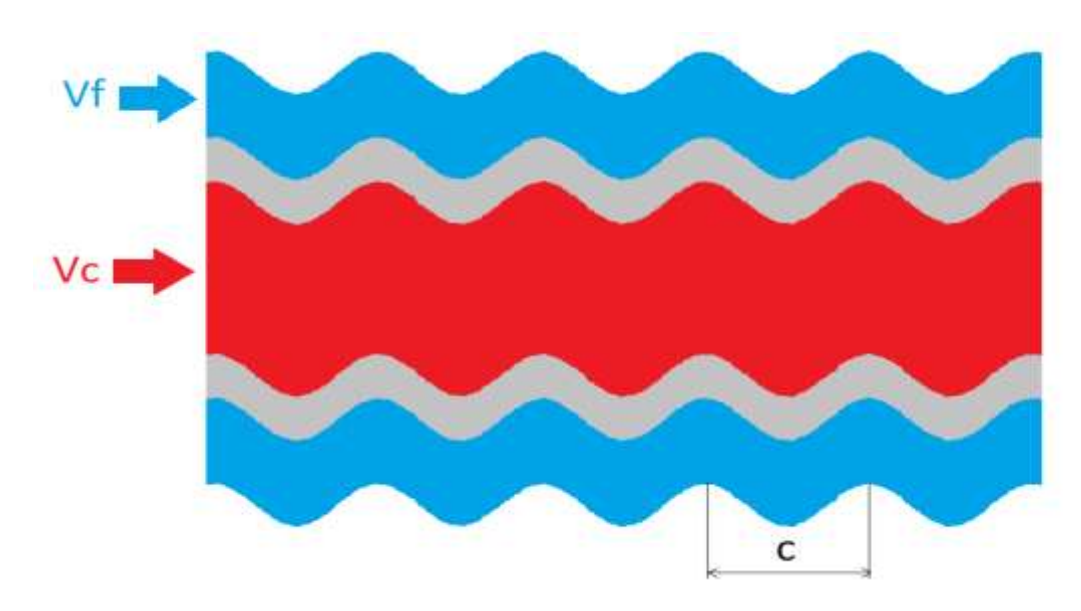

**Figure IV.3 : Cas de géométrie ondulée.**

Les données de dimensionnement des échangeurs de chaleur simulés sont : Hauteur de la section de passage du fluide chaud :  $Hc = 0.02$  m; Hauteur de chaque section de passage du fluide froid :  $Hf = 0.01$  m; L'épaisseur d'une plaque :  $e_P = 0.005m$ ; La hauteur des chicanes :  $h = 0.005$  m; La hauteur des ondulations :  $h = 0.005$  m; Epaisseur d'une chicane :  $b = 0.001$  m La longueur d'une ondulation :  $c = 0.01$  m; La longueur des plaques de l'échangeur : L= 1 m ; La largeur des plaques de l'échangeur :  $\ell = 1$  m;

# IV.3 **Résultats et discussion**

Les conditions aux limites adoptées dans cette étude sont :

- La vitesse d'entrée du fluide chaud Vc =  $0.005$  m/s à la température Tc<sub>e</sub> = 363 K.
- La vitesse d'entrée du fluide froid Vf =  $0.005$  m/s à la température Tf<sub>e</sub> = 293 K.

Ce qui donne les valeurs du nombre de Reynolds suivantes :

- Le fluide chaud : Re<sub>chaud</sub>  $=$   $\frac{\rho.V.D_h}{v}$  $\frac{N.D_h}{\mu} = \frac{965,2.0,05.0,039215}{3,11.10^{-4}}$  $\frac{3.0,05.0,039215}{3,11.10^{-4}} \approx \boxed{605.85}; \text{ Dh} = \frac{4.LH_c}{2.(L+H)}$  $2.(L+H)$
- Le fluide froid : Re froid  $= \frac{\rho.V.D_h}{\rho}$  $\frac{N.D_h}{\mu} = \frac{998,3.0,05.0,01980}{1,01.10^{-3}}$  $\frac{3.0,05.0,01980}{1,01.10^{-3}}$  ≈  $\frac{97.85}{2}$ ; Dh =  $\frac{4.LH_f}{2.(L+H)}$  $2.(L+H)$

Pour toutes les configurations étudiées, le flux maximal peut être évalué à partir de la relation :

$$
\Phi_{\text{max}} = ( \dot{m} C_p)_{\text{min}} (T_{Ce} - T_{Fe})
$$

Dans laquelle  $\left(\dot{m}C_p\right)_{\text{min}} = \left(\dot{m}C_p\right)_c = \left(\dot{m}C_p\right)_F$  ou

 $\dot{m} = \rho S V = 0.1 kg/s$  pour 1.0 m de longueur.

 $C_p = 4182J/kg.K$ 

T<sub>Ce</sub> et T<sub>Fe</sub> valent 363 °K et 293 K respectivement.

Ce qui donne une valeur de  $\Phi_{\text{max}} = 29274 \, \text{(W)}$ .

### IV.3.1 **Géométrie simple à Co-courant**

#### IV.3.1.1 *Contours de températures*

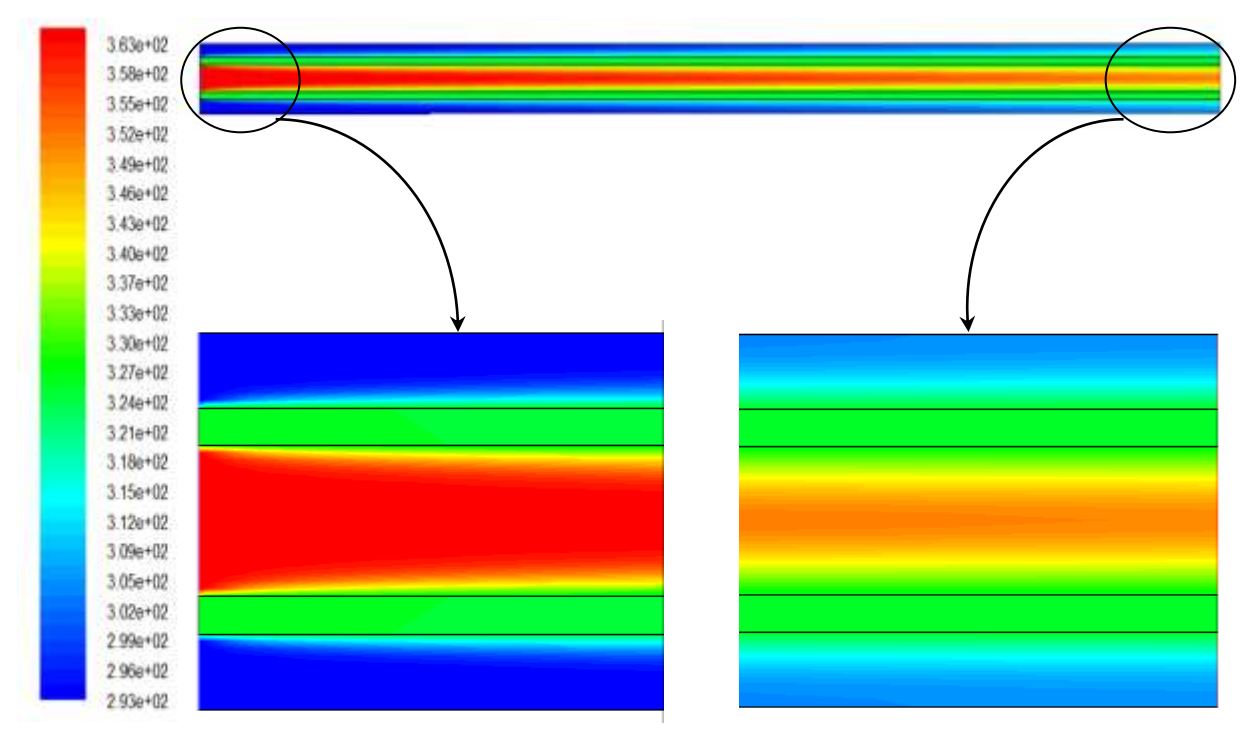

**Figure IV.4 : Contours de température d'un échangeur de géométrie simple à Cocourant.**

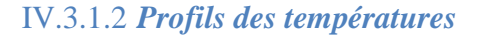

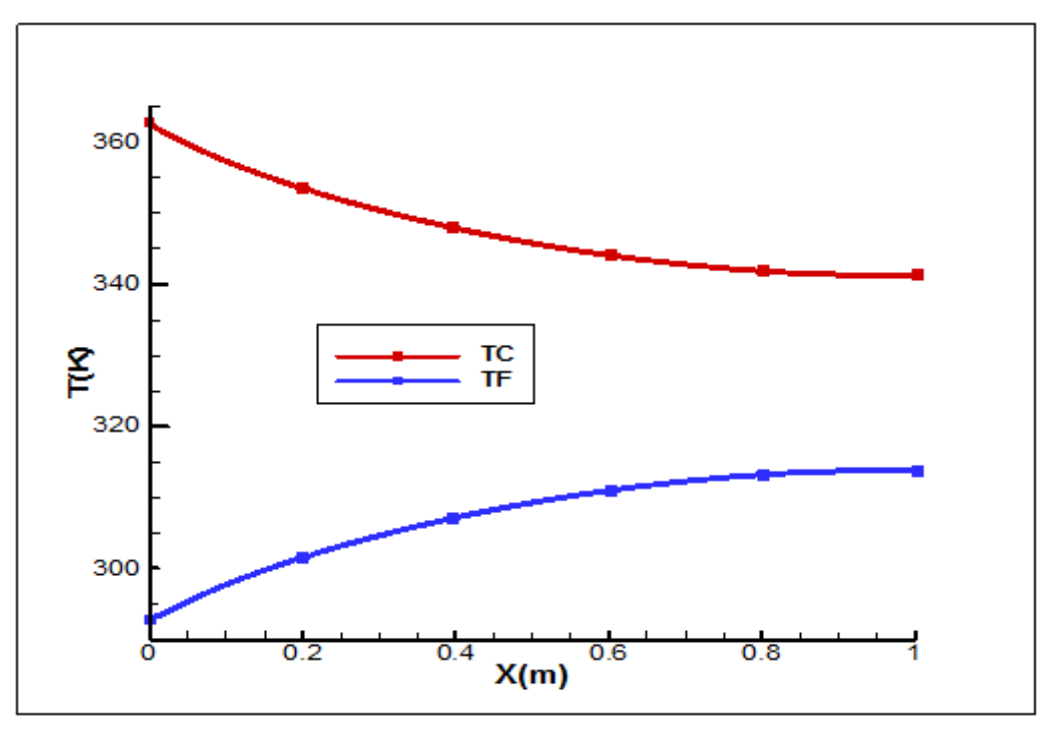

**Figure IV.5 : Variation de Tf et Tc en fonction de longueur pour une géométrie simple à Co-courant.**

Les figures (IV.4) et (IV.5) nous montre une augmentation de la température de l'eau froide est aperçue le long des plaques, associée par une diminution de température de l'eau chaude, ce changement est dû à l'échange de chaleur qui se produit au niveau des parois qui séparent les deux fluides.

#### IV.3.1.3 *Flux de chaleur*

Le flux de chaleur échangé donné par Fluent dans ce cas est de l'ordre de **7533.475 (W)**, voir :

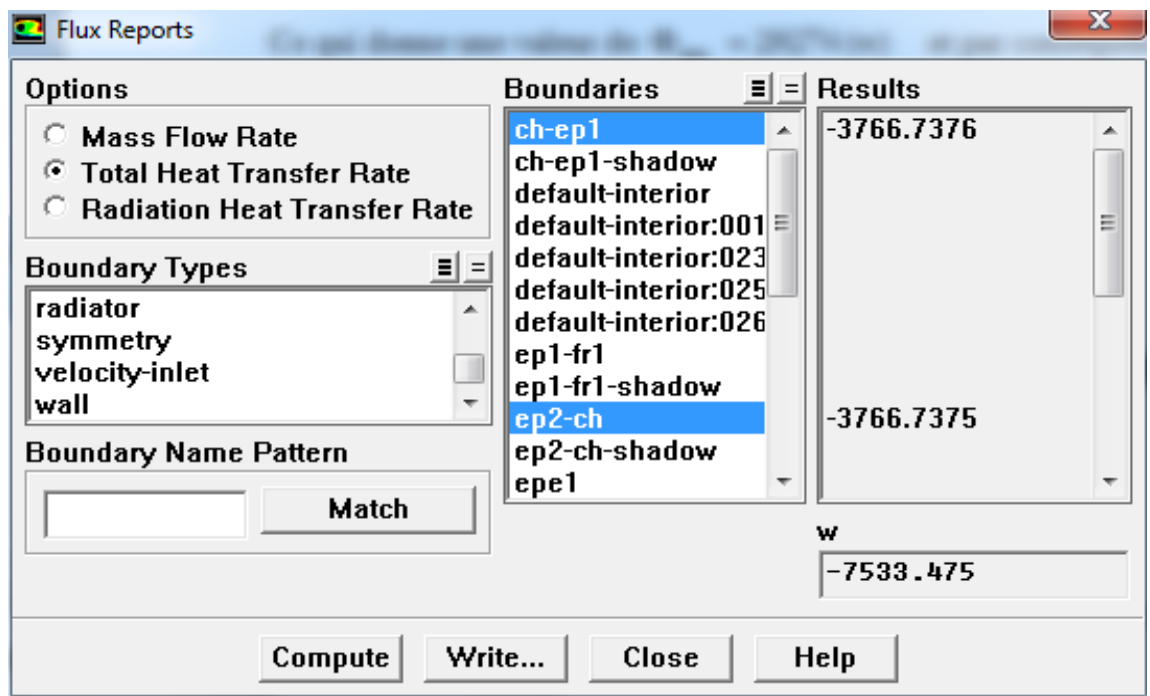

#### **Figure IV.6 : flux de chaleur échangé à travers les parois de géométrie simple en Cocourant.**

### IV.3.1.4 *Calcul de l'efficacité*

Alors que le flux maximal restera toujours le même  $\Phi_{\text{max}} = 29274 \text{ (W)}$ .

*Flux* max  $E = \frac{Flux \text{ échange}}{E}$ 29274  $E = \frac{7533.47}{20254}$ 

 $E = 0.25$  D'où  $E = 25.00\%$ 

# IV.3.2 **Géométrie simple à contre-courant**

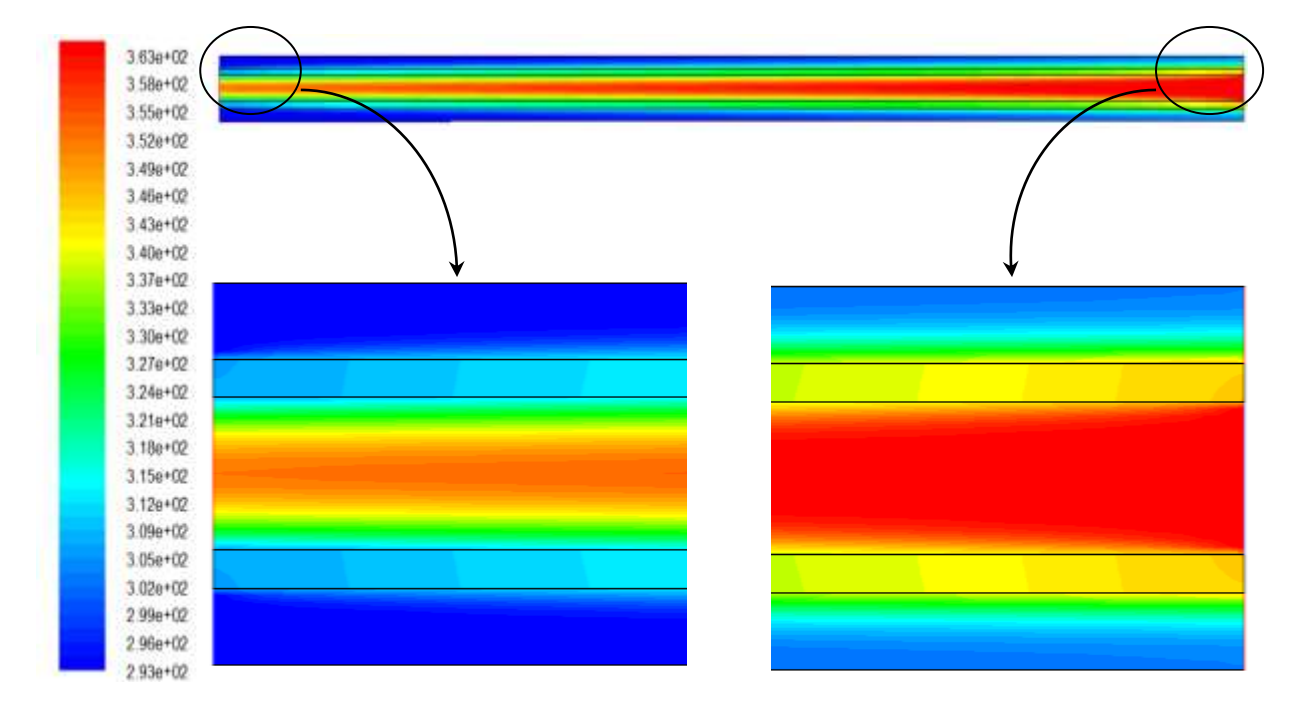

#### IV.3.2.1 *Contours de températures*

# **Figure IV.7 : Contours de température d'un échangeur de géométrie simple à contrecourant.**

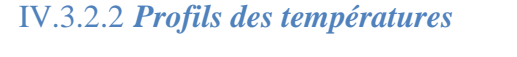

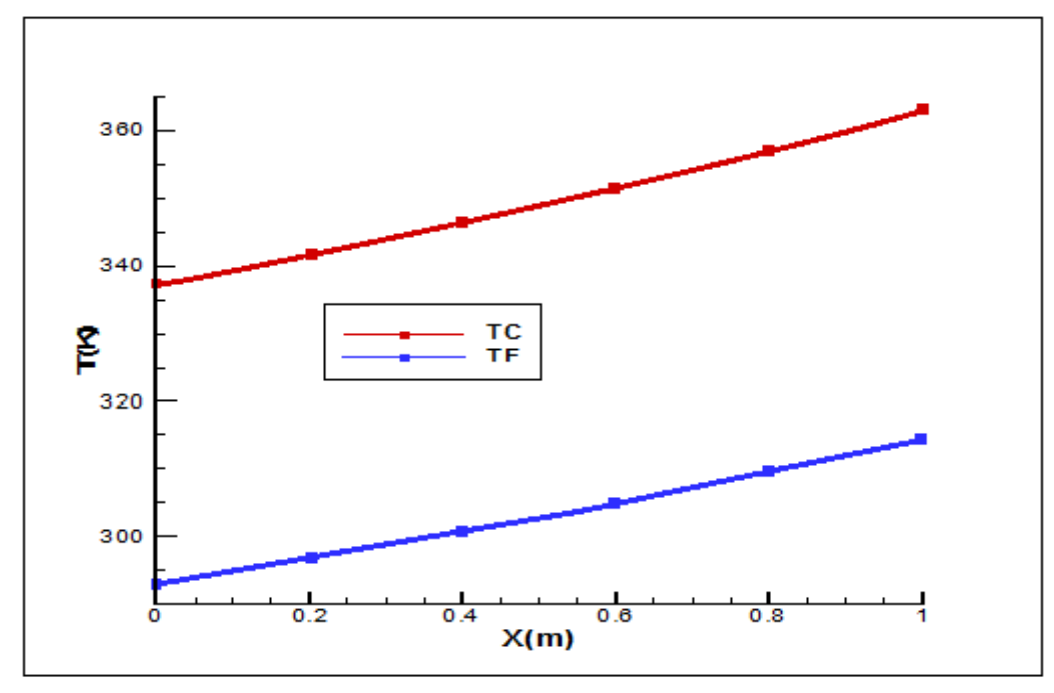

**Figure IV.8 : Variation de Tf et Tc en fonction de longueur pour une géométrie simple à contre-courant.**

Nous constatons d'après les figures (IV.7) et (IV.8), une augmentation linéaire de  $T_F$  le long de l'échangeur accompagnée d'une diminution linéaire aussi de  $T_c$  de 1.0m jusqu'à 0.0m Ces évolutions correspondent parfaitement aux variations connues dans la littérature.

#### IV.3.2.3 *Flux de chaleur*

Dans ce cas de figure, le flux de chaleur échangé donné par Fluent est de l'ordre de **8292.9 (W)**, voir :

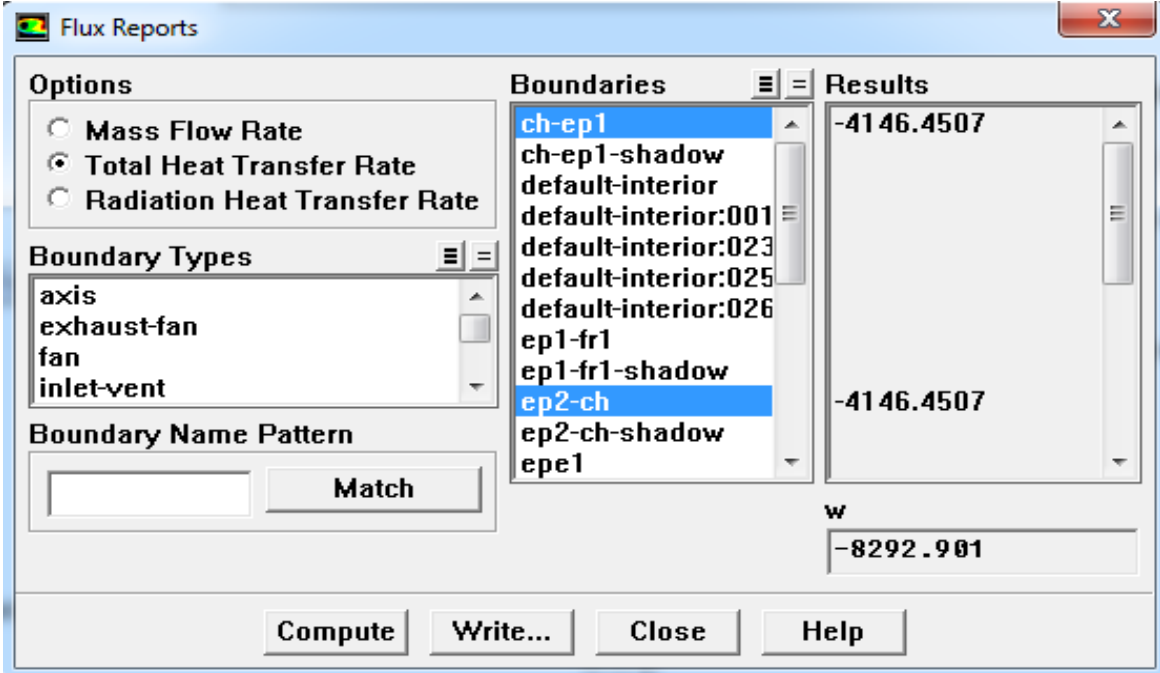

**Figure IV.9 : flux de chaleur échangé à travers les parois de géométrie simple en contrecourant.**

#### IV.3.2.4 *Calcul de l'efficacité*

Alors que le flux maximal restera toujours le même  $\Phi_{\text{max}} = 29274 \text{ (W)}$ 

On en déduit donc l'efficacité :

*Flux* max *Flux échangé E*

29274  $E = \frac{8292.9}{28254}$ 

*E* 0*.*2832 D'où *E* 28*.*32*%*

# IV.3.1 **Géométrie des plaques avec des chicanes à Co-courant**

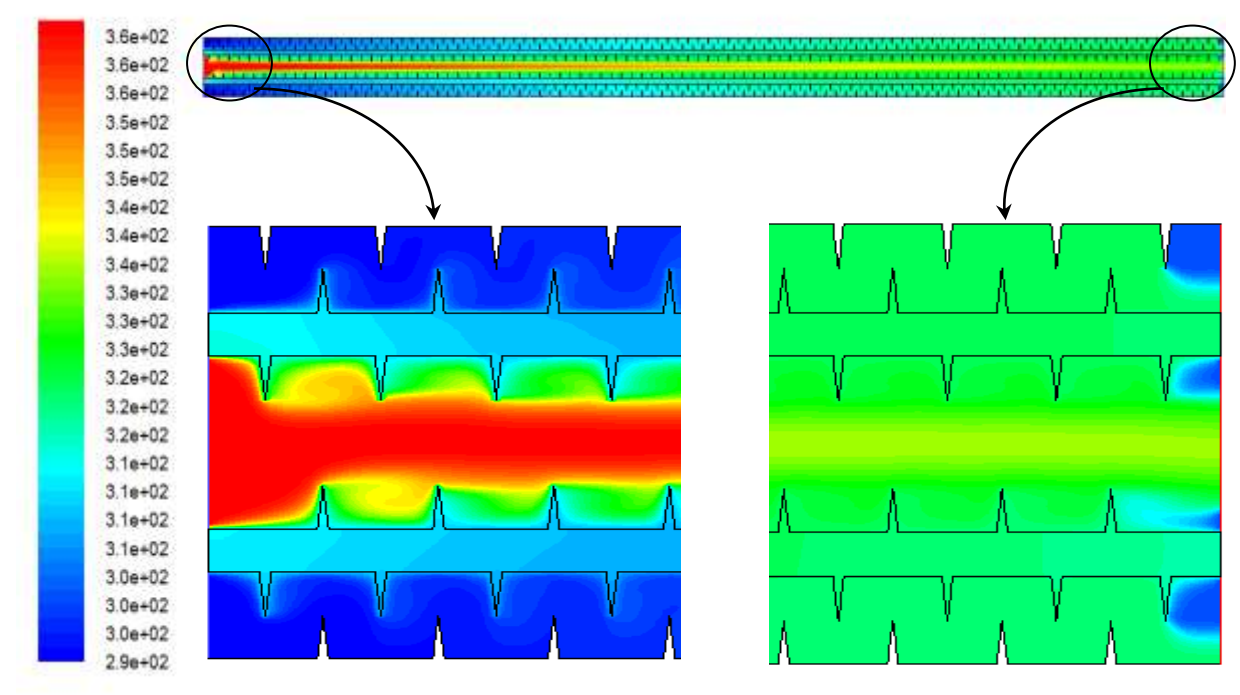

#### IV.3.1.1 *Contours de températures*

#### **Figure IV.10 : Contours de température dans le même échangeur muni de chicanes sur les surfaces d'échange en Co-courant.**

#### IV.3.1.2 *Profil de températures*

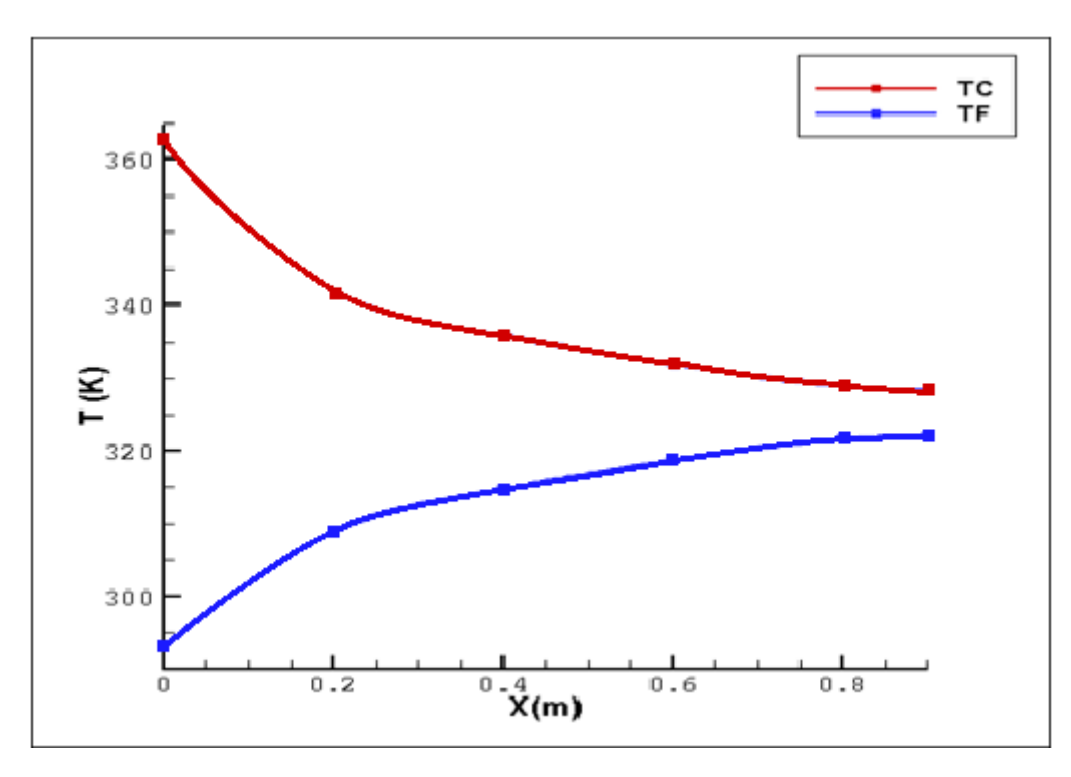

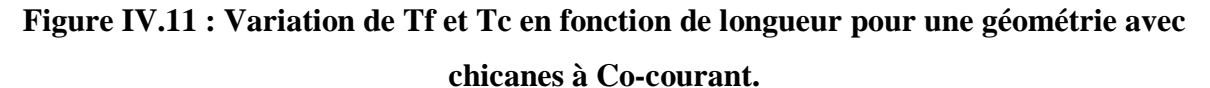

Les figures (IV.10) et (IV.11) nous montre une augmentation de la température de l'eau froide est aperçue au long des plaques, associée par une diminution de la température de l'eau chaude, ce changement est due à l'échange de chaleur qui se produit au niveau des parois qui séparent les deux fluides.

#### IV.3.1.3 *Contours de vitesse*

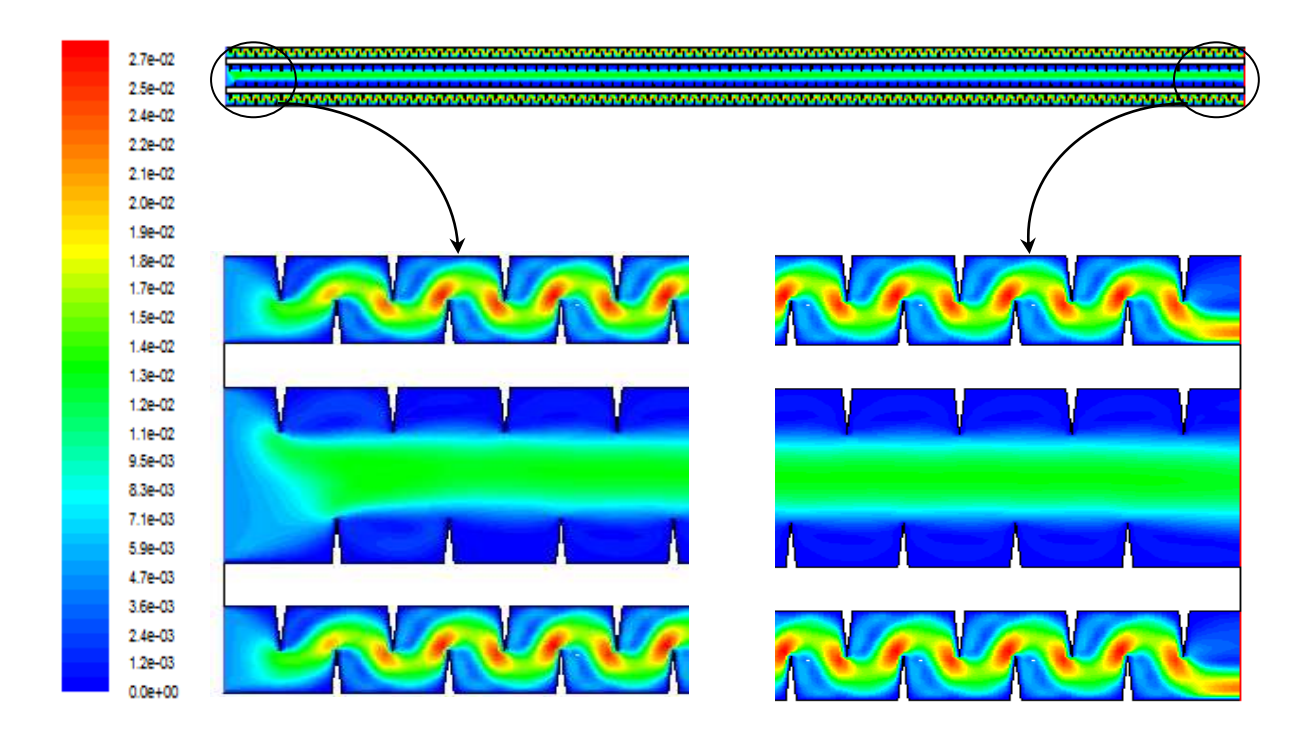

#### **Figure IV.12 : Contours de vitesse dans le même échangeur muni de chicanes sur les surfaces d'échange en Co-courant.**

La figure (IV.12) nous montre une légère turbulence crée par les chicanes le long des plaques et les valeurs maximales de vitesses remarquées aux pointes des chicanes où la surface de l'écoulement diminue.

#### IV.3.1.4 *Flux de chaleur*

Le flux de chaleur échangé donné par Fluent dans ce cas est de l'ordre de **12398.53 (W)**, voir :

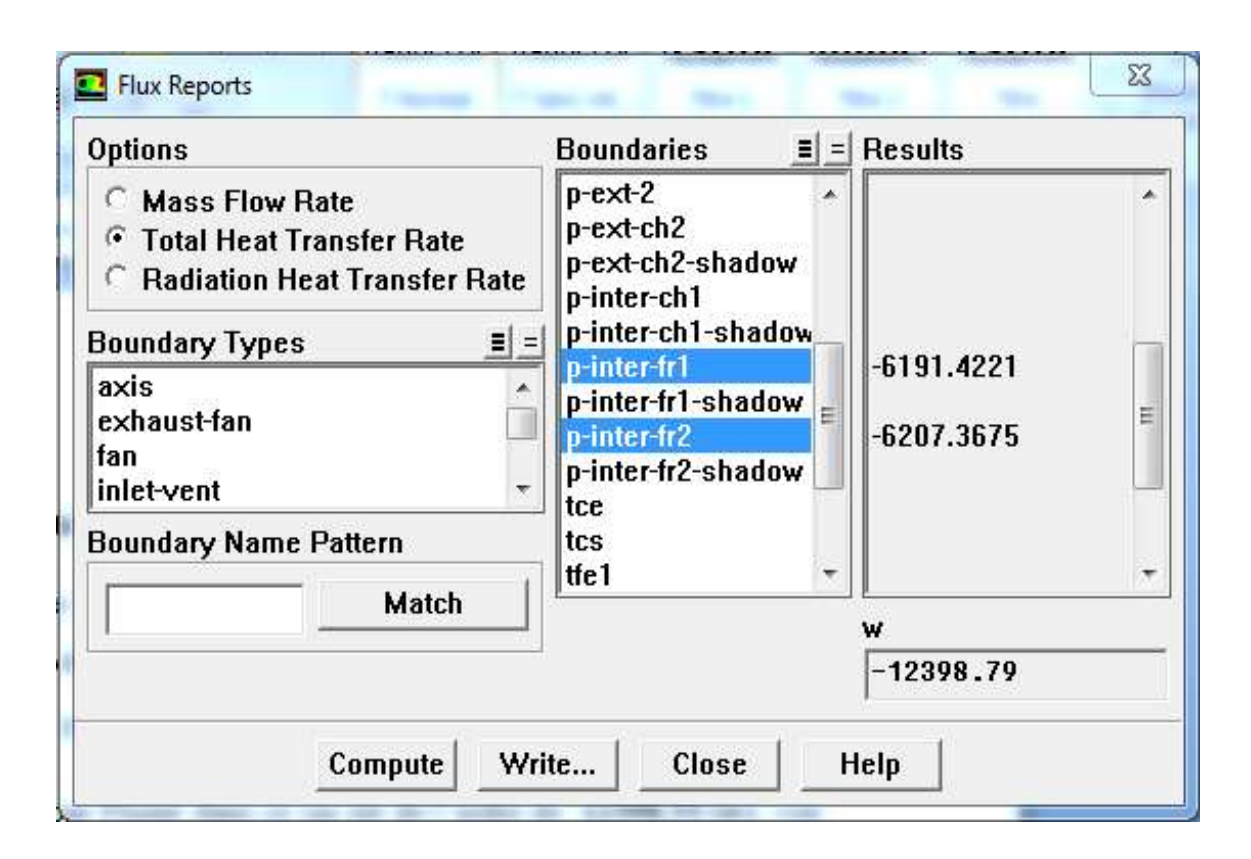

#### **Figure IV.13 : flux de chaleur échangé à travers les parois de géométrie avec chicanes à Co-courant.**

#### IV.3.1.5 *Calcul de l'efficacité*

Alors que le flux maximal restera toujours le même  $\Phi_{\text{max}} = 29274 \text{ (W)}$ 

On en déduit donc l'efficacité :

*Flux* max *Flux échangé E* 29274  $E = \frac{12398.53}{2005}$ 

 $E = 0.4235 \text{ D'où } E = 42.35\%$ 

# IV.3.2 **Géométrie des plaques avec des chicanes à contre-courant**

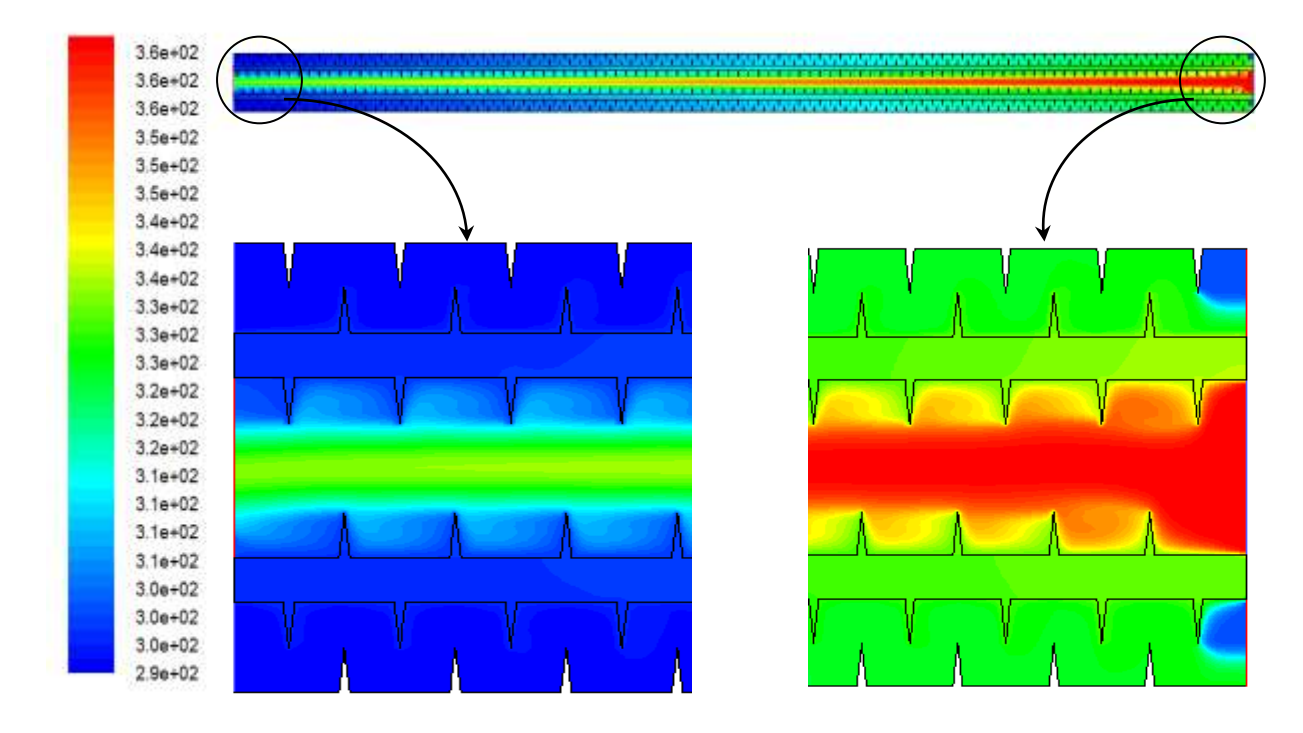

#### IV.3.2.1 *Contours de températures*

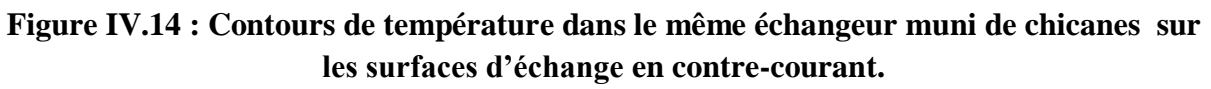

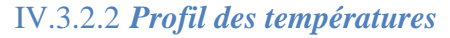

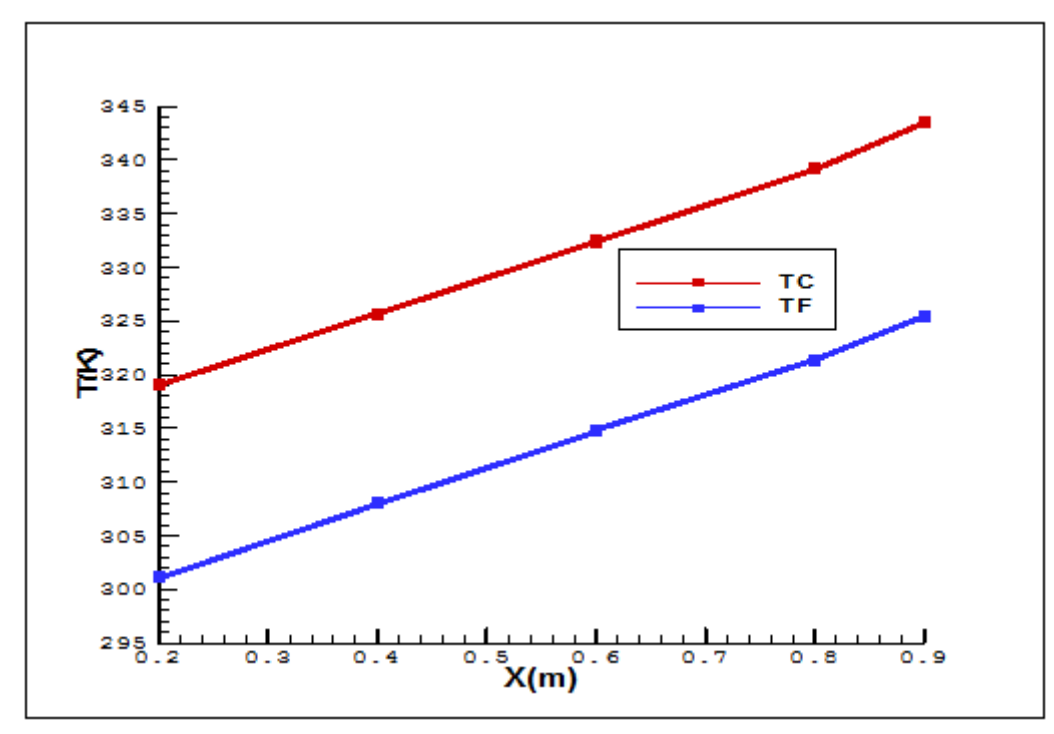

**Figure IV.15 : Variation de Tf et Tc en fonction de longueur pour une géométrie des plaques muni des chicanes à contre-courant.**

Nous constatons d'après les figures (IV.14) et (IV.15) une augmentation linéaire de T<sup>F</sup> le long de l'échangeur accompagnée d'une diminution linéaire aussi de  $T_c$  de 1.0m jusqu'à 0.0m. Ces évolutions correspondent parfaitement aux variations connues dans la littérature.

#### IV.3.2.3 *Contours de vitesses*

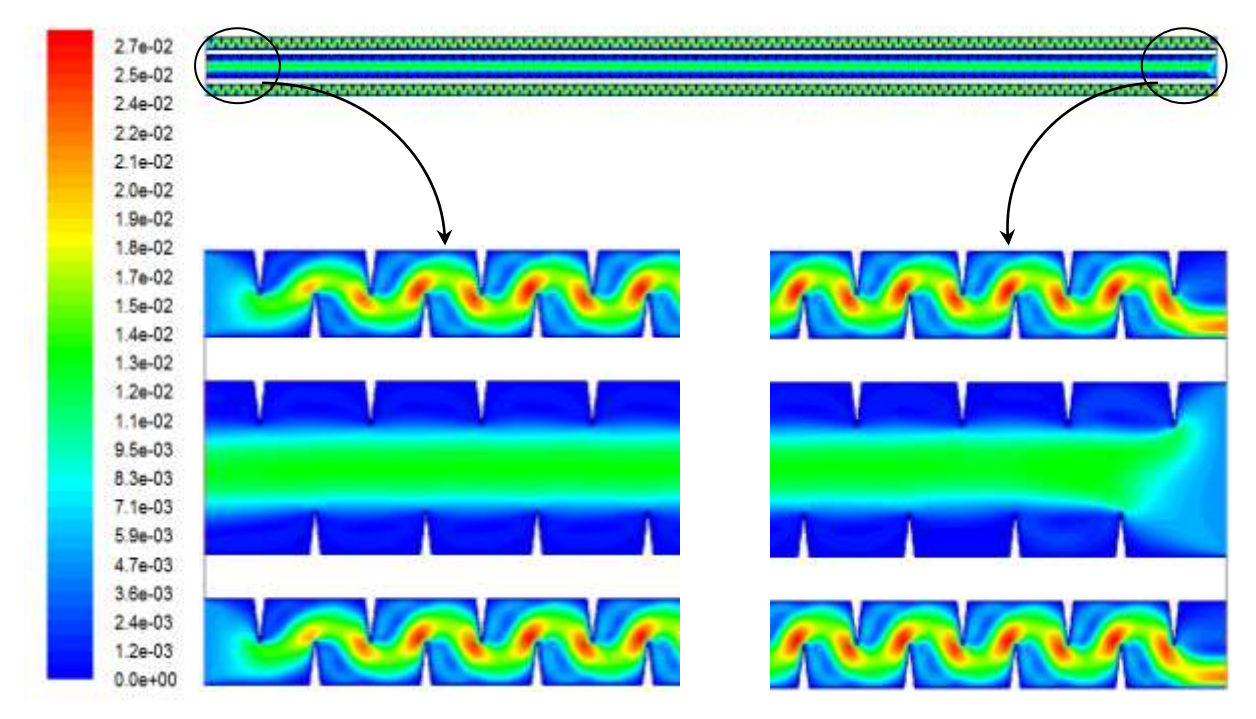

**Figure IV.16 : Contours de vitesse dans le même échangeur muni de chicanes sur les surfaces d'échange en contre-courant.**

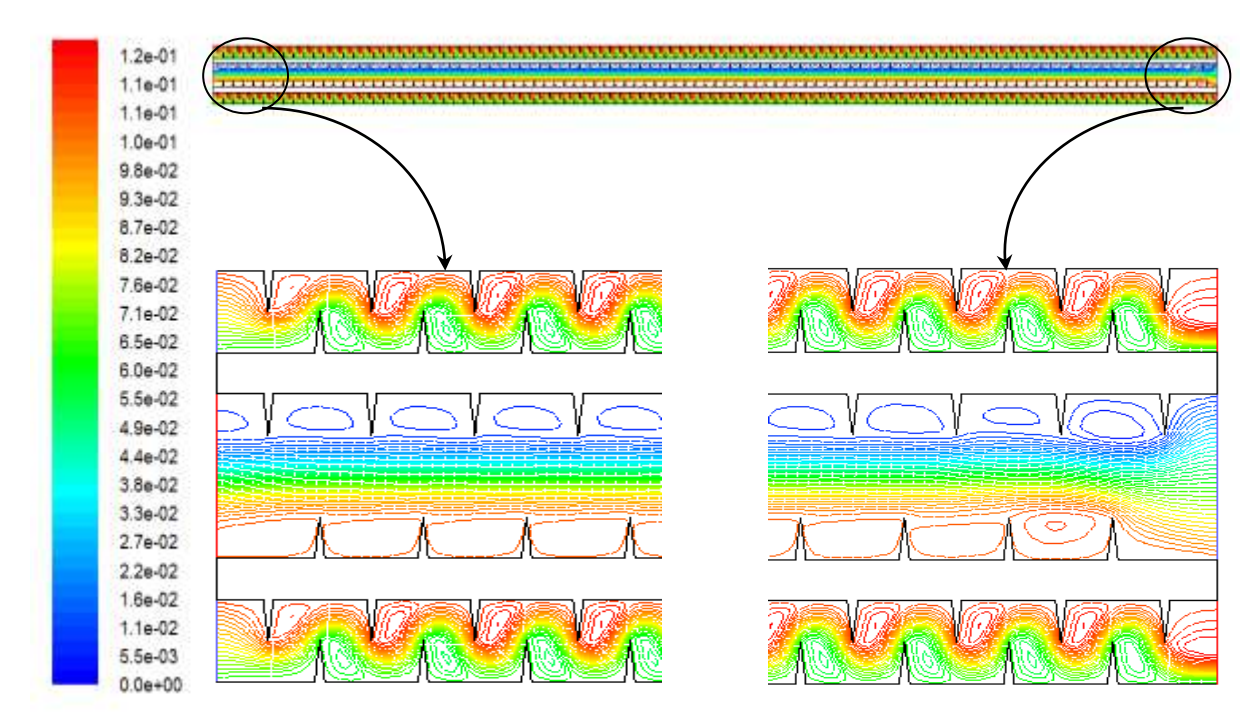

#### IV.3.2.4 *Lignes de courant*

**Figure IV.17 : Lignes de courant dans le même échangeur muni de chicanes sur les surfaces d'échange en contre-courant.**

La figure (IV.16) et (IV.17) nous montre une légère turbulence crée par les chicanes le long des plaques et les valeurs maximales de vitesses remarquées aux pointes des chicanes. Le fluide forme des zones de recirculation derrière les chicanes ce qui induit une perte de charge entre l'entrée et la sortie des fluides.

#### IV.3.2.5 *Flux de chaleur*

Dans ce cas de figure, le flux de chaleur échangé donné par Fluent est de l'ordre de **14954.82 (W)**, voir :

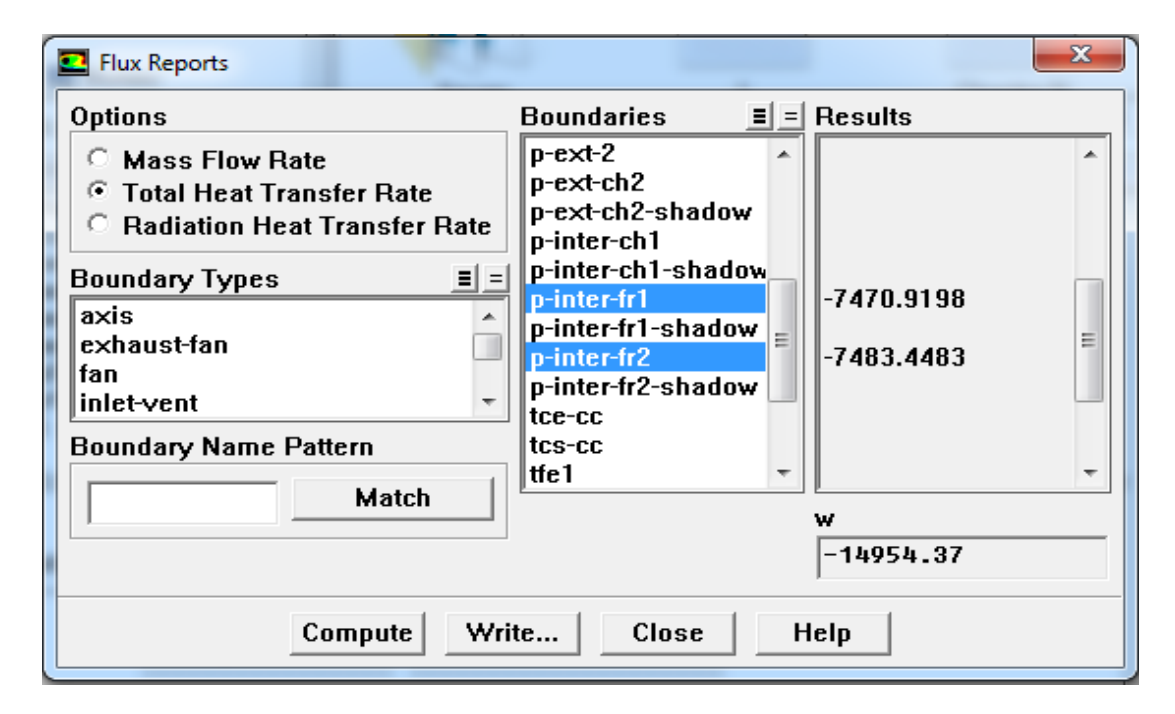

**Figure IV.18 : flux de chaleur échangé à travers les parois de géométries avec chicanes à contre-courant.**

#### IV.3.2.6 *Calcul de l'efficacité*

Alors que le flux maximal restera toujours le même  $\Phi_{\text{max}} = 29274 \text{ (W)}$ 

On en déduit donc l'efficacité :

*Flux* max *Flux échangé E*

29274  $E = \frac{14954.82}{20054}$ 

 $E = 0.5108$  D'où  $E = 51.08%$ 

# IV.3.1 **Géométrie des plaques ondulées à Co-courant**

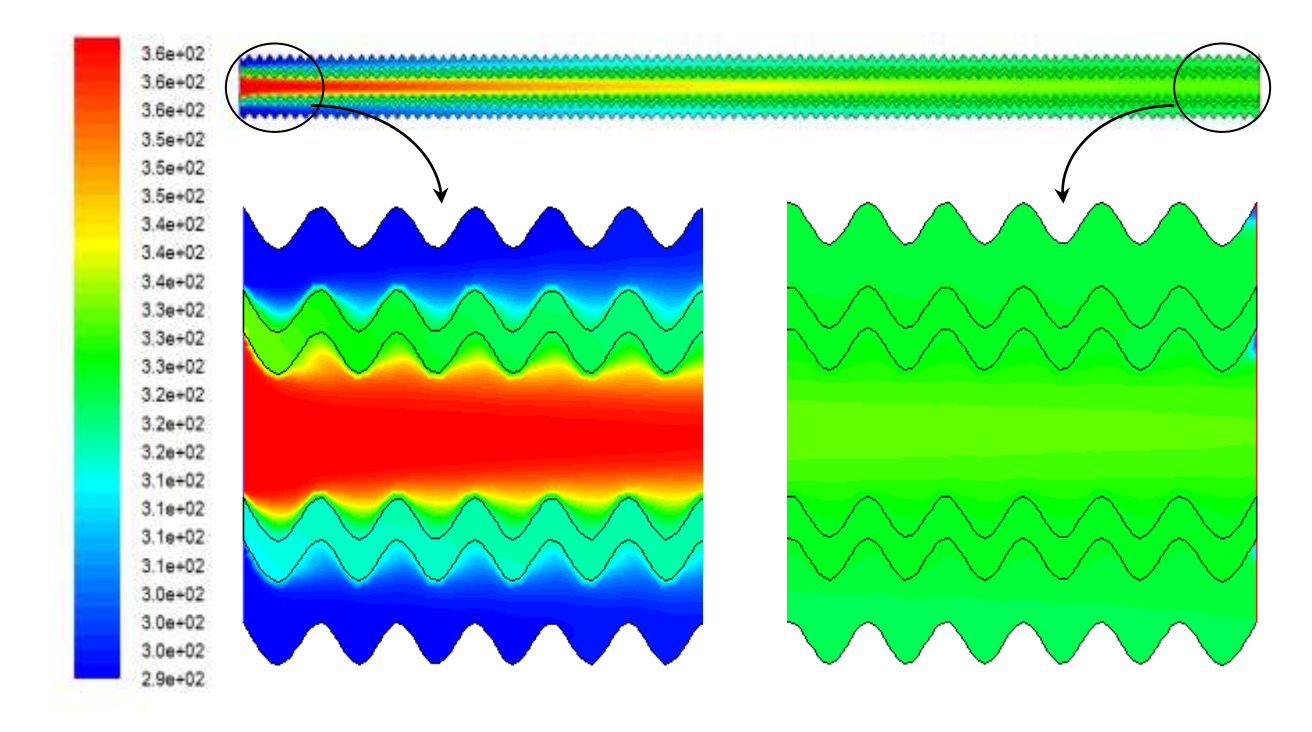

### IV.3.1.1 *Contours de températures*

**Figure IV.19 : Contours de température d'un échangeur à plaques de géométries ondulées en Co-courant.**

#### IV.3.1.2 *Profil des températures*

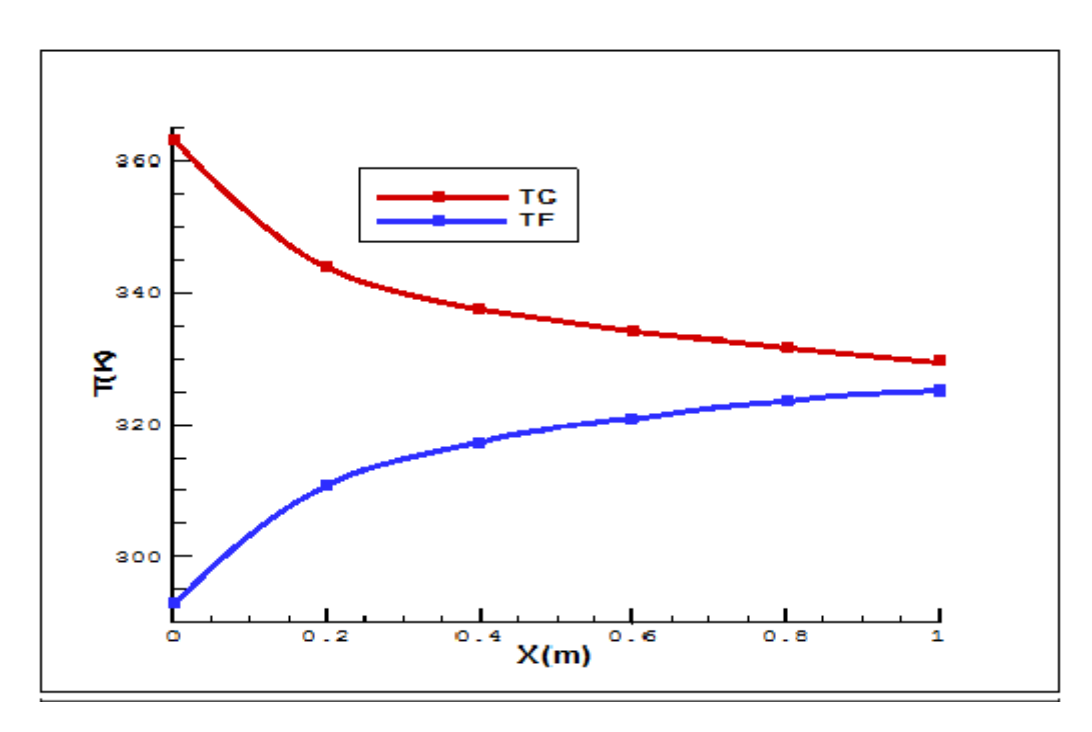

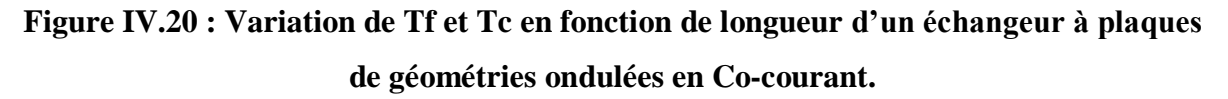

Les figures (IV.19) et (IV.20) nous montre une augmentation de la température de l'eau froide est aperçue au long des plaques, associée par une diminution de la température de l'eau chaude, ce changement est due à l'échange de chaleur qui se produit au niveau des parois qui séparent les deux fluides.

#### IV.3.1.3 *Contours de vitesses*

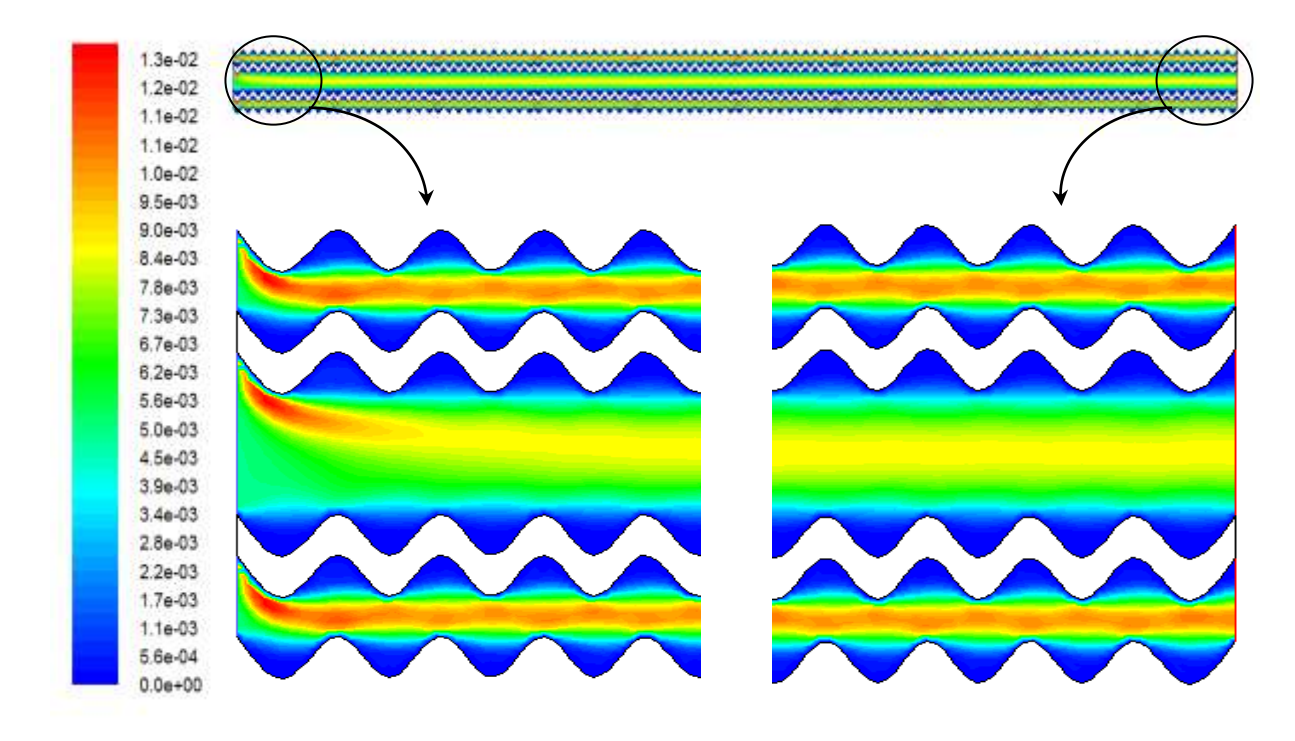

#### **Figure IV.21 : Contours de vitesse dans un échangeur à plaques de géométries ondulées en Co-courant.**

Sur la figure (IV.21), On remarque que La vitesse du fluide est maximale au milieu et s'affaiblit à la proximité des parois.

#### IV.3.1.4 *Flux de chaleur*

Dans ce cas de figure, le flux de chaleur échangé donné par Fluent est de l'ordre de **13248.63 (W)**, voir :

# Chapitre IV : Résultats et discussions

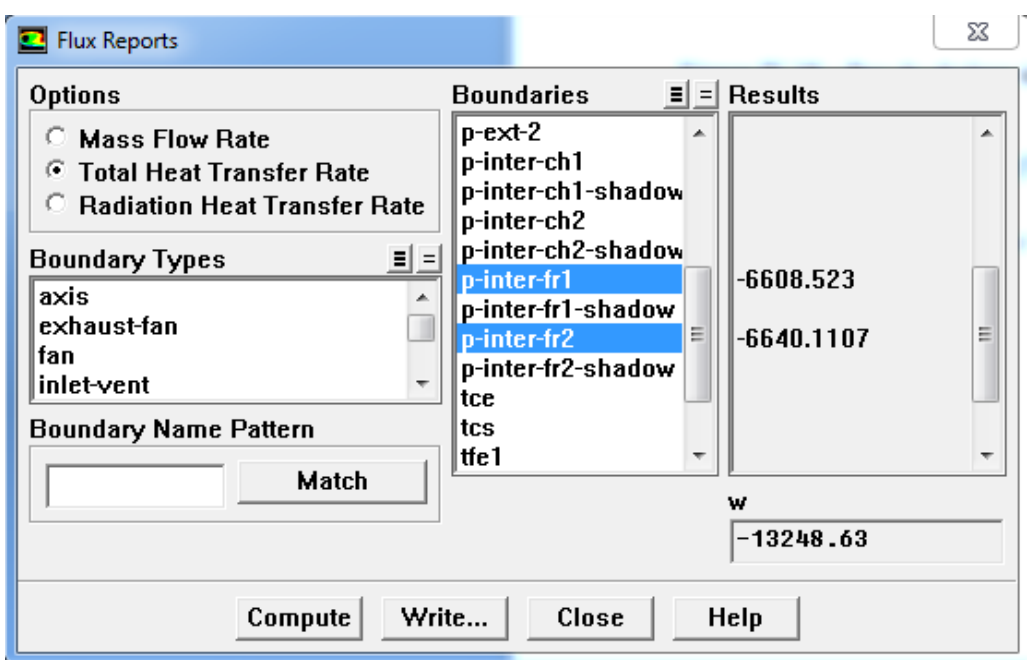

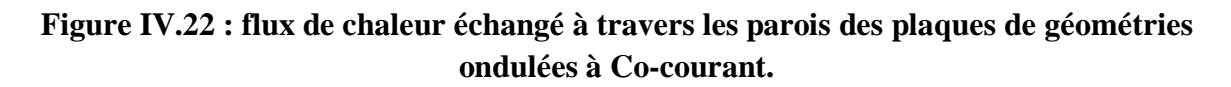

#### IV.3.1.5 *Calculs de l'efficacité*

Alors que le flux maximal restera toujours le même  $\Phi_{\text{max}} = 29274 \text{ (W)}$ 

On en déduit donc l'efficacité :

$$
E = \frac{Flux\ \acute{e}change}{Flux\ max}
$$

29274  $E = \frac{13248.63}{200}$ 

*E* 0*.*4525 D'où *E* 45.25*%*

# IV.3.2 **Géométrie des plaques ondulées à contre-courant**

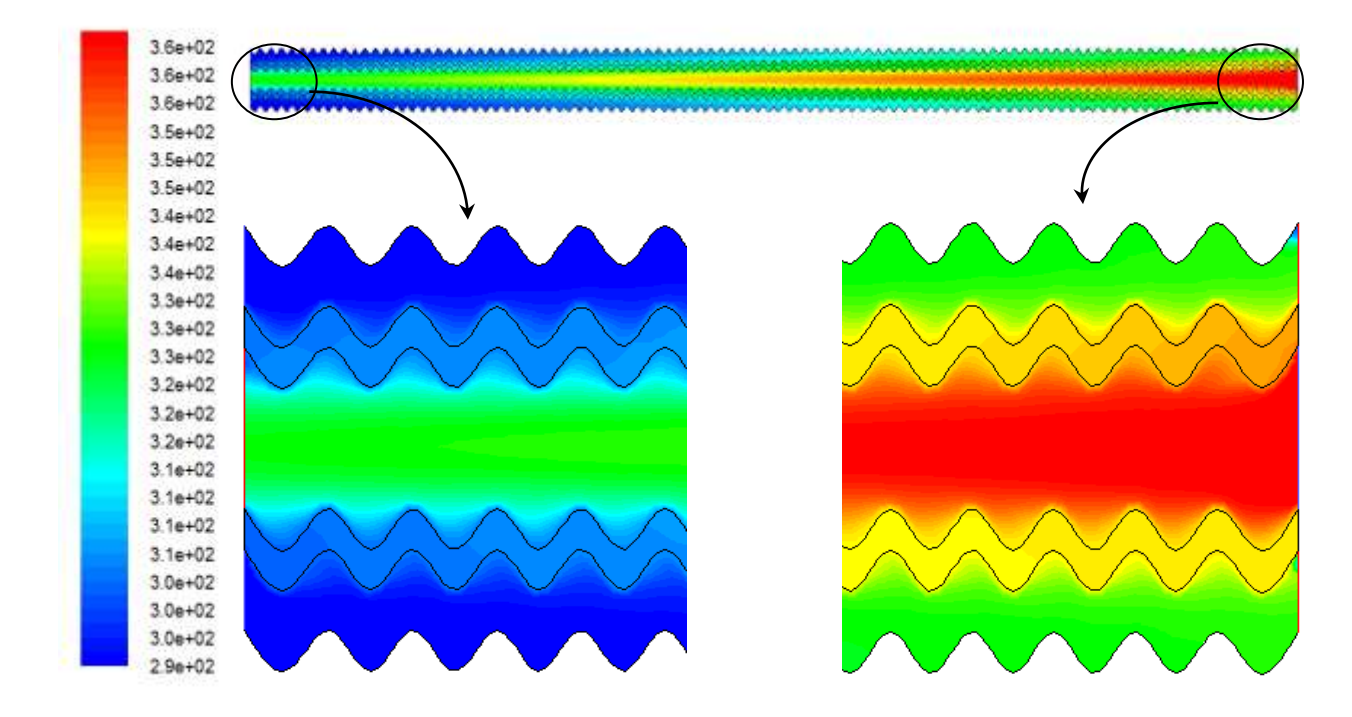

#### IV.3.2.1 *Contours de températures*

**Figure IV.23 : Contours de température d'un échangeur à plaques de géométries ondulées en contre-courant.**

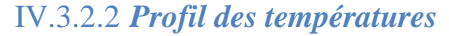

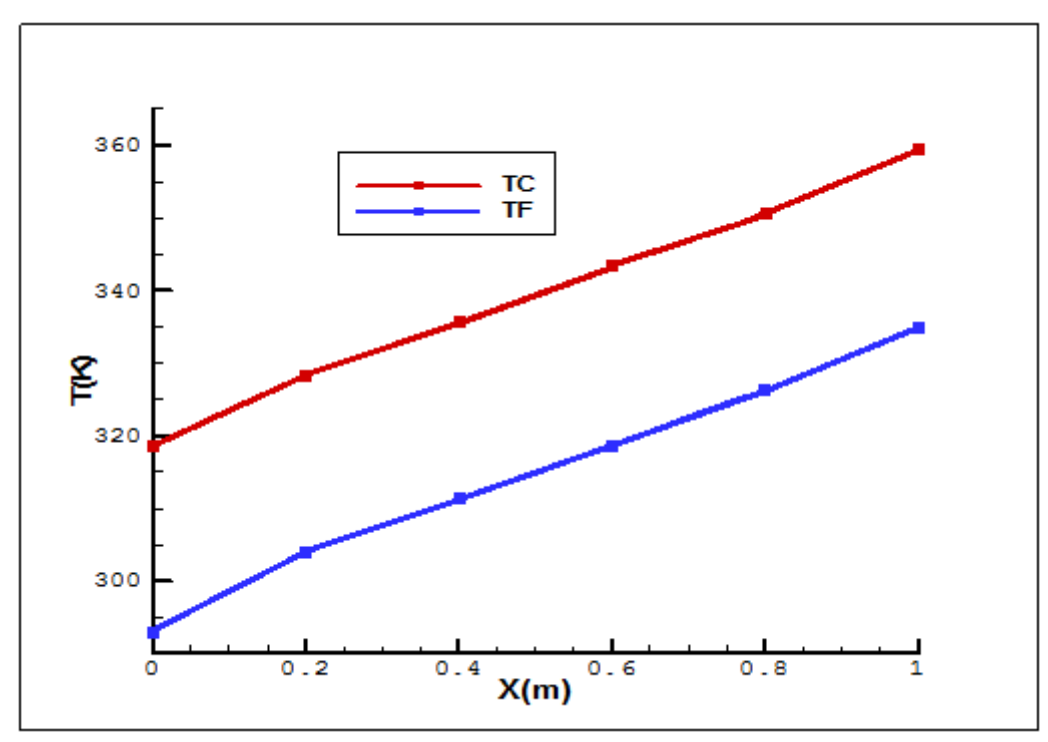

**Figure IV.24 : Variation de Tf et Tc en fonction de longueur d'un échangeur à plaques de géométries ondulées en contre-courant.**

Nous constatons d'après les figures (IV.23) et (IV.24), une augmentation linéaire de  $T_F$ le long de l'échangeur accompagnée d'une diminution linéaire aussi de  $T_c$  de 1.0m jusqu'à 0.0m. Ces évolutions correspondent parfaitement aux variations connues dans la littérature.

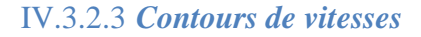

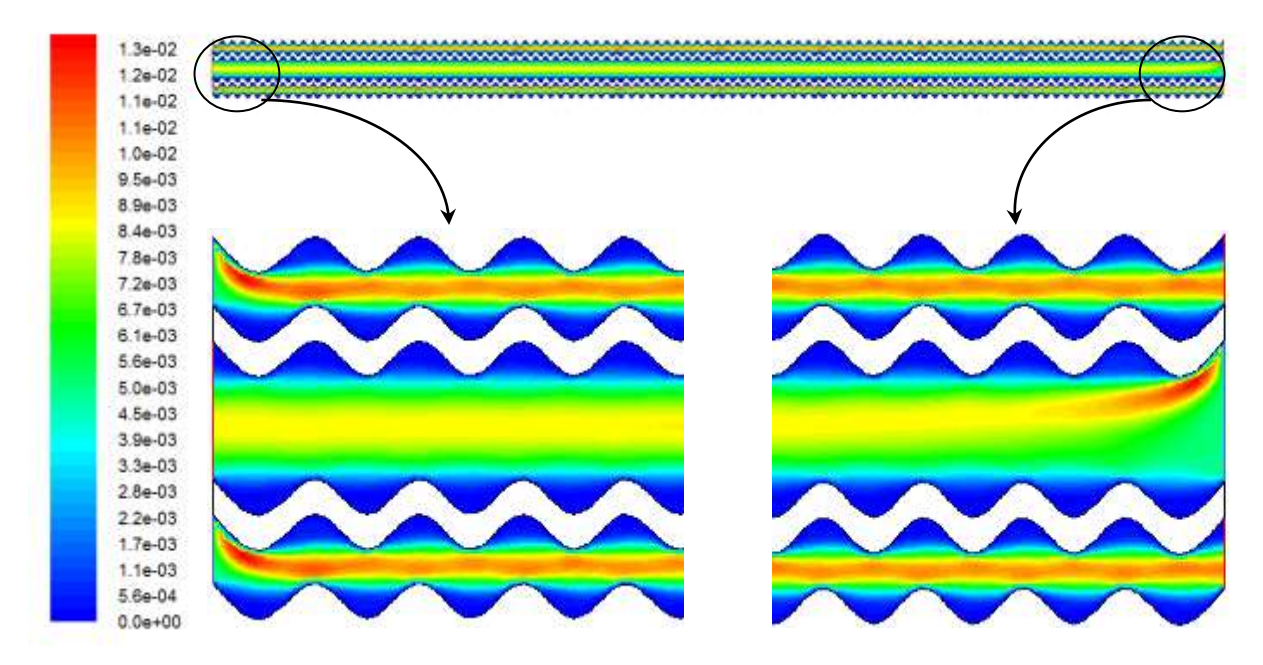

**Figure IV.25 : Contours de vitesse dans un échangeur à plaques de géométries ondulées en contre-courant.**

Sur la figure (IV.25), On remarque que la vitesse du fluide est maximale au milieu et s'affaiblit à la proximité des parois.

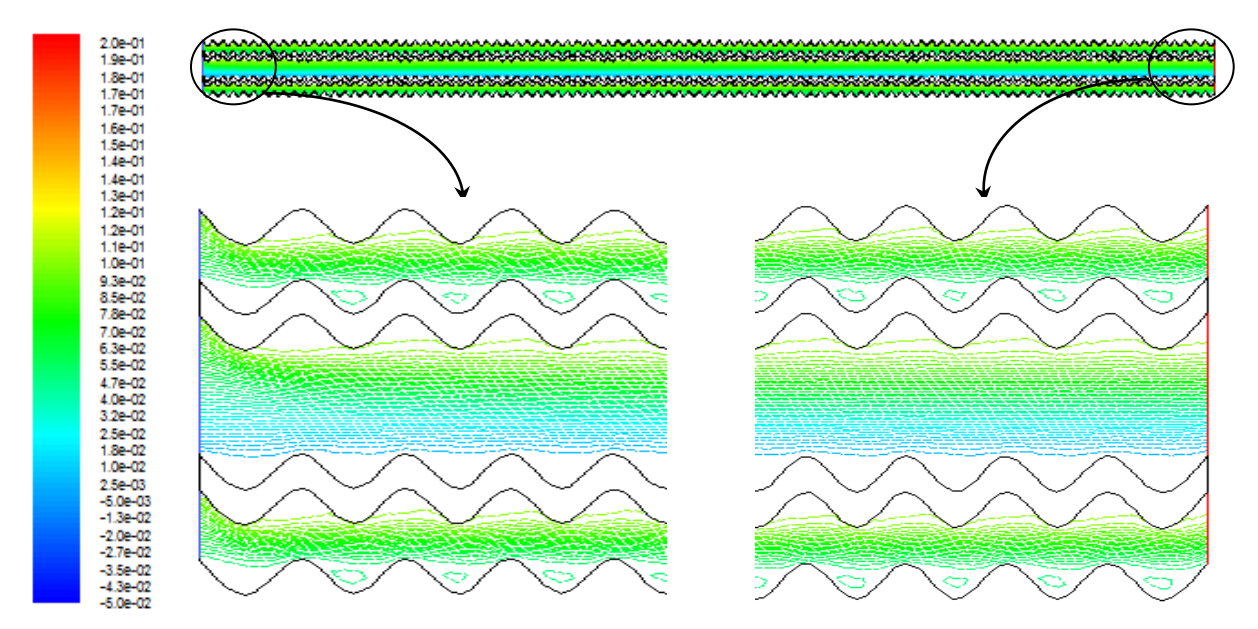

#### IV.3.2.4 *Lignes de courant*

**Figure IV.26 : Lignes de courant dans un échangeur à plaques de géométries ondulées en contre-courant.**

Moins de zones de recirculation sont aperçues sur la figure (IV.26) par rapport au cas des plaques avec des chicanes.

#### IV.3.2.5 *Flux de chaleur*

Dans ce cas de figure, le flux de chaleur échangé donné par Fluent est de l'ordre de **16126.43 (W)**, voir :

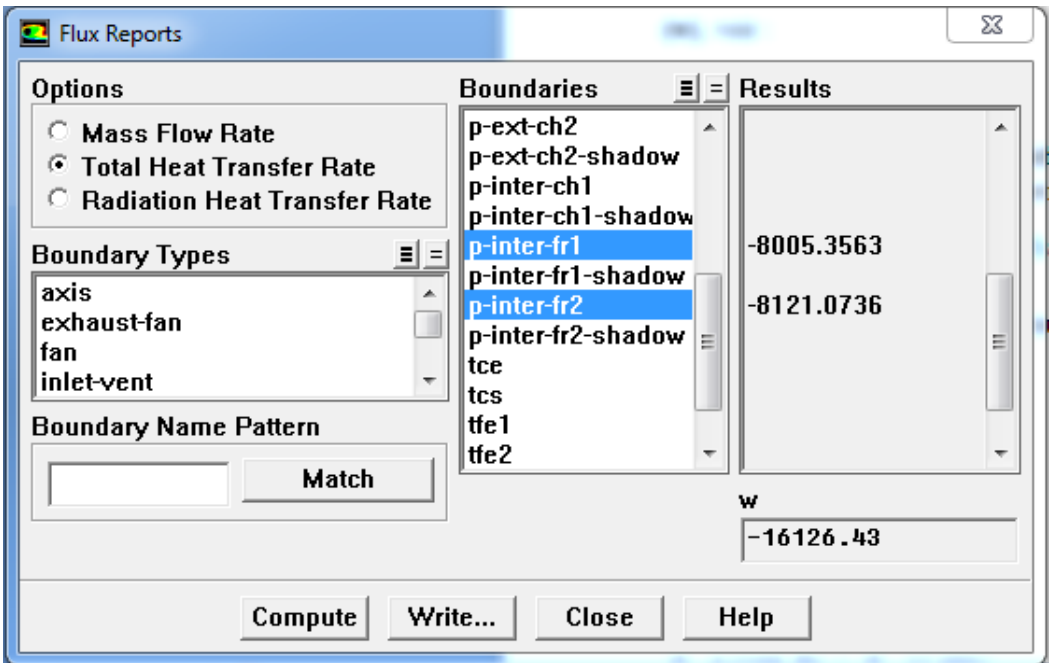

**Figure IV.27 : flux de chaleur échangé à travers les parois des plaques de géométries ondulées en contre-courant.**

#### IV.3.2.6 *Calcul de l'efficacité*

Alors que le flux maximal restera toujours le même  $\Phi_{\text{max}} = 29274 \text{ (W)}$ 

On en déduit donc l'efficacité :

$$
E = \frac{Flux\ \acute{e}change}{Flux\ max}
$$

29274  $E = \frac{16126.43}{200}$ 

*E* 0*.*5508 D'où *E* 55.08*%*

# IV.4 **Tableau récapitulatif**

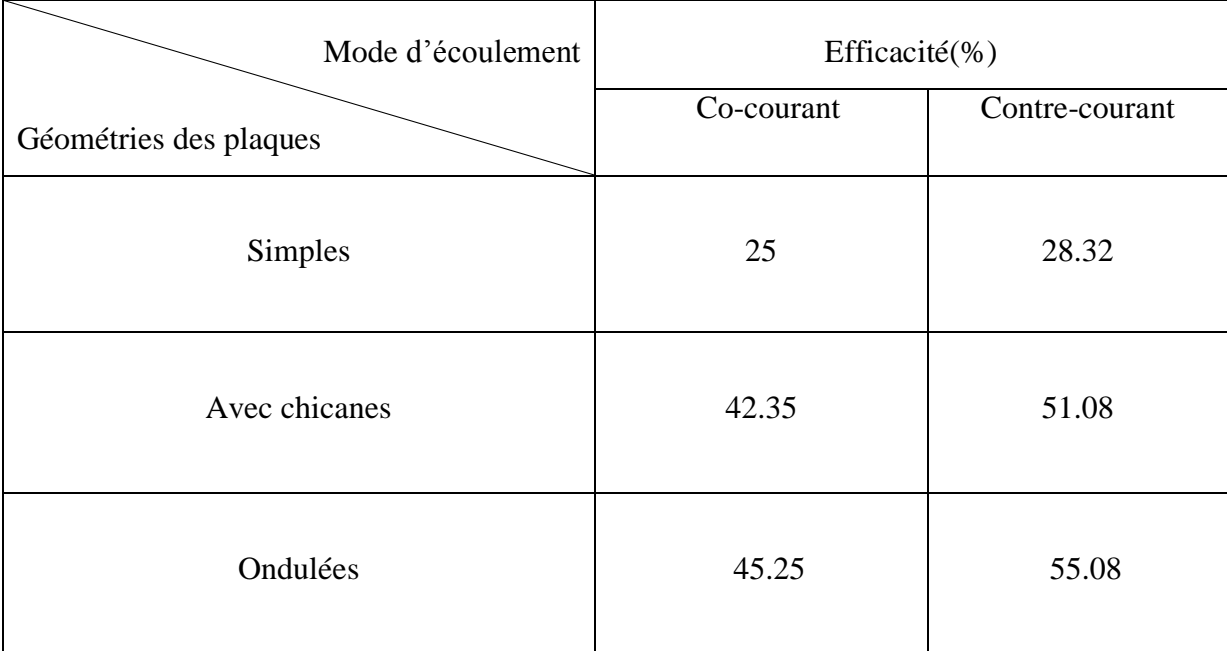

#### **Tableau IV.1 : Tableau récapitulatif.**

# IV.5 **Conclusion**

Les résultats obtenus lors de la simulation montrent que le sens d'écoulement en contre-courant est plus efficace que le Co-courant et ce qui est approuvé par la littérature, et parmi nos cas de géométries étudiées on constate que les plaques avec une forme ondulée manifeste un échange de chaleur considérable avec une efficacité de 55.08 %.

#### **Conclusion général**

L'objectif de ce travail a été d'étudier le transfert thermique dans un échangeur de chaleur à plaques et d'apporter une amélioration à cet échange, avec une simulation 2D de l'écoulement des deux fluides (chaud et froid) en régime laminaire, à l'aide du logiciel Fluent.

En effet, plusieurs géométries d'échangeurs ont été testées au cours de notre étude pour que nous options seulement pour trois à savoir (échangeur à plaques simple, à plaques munies de chicanes et à plaques ondulées). Or, ceci nous a permis de constaté que certains paramètres affectent sensiblement les résultats à leurs tête le maillage ; c'est pour cette raison qu'un maillage quadratique pour le cas simple a été choisi alors qu'un maillage triangulaire a été adopté pour les deux autres géométries complexes.

L'analyse des résultats obtenus nous a permis de souligner les points suivants :

- $\checkmark$  Les échangeurs aux géométries complexes sont plus performants par rapport à l'échangeur à géométrie simple.
- $\checkmark$  l'échangeur à plaques ondulées est plus efficace que celui à plaques munis de chicanes. Ce qui est dû certainement à l'augmentation de la surface d'échange et à la diminution des zones de recirculation.
- $\checkmark$  Les chicanes, malgré leur utilité au brassage des fluides, génèrent plusieurs zones de recirculation ce qui induit une forte perte de charge entre l'entrée et la sortie de l'échangeur.
- $\checkmark$  Dans les trois géométries, toujours la configuration contre-courant et plus performante que celle à Co-courant. Ceci peut être expliqué par le fait que ; dans les échangeurs Co-courant la température de sortie du fluide chaud est limitée par la température de sortie du fluide froid (et vice versa), par contre en mode d'écoulement à contre-courant la température de sortie d'un fluide peut tendre vers la température d'entrée de l'autre fluide, et par conséquent cette configuration est préférable pour un transfert thermique maximum.

Enfin, cette étude s'est limitée à l'écoulement laminaire et elle peut être étendue à un écoulement turbulent et transitoire pour mieux cerner le phénomène de l'échange.
## Bibliographie

- **[1]** Seo Yoon Chung, Hyung Jin Sung, Direct numerical simulation of turbulent concentric annular pipe flow, Part 2: Heat transfer, International Journal of Heat and Fluid Flow, 24 (2003) 399–411.
- **[2]** Timothy J. Rennie, Vijaya G.S. Raghavan, Thermally dependent viscosity and non Newtonian flow in a double-pipe helical heat exchanger, International Journal of Thermal Sciences, 27 (2007) 862–868. Canada.
- **[3]** André BONTEMPS, Alain GARRIGUE, Charles GOUBIER, Jacques HUETZ, Christophe MARVILLET, Pierre MERCIER, Roland VIDIL, « Description des échangeurs », technique de l'ingénieur [B 2 341].
- **[4]** André BONTEMPS, « ECHANGEUR DE CHALEUR » *Université Joseph Fourier Institut universitaire de Technologie, Département Génie thermique et Énergie (Grenoble)*
- **[5]** S. Sall ; Introduction général échangeur de chaleur ; Mémoire de fin d'étude ; univ Tlemcen; 2014 ; pp. 1-2.
- **[6]** A.MENIDJEL, « Exploitation des échangeurs à faisceaux et calandre », I.AP/ SPA. SKIKDA (2009).
- **[7]** J. BRAU, Transferts de masse et échangeur de chaleur, INSA LYON, (2006).
- **[8]** Jean-Marie SEYNHAEVE, Les bases du transfert de chaleur.
- **[9]** A. Bejan , convection Heat Transfer, Wiley, New York, (1993).
- [10] M. Marient, cours de convection Thermique, paris, (2003).
- **[11]** B. Eyglunent , Manuel de thermique, Hermès , (2000).
- **[12]** YVES JANNOT, Transfert thermique ; Ecole des minces NANCY; 2012.
- **[13]** André BONTEMPS, Alain GARRIGUE, Charles GOUBIER, Jacques HUETZ, Christophe MARVILLET, Pierre MERCIER et Roland VIDIL; Échangeurs de chaleur Dimensionnement thermique.

**[14]** BOUGRIOU CHERIF, Calcul et technologie des échangeurs de chaleur ; Edition n°5327.

## **Sites internet**

- **{1}** *[https://www.corbelet.com/echangeur\\_de\\_chaleur.php](https://www.corbelet.com/echangeur_de_chaleur.php)* (2019)
- **{2}** *[https://fr.wikipédia.org/wiki/%C3%89changeur\\_de\\_chaleur](https://fr.wikipédia.org/wiki/%C3%89changeur_de_chaleur)* (2019)
- **{3}** *<https://hmf.enseeiht.fr/traveaux/bei/beiep/content/g21/i-phenomene-convection>* (2019)
- **{4}** *<https://www.futura-sciences.com/sante/definitions/medecine-rayonnement-2832/>* (2019)

## **Résumé**

L'échangeur de chaleur constitue un élément essentiel au sein des sociétés industrielles parce qu'il est le siège de toute transition énergétique.

Le but de ce travail est l'amélioration de transfert dans un échangeur de chaleur à plaques, par simulation numérique 2D des écoulements des deux fluides (froid et chaud) en utilisant le code de calcul Fluent.

Trois configurations ont été simulées afin de comparer l'efficacité de et choisir ainsi la plus profitable.

Les résultats obtenus montrent que l'échangeur à plaque ondulées à contre-courant présente un meilleur échange de chaleur.

## **Abstract**

Heat exchanger is an important element in the industrial companies by the fact that represent the subject of energetic transition.

The aim of this study is to bring an improvement to compact heat exchanger using 2D simulation, in Fluent software, of the flow of cold and hot fluids . Three configuration has been studied to compare the efficiency and choose the gainful one.

The results obtained indicate that the heat exchanger with corrugated flats, in counterflow, gives the best heat exchange.

ملخص يعد المبادل الحراري عنصرا أساسيا في الشركات الصناعية لأنه موضع كل إنتقا<mark>ل</mark> للحرارة. لتحراره.<br><mark>ال</mark>هدف من هذه الدراسة هو تحسين المبادلات الحرارية باستخدام المحاكاة ثنائية الأبعاد في برنامج Fluent ، لتدفق اَلمائعينَ البارد والساخن. عي بردعي ٢٠٨٨٨٠ عددي .عد عبين .ببرد و.عمد عن.<br>تم إختبار ثلاثة أشكال هندسية للمبادل لمقارنة الكفاءة واختيار المناسب منها. تشير النتائج التي تم الحصول عليها إلى أن المبادل الحراري ذُوالصفائح المُموجة ، في التدفق المضاد ، بعطي أفضل تبادل جراري.